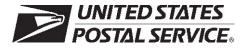

# **Confirmation Services Technical Guide**

Publication 91 May, 2008 Transmittal Letter

- **A. Explanation.** This publication contains information for customers who are interested in participating in Confirmation Services such as Delivery Confirmation and Signature Confirmation.
- **B.** Availability. This publication is accessible on the Internet at *http://www.usps.com* (click on "Info," then "Postal Periodicals and Publications," then "Publications" (either "PDF Format" or "Text Format"), and then scroll down to Publication 91).
- **C.** Comments on Content. Send written comments about the content of this publication to the following address:

PRODUCT INFORMATION REQUIREMENTS

US POSTAL SERVICE

475 L'ENFANT PLAZA SW RM 4000

WASHINGTON DC 20260-4000

- **D.** Cancellations. All previous issues of Publication 91 are obsolete.
- E. Mail classes. Mail classes categorized as 'Competitive' under the Postal Accountability and Enhancement Act are now referred to as products.
- F. Effective Date. This publication is effective May 2008.

This page intentionally left blank.

# Contents

| 1 | General Information                                                            | 9    |
|---|--------------------------------------------------------------------------------|------|
|   | Overview                                                                       | 9    |
|   | Integrated Barcode                                                             | . 10 |
| 2 | Getting Started                                                                | . 13 |
|   | Welcome to Confirmation Services                                               | . 13 |
|   | How to Get Started With Confirmation Services                                  | . 13 |
|   | Qualifying for the Electronic Price of Confirmation Services                   | . 13 |
|   | Information About Your Package and Delivery                                    | . 13 |
|   | Customer Support                                                               | . 13 |
|   | USPS Web Tools APIs                                                            | . 13 |
|   | Vendor-Supplied Software for Shipping and Manifesting                          | . 14 |
|   | Electronic Price Option Certification Process                                  | . 14 |
| 3 | The Details                                                                    | . 15 |
|   | Electronic File Content                                                        | . 15 |
|   | Header Record (H1)                                                             | . 15 |
|   | Detail Record 1 (D1)                                                           | . 15 |
|   | Package Identification Code (PIC)                                              | . 15 |
|   | Detail Record 2 (D2) — Not Currently Required                                  | . 15 |
|   | File Transmission                                                              | . 15 |
|   | Retrieving Confirmation Services Delivery Data                                 | . 16 |
|   | Integrating the Package Identification Code (PIC) for Online Tracking          | . 17 |
|   | Express Mail Manifesting at a Glance                                           | . 17 |
|   | Bulk Proof of Delivery Program                                                 | . 18 |
|   | Priority Mail Open and Distribute Service                                      | . 18 |
|   | Confirmation Services Error/Warning Report                                     | . 19 |
|   | Mixed Mail Electronic File for PC Postage Mailers                              | . 21 |
|   | Forms Needed to Start                                                          | . 22 |
|   | PS Form 5051, Confirmation Services — Electronic Option Application            | . 22 |
|   | PS Form 1357-S, (Customer) Request for Computer Access                         | . 22 |
|   | PS Form 5052, Printer Certification Submission                                 | . 22 |
|   | Forms Used When Entering Mail                                                  | . 22 |
|   | PS Form 3152, Confirmation Service Certification                               | . 22 |
|   | PS Form 8125, Plant-Verified Drop Shipment (PVDS) — Verification and Clearance | . 23 |
|   | Tracking Your Mailpieces "Processed"                                           | . 23 |
|   | Shipping Partner Event Codes                                                   | . 25 |
|   | USPS Web Tools                                                                 | . 26 |

|   | USPS Web Tools — Application Program Interfaces for Confirmation Services | . 26 |
|---|---------------------------------------------------------------------------|------|
|   | Getting Started With Web Tools                                            | . 26 |
|   | Track & Confirm                                                           | . 26 |
|   | Delivery Confirmation Services Labels/Barcoding                           | . 26 |
|   | Further Information and Assistance with USPS Web Tools API                | . 27 |
| 4 | Labels and Barcodes                                                       | . 29 |
|   | Barcode Symbologies                                                       | . 29 |
|   | Barcoded Label Certification Process                                      | . 29 |
|   | Barcode and Label Placement                                               | . 30 |
|   | Barcode Placement on Address/Shipping Label                               | . 30 |
|   | Label Placement on Package                                                | . 30 |
|   | Merchandise Return Service Label                                          | . 30 |
|   | Barcode Specifications                                                    | . 30 |
|   | Barcode Identification Format                                             | . 31 |
|   | Human-Readable Description of Mailpiece Specifications                    | . 31 |
|   | Human-Readable Information                                                | . 31 |
|   | Parsing                                                                   | . 32 |
|   | Identification Bars                                                       | . 33 |
|   | Print Specifications                                                      | . 33 |
|   | Dimensions                                                                | . 33 |
|   | Clear Zone                                                                | . 33 |
|   | Reflectance                                                               | . 33 |
|   | Barcode Quality                                                           | . 33 |
|   | Specification                                                             | . 33 |
|   | Barcode Elements                                                          | . 34 |
|   | Barcode Elements                                                          | . 34 |
|   | Start Code                                                                | . 34 |
|   | Function One (FNC1)                                                       | . 34 |
|   | Routing Application Identifier (AI)                                       | . 34 |
|   | Destination ZIP Code                                                      | . 34 |
|   | Tracking Application Identifier (AI)                                      | . 34 |
|   | Service Type Code (STC)                                                   | . 34 |
|   | Sequential Package ID                                                     | . 35 |
|   | Check Digit                                                               | 35   |
|   | Stop Code                                                                 | . 35 |
|   | "e/" Endorsement Label                                                    | . 35 |
|   | ZIP Code Identifier for Concatenated Barcodes                             | . 36 |
|   | Barcode Formats                                                           | . 37 |
|   | Calculating the MOD 10 Check Digit                                        | . 38 |

## Contents

|   | Calculating the MOD 10 Check Digit for the Package Identification Code (PIC) |
|---|------------------------------------------------------------------------------|
|   | MOD 10 Calculation for the Electronic File Number 39                         |
| 5 | Electronic File Format                                                       |
|   | For the File 40                                                              |
|   | Things Needed to Get Started 40                                              |
|   | Things to Know About File Format 40                                          |
| 6 | Data File Formats                                                            |
| 7 | Communications                                                               |
|   | Communication Using Dial-Up FTP74                                            |
|   | Sending Electronic Files74                                                   |
|   | Retrieving Reports Using Dial-Up FTP74                                       |
|   | Changing the FTP Password75                                                  |
|   | Communication Using Internet Server FTP                                      |
|   | Sending Electronic Files75                                                   |
|   | Retrieving Electronic Files76                                                |
|   | Changing the Internet FTP Password77                                         |
|   | Communication Using an Internet Browser77                                    |
|   | Communication Using Electronic Data Interchange (EDI)                        |
| 8 | Tables                                                                       |
| 9 | Forms                                                                        |

# **Exhibits**

| Exhibit 1-1<br>How Confirmation Services Work10                                                        |
|----------------------------------------------------------------------------------------------------|
| Exhibit 1-2<br>Integrated Barcode Solution11                                                           |
| Exhibit 1-3<br>"Before/After" — Integrated Barcode Solution11                                          |
| Exhibit 3-1<br>Confirmation/Error/Warning Report — Report Format21                                     |
| Exhibit 3-2<br>Enroute Package Services Barcode and Label25                                            |
| Exhibit 3-3<br>Priority Mail Barcoded Label for a Destination Area Distribution Center (ADC)25         |
| Exhibit 3-4<br>Priority Mail Barcoded Label for a Destination Bulk Mail Center (BMC)                   |
| Exhibit 4-1<br>Label Placement                                                                         |
| Exhibit 4-2<br>Dimensions for GS1 - 128                                                                |
| Exhibit 4-3<br>Sample "e/" Endorsement Label (Not to Scale)35                                          |
| Exhibit 4-4<br>Sample PS Label 314 (Not to Scale)36                                                    |
| Exhibit 4-5<br>ZIP Code Identifier for Concatenated Barcodes36                                         |
| Exhibit 4-6<br>UCC/EAN Code 128 Format37                                                               |
| Table 5-1<br>Header Record (130 bytes)41                                                               |
| Table 5-2<br>Detail Record 1 (200 bytes)43                                                             |
| Table 5-3         Detail Record 2 (352 bytes) —Not Currently Required49                                |
| Table 5-4<br>File Type "E" Header Record (130 bytes)51                                                 |
| Table 5-5<br>File Type "E" Detail Record 1 (200 bytes)53                                               |
| Table 5-6<br>File Type "E" Detail Record 2 (352 bytes)60                                               |
| Table 6-1<br>Extract File Data Format (280 Bytes) (Quote and "Comma-delimited" Fixed Length Strings)65 |

# Contents

| Table 6-2         Confirmation Services Error/Warning Data File Format         for Header Record (Summary) (161 Bytes)67       |
|----------------------------------------------------------------------------------------------------|
| Table 6-3         Confirmation Services Error/Warning Data File Format for Detail Record (118 Bytes)69                         |
| Table 6-4         Shipping Partner Event Code Error/Warning Data File Format         for Header Record (Summary) (161 Bytes)70 |
| Table 6-5         Shipping Partner Event Code Error/Warning Data File Format for Detail Record (161 Bytes)71                   |
| Table 6-6         Shipping Partner Event Header Record (100 Bytes) (Fixed Length Strings)                                      |
| Table 6-7         Shipping Partner Event Detail Record (100 Bytes) (Fixed Length Strings)                                      |
| Table 8-1         Products or calss of mail/Service Type Codes                                                                 |
| Table 8-2         Special Services Codes                                                                                       |
| Table 8-3         Surcharge Type Codes                                                                                         |
| Table 8-4<br>Event Codes                                                                                                    |
| Table 8-5         Rate Indicators                                                                                              |
| Table 8-6         Electronic File Type         86                                                                              |
| Table 8-7a         Electronic File Error Messages: Error Messages         That Cause Rejection of Entire Electronic File       |
| Table 8-7b         Electronic File Error Messages: Detail Record Error Messages         That Cause Nonacceptance of Record90   |
| Table 8-8aElectronic File Warning Messages: Header Record Warning MessagesThat DO NOT Cause File Rejection                     |
| Table 8-8bElectronic File Warning Messages: Detail Record Warning MessagesThat DO NOT Cause File Rejection                     |
| Table 8-9<br>Dial-up Server Error Messages96                                                                                   |
| Table 8-10         Products or calss of mail/Service Type Codes for File Type "E"                                              |
|                                                                                                    |

This page intentionally left blank.

# **1** General Information

# **Overview**

Publication 91 provides descriptive information, technical specifications, and requirements to use the Postal Service's<sup>™</sup> Confirmation Services. This guide is intended for mailers who want to qualify for the electronic prices and fees.

The "Getting Started" section provides an overview of each service and how it relates to other services. "The Details" section contains in-depth information including the technical specifications and requirements for each service.

Exhibit 1-1 provides an overview of how Confirmation Services work.

#### Exhibit 1-1 **How Confirmation Services Work**

|                                                                                                    | Delivery vs<br>Confirmation                                                                                                    | s. Signature<br>Confirmation                                                                                                    |
|----------------------------------------------------------------------------------------------------|----------------------------------------------------------------------------------------------------|----------------------------------------------------------------------------------------------------|
| <ul> <li>Four basic steps are required to use the electronic price Delivery Confirmation™ service:</li> <li>1. The mailer puts a barcoded label on the package; you can print the label or we can print it for you.</li> <li>2. The mailer sends us a file electronically with a listing of all the barcodes and some related shipping information.</li> <li>3. Tender the mail to the Postal Service. How you pay for the postage is unaffected by this service.</li> <li>4. When the package is delivered, the carrier will scan the barcode and get a signature if applicable, and this information will be available for your access.</li> <li>This guide provides the details on how to construct the files, the specifications of the barcodes and labels, and the methods for sending and receiving the data.</li> <li>You may want to have someone else to take care of the technical aspects of these services. There are numerous commercial vendors that have shipping and manifesting systems that you may purchase. We can provide you with a listing of those software vendors that have had their shipping/manifesting systems certified for use with Confirmation Program Interfaces (APIs). Information about the APIs is found in this guide. We also offer electronic price Confirmation Services through the Postal Service's Web site, <i>www.usps.com</i>, through the Click-N-Ship® application.</li> </ul> | Provides the date, time, city,<br>state, and ZIP Code™ of<br>where the package was<br>delivered. Also the date,<br>time, and location are<br>provided when delivery was<br>attempted, or if the piece<br>was forwarded or returned.                                                                                                    | In addition to the information<br>included with Delivery<br>Confirmation service,<br>Signature Confirmation<br>service provides the first<br>initial and last name of the<br>person who signed for the<br>package in text format. A<br>copy of the signature may<br>be requested and it will be<br>sent via e-mail, fax, or mail<br>at the requestor's choice.<br>Requests for signatures<br>may be made at<br><i>www.usps.com</i> or by using<br>the toll-free number, 800-<br>222-1811 |
|                                                                                                    | Delivery information is made<br>available sixteen times daily<br>in the form of an extract file,<br>which contains all scan<br>events that occurred on a<br>package since the previous<br>extract file. Individual<br>packages may also be<br>tracked using the Postal<br>Service Track & Confirm<br>Web page at www.usps.com;<br>click Track & Confirm. | Signature Confirmation<br>information is made<br>available in the same<br>manner as Delivery<br>Confirmation.                                                                                                    |
|                                                                                                    | The Delivery Confirmation<br>service electronic fee is no<br>extra charge on Priority<br>Mail® and Parcel Select<br>Destination Entry®. The fee<br>is reduced when using<br>Delivery Confirmation with<br>Package Services parcels,<br>First-Class Mail® parcels,<br>Parcel Select (non-<br>destination entry), and<br>Standard Mail® parcels.           | The Signature Confirmation<br>service electronic fee is<br>reduced when the electronic<br>option is used. This option is<br>available for Priority Mail,<br>Packages Services, and<br>First-Class Mail parcels.                                                                                                    |

As a new user of Confirmation Services, you will need to complete a short "test" before using the service in order to certify that you're all set with your barcodes, files, and ability to transmit information to the Postal Service.

# **Integrated Barcode**

Integrated barcodes enable you to use two or more of our Extra Services, such as Delivery Confirmation service, insurance, etc., and apply a single barcode representing the options you have selected. This eliminates the need to put one barcode on for Delivery Confirmation service and another barcode on for insurance. There are now Service Type Codes that represent the combinations of services you may require. It is simply a matter of printing the barcoded label with the Service Type Code that represents the options you want for that particular package.

To change the barcode to incorporate two or more Extra Services into an integrated barcode (as shown in Exhibit 1-2), change the following:

- 1. The text above the barcode to identify the service requested.
- 2. The Service Type Code in the barcode.

#### Exhibit 1-2 Integrated Barcode Solution

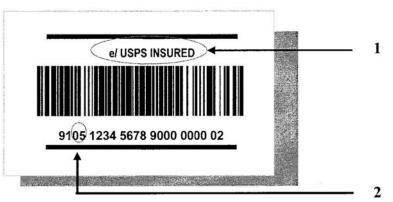

The Service Type Codes and the text above the barcode used with integrated barcodes may be found in Table 8-1 in chapter 8.

Exhibit 1-3 shows samples of "before" and "after" integrated barcodes applied to packages.

Exhibit 1-3 "Before/After" — Integrated Barcode Solution

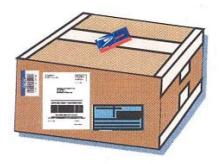

Before Integrated Barcode

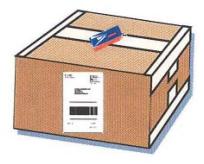

After Integrated Barcode

This page intentionally left blank.

# 2 Getting Started

# Welcome to Confirmation Services

## How to Get Started With Confirmation Services

Complete and return PS Form 5051, *Confirmation Services — Electronic Option Application*, and, if you will be sending electronic files and/or receiving electronic data, also complete PS Form 1357-S, *(Customer) Request for Computer Access.* Copies of these forms are provided in chapter 9. We will process your application and contact you with your User ID and Password that you will use to connect to the Postal Service.

#### **Qualifying for the Electronic Price of Confirmation Services**

To qualify for the reduced prices of the electronic option, shippers are required to send and receive information electronically. Files may be transmitted using the File Transfer Protocol (FTP) via a modem or the Internet, or by using Electronic Data Interchange (EDI). Each of these options is explained in chapter 7. Once the application process is complete, a short test examining the quality of your electronic file and barcodes is required before using Confirmation Services. See the last section in this chapter for a complete description of the certification process.

#### Information About Your Package and Delivery

Information about your package's delivery is obtained by downloading 16 daily extract files or looking up the status on our Track/Confirm Web site. Paper receipts for your mail are not part of the electronic option, though if needed, PS Form 3877, *Firm Mailing Book for Accountable Mail,* may be used by the mailer and will provide proof of mailing.

#### **Customer Support**

The telephone number for the Confirmation Services Support Line is 877-264-9693. The options are explained below. Please select the appropriate option when calling.

| Option 1, Technical Support<br>Hours: 7 a.m. to 5 p.m. (CT)<br>Monday–Friday                   | Assists with applications, electronic file formats<br>— e.g., Delivery and Signature Confirmation,<br>Express Mail Manifesting, and Merchandise<br>Return. Provides Test Instructions, User ID,<br>and Password. |
|------------------------------------------------------------------------------------------------|----------------------------------------------------------------------------------------------------|
| Option 2, Connectivity Support<br>Request Management Center<br>Hours: 24 hours everyday (24/7) | Assists with transmitting an electronic file or connecting to the Postal Service network.                                                                                                    |
| Option 3, Certification Support<br>Hours: 7 a.m. to 5 p.m. (CT)<br>Monday–Friday               | Assists with certification, transmitting test files, and formatting labels.                                                                                                    |

# **USPS Web Tools APIs**

The USPS Web Tools Application Program Interfaces (APIs) are a suite of services that allow your Web site, software application, or custom software implementation to gather shipping information and receive completed shipping labels (with Confirmation Services barcodes) in real time. Registered users who agree to the Postal Service's terms and conditions of use may build

these interfaces into their Web site or software in order to use the Postal Service's shipping/mailing services in a more integrated and e-commerce-friendly fashion. See more USPS Web Tools information in chapter 3. Go to *www.uspswebtools.com* to register.

#### Vendor-Supplied Software for Shipping and Manifesting

Numerous commercial vendors have developed shipping and manifesting systems that meet Postal Service specifications for the electronic option. Many of these vendors have successfully demonstrated the ability to meet these specifications and have received PS Form 3152, *Confirmation Services Certification.* To see the current list of certified vendors, go to our Web site at *www.usps.com* and enter "certified vendors" in the search field. An advanced version of these shipping systems is called MAC Gold, and the use of a MAC Gold system allows you to bypass the electronic option certification testing. Your electronic file and barcode labels are preapproved. Simply complete the special MAC Gold application and send it as instructed on the form. Once we process your MAC Gold application, you will be just days away from shipping with the Postal Service. MAC Gold software vendors are listed on our Web site at *www.usps.com*, search "certified vendors."

# **Electronic Price Option Certification Process**

To qualify for the electronic price option, your electronic file and barcoded labels must be certified prior to mailing with Confirmation Services. Steps for the electronic file and label certification are outlined below.

After we have received your application, the Confirmation Services Technical Support Center will send you certification test instructions that provide detailed instructions for this test.

#### Testing includes the following:

- File transmission.
- Format, accuracy, and content of the file.
- Ensuring that the Package Identification Code (PIC) on your test barcode labels matches the appropriate record in the file (for either Postal Service preprinted labels or labels you print yourself).
- Ensuring that the barcoded label analysis includes format, readability, and reflectance in accordance with the specifications in chapter 4.

Confirmation Services Certification Support will verify the accuracy of the file content and will review any errors and warnings with you.

When the electronic file is certified and your barcoded labels have passed the analysis, you will receive PS Form 3152, *Confirmation Services Certification*. The form will be signed in the appropriate positions by the Postal Service confirming your type of certification. You should maintain this signed original as it may be requested by the Postal Service for verification that you've completed the certification process. If requested by the Postal Service, you may present a copy of the signed form to the requesting facility.

# 3 The Details

# **Electronic File Content**

The Electronic File Record Formats are provided in the Electronic File Format section. At your option, you may choose to use only the required fields for Delivery Confirmation and/or Signature Confirmation service. Required fields are identified in the "Required Code" column of each table. If you choose to not populate all fields, be sure to maintain the full file layout including the optional fields. You simply will not populate the optional fields but will fill them with spaces. We do not perform edit checks on optional fields, so no warning or error messages will be issued for optional fields.

The electronic file consists of three distinct records: the Header Record (H1), Detail Record 1 (D1), and Detail Record 2 (D2). Electronic files must contain one Header Record followed by a Detail Record 1 for each mailpiece in the mailing. Any number of Detail Record 1 records may be associated with a single header record in a file. Detail Record 2 is optional and is used only with specific types of mail. If you do not have a specific requirement to use Detail Record 2, we recommend you omit it. If Detail Record 2 is used, it must correspond with a Detail Record 1 and must follow the associated Detail Record 1 within the electronic file — for example; H1, D1 D2, D1 D2, etc.

#### Header Record (H1)

The Header Record contains information about the mailer and the specific mailing, such as the date and time of mailing, a unique Electronic File Number, and an entry facility ZIP Code for that mailing. The Electronic File Number must not be repeated for a period of 6 months for any Confirmation Service such as Delivery Confirmation service, Signature Confirmation service, or Express Mail Manifesting. The Electronic File Number in the Header Record contains your Mailer ID to identify your company.

# Detail Record 1 (D1)

Detail Record 1 contains information specific to a single piece of mail including the Package Identification Code (PIC or tracking number) and the destination ZIP Code. The same PIC must not be repeated in any 6-month period from the date of first use.

# Package Identification Code (PIC)

Each Confirmation Services PIC consists of the following:

- The 2-digit Application Identifier (AI) "91."
- A 2-digit Service Type Code that denotes the products or calss of mail and/or the service being requested.
- Your company's 9-digit Mailer ID.
- An 8-digit Package Sequence Number uniquely identifying the specific package.
- A 1-digit MOD 10 check digit used to validate the entire PIC.

# Detail Record 2 (D2) — Not Currently Required

Detail Record 2 contains address information that will be used for accountable mail and international mail in the future. Mailers have the option of including consignee address information.

# **File Transmission**

Prior to attempting to transmit files to the Postal Service for Confirmation Services, you must be established with a User ID and Password. This is accomplished through an application process.

*Note:* Although you may choose from three (3) primary ways of sending and receiving data from the Postal Service, only the one method you choose to be established with will be available to you. If you find that you need to change the transmission method, please call Technical Support at 877-264-9693, option 1, and they will modify your account.

Multiple electronic files may be combined (concatenated) and sent together in one transmission. There is no limit to the number of electronic files that may be sent in any single file transmission. An electronic file is defined as a Header Record with any number of Detail Records.

A unique electronic file is required for mail tendered to each different Postal Service entry facility. In the Header Record of the electronic file, the entry facility ZIP Code Field must contain the ZIP Code represented by the Postal Service facility where the mail is tendered.

The electronic file for Confirmation Services should be transmitted to the Postal Service before or at the time that mail is tendered to the Postal Service.

Confirmation Services electronic files can be transmitted to the Postal Service using one of the following methods:

#### 1. File Transfer Protocol (FTP)

- FTP via a dial-up connection using our toll-free telephone number (United States and Canada).
- FTP using the Internet.

Standard FTP commands are used for sending files. Electronic files may be sent compressed if using FTP via a modem only. *Do not* send compressed files via the Internet. PKZIP is the only compression format that can be used to compress the electronic file. You may not send self-extracting files or files that require a Password to decompress. See chapter 7 for details about FTP transmission.

#### 2. Electronic Data Interchange (EDI)

Mailers wishing to use Electronic Data Interchange should call Technical Support at 877-264-9693, option 1, to be established as an EDI trading partner.

#### **Retrieving Confirmation Services Delivery Data**

Delivery information about your mailpieces is made available to you electronically in extract files. These are "comma-delimited" text files, and they contain two types of "events." The first event is a Manifest Acknowledgment (MA), which is an "electronic receipt" representing each mailpiece you transmitted to the Postal Service in your electronic file. These MAs will be presented in the next extract file after you have transmitted your Confirmation Services electronic file.

The other event is a scan event, which occurs any time a barcoded label on your mailpiece is scanned — i.e., when a carrier scans a mailpiece at the delivery point, when a package passes through an automated scanner in a Postal Service facility, or when the barcode on PS Form 3152, *Confirmation Services Certification*, or PS Form 8125, *Plant-Verified Drop Shipment (PVDS) Verification and Clearance*, is scanned. Mailpieces may receive as many scan events in a single extract file as the mailpiece received since the previous extract file was generated. An example is that an extract file could reflect an acceptance scan and a delivery scan in the same file.

You may view or download your extract files using the same transmission method you use to send your electronic files. For FTP mailers, both modem and Internet users, the Postal Service servers will maintain 30 days of extract files in your account unless you choose to delete them from your account after downloading or viewing the files.

The extract file is a snapshot in time. Sixteen times daily, extract files are created and placed in your account.

Mailers using Electronic Data Interchange will receive the extract data in EDI formats. For information on EDI transaction sets, call 877-264-9693, option 1.

Delivery information about individual packages may also be seen on the Postal Service Track & Confirm Web page at *www.usps.com* by inputting the Package Identification Code (referred to on the site as the "Label/Receipt Number").

Signature Confirmation service is presented in the same manner as above. Additionally, the recipient's last name and first initial will be provided in text format in the extract file. If an actual copy of the signature is required, the mailer may request a copy on the Postal Service Track & Confirm Web page at *www.usps.com* or by calling the Postal Service toll-free number at 800-222-1811. The copy will be sent via e-mail, fax, or mail at the mailer's choice.

**Note:** Confirmation Services electronic mailers and their customers may not use the Postal Service toll-free number to track or confirm their mailpieces. The price structure for electronic Confirmation Services mailpieces provides for delivery/signature data to be provided in the above-mentioned extract files and/or via *www.usps.com*.

# Integrating the Package Identification Code (PIC) for Online Tracking

Many mailers who have a Web presence and/or provide their customers a link to tracking their order may consider integrating the Package Identification Code (PIC) into a Uniform Resource Locator (URL). Using the Postal Service's Delivery/Signature Confirmation service, this integration will allow the end user to simply click on the link and bring up the status of the package from the Track/Confirm function in the Product Tracking System Database. The URL may be configured to represent the Package Identification Code, an order number, or any other meaningful representation.

The following is the URL to be used for this purpose: http://trkcnfrm1.smi.usps.com/PTSInternetWeb/InterLabelInquiry.do?origTrackNum=xxxxxxxxx xxxxxxxx (x represents your tracking number).

# **Express Mail Manifesting at a Glance**

Express Mail Manifesting is an enhancement to the standard use of Express Mail® service. It allows mailers to generate and print their own one-part Express Mail labels. It also allows the payment of postage to be done electronically by deducting postage from a mailer's Express Mail Corporate Account.

The basic process for Express Mail Manifesting mirrors Confirmation Services in that mailers:

- Apply the barcoded label on the package.
- Send a file with the barcode and related information to the Postal Service.
- Tender the mail to the Postal Service.
- Receive delivery information in their extract files or look up on the Postal Service Web site at *www.usps.com.* Express Mail customers can also access tracking information through a toll-free telephone line.

To qualify to use Express Mail Manifesting, mailers must have an Express Mail Corporate Account and will need to pass a "test" to certify they can produce the labels and send the files in accordance with our technical specifications.

*Note:* Express Mail Manifesting requires separate and unique testing independent of Confirmation Services. See Publication 97, *Express Mail Manifesting Technical Guide*.

# **Bulk Proof of Delivery Program**

The Bulk Proof of Delivery program gives mailers the ability to receive signature Proof of Delivery records on applicable mailpieces without requesting them individually. This enhancement allows mailers to retain records longer than the Postal Service retention period and provides mailers a more efficient way to handle signature records.

The Bulk Proof of Delivery program is available to mailers who participate in the Express Mail Manifesting program, mailers who participate in the Signature Confirmation electronic option program, the electronic Certified Mail program, and mailers who print their own labels using the Signature Confirmation retail option. Other Extra Services are also available with Bulk Proof of Delivery (see Publication 80).

The mailer's Mailer ID (or the Mailer ID of a registered third-party with whom the mailer is working) must be used in the barcoded label or be placed in an electronic file to participate. Mailers can receive Bulk Proof of Delivery records on CD-ROM or a signature extract file accessed using FTP. CD-ROMs are produced every 2 weeks. The signature extract file is produced weekly. Records are provided in PDF format. You may use Adobe Acrobat Reader for viewing, searching, and printing.

Additional information can be found in Publication 80, *Bulk Proof of Delivery Program*, which is available online at *www.usps.com*; click *All Products & Services*, then *Publications*, then *Postal Periodicals & Publications*, and then *Publications* (available in PDF or HTML format). See also chapter 9 for a copy of the program application, PS Form 5053, *Bulk Proof of Delivery Application*.

# **Priority Mail Open and Distribute Service**

Priority Mail Open and Distribute is a premium service that allows mailers to expedite the transportation of shipments of other classes of mail to destination delivery units and mail processing facilities using Priority Mail. Customers must place mailpiece contents into an approved USPS Priority Mail container (sack, tray, or tub), affix the standard Priority Mail Open and Distribute address label barcode that includes Service Type Code 55 to the container, and present the container at a Business Mail Entry Unit (BMEU) or authorized acceptance location.

The contents of the Priority Mail Open and Distribute container may include any products or calss of mail. Postage is paid based on the weight of the contents of the Priority Mail Open and Distribute container. Once received at the destination facility, the container address label barcode is scanned and the enclosed mail is processed appropriately to the mail class.

A few basic steps are required to use Priority Mail Open and Distribute service.

- For each container, the mailer will affix a GS1 128, Service Type Code 55 address label barcode with human readable text above the barcode of "USPS Scan On Arrival", on a green Tag 161 going to mail processing facilities (BMC, SCF, ADC, or ASF) or on pink Tag 190 for destination delivery units (DDU) or orange Label 23 that is used for both processing facilities and DDU's.
- The mailer sends an electronic file, consistent with the rules outlined in the latest version of Publication 91 that includes the Service Type Code 55 label ID for the Priority Mail Open and Distribute container.
- 3. The mailer presents the container with the affixed address label barcode and tag to the Business Mail Entry Unit or authorized USPS facility with a prepared Confirmation Services statement, PS Form 3152. If the mailing within the container is paid by Permit Imprint the mailers must present the entire mailing to the Business Mail Entry Unit where the permit is held.
- 4. After contents and postage of each Priority Mail Open and Distribute container are verified, the barcode label will be scanned as accepted by the BMEU or authorized acceptance location.

Priority Mail Open and Distribute service provides the date, time, city, state, and ZIP Code<sup>™</sup> of the location where the package was received. Mailers may expect to see a new scan event, "Received at Opening Unit," for their Priority Mail Open and Distribute containers. Information is made available 16 times daily via an extract file, which contains all scan events that occurred on the address label barcode since the previous extract file. The container may also be tracked using the Postal Service Track & Confirm Web page at *www.usps.com;* click *Track & Confirm*.

Priority Mail Open and Distribute may be used on electronic file type "2" (Tracking File) or type "E" (Mixed Classes) when the mailer has been certified to use that particular file type. The mailer notes the file type in the H1 record, position 003 (see Table 5-2 in chapter 5). Customers who use Priority Mail Open and Distribute must ensure that the 2-digit Service Type Code in the Package Identification Code is 55. This is included in the D1 record, positions 005-026 (see Table 5-2 in Chapter 5). Customers who use Priority Mail Open and Distribute must ensure that D1 record, positions 005-026 (see Table 5-2 in Chapter 5). Customers who use Priority Mail Open and Distribute must include the applicable Destination Rate Indicator in the D1 record, position 056 (see Table 5-2 in chapter 5) of the Confirmation Services Electronic File Detail Record as one of the following:

- A = Area Distribution Center (ADC)
- B = Destination Bulk Mail Center (DBMC)
- D = Destination Delivery Unit (DDU)
- F = Auxiliary Service Facility (ASF)
- S = Destination Sectional Center Facility (DSCF)

The destination facility ZIP Code used in the Electronic File Detail Records must be validated using the Facility Access and Shipment Tracking (FAST) available at the Postal Service Web site at <u>https://fast.usps.com</u>. Follow these steps for facility information:

1. Go to https://fast.usps.com

2. Select Reports > Mail Direction Search > Report View > Drop Entry Point View > Create

3. From the FAST report page, select the fields, including a ZIP Code of 3 digits for a mail processing facility or 5 digits for a DDU.

For further information about participating in this Service Performance Measurement program, call Technical Support at 877-264-9693, option 1.

# **Confirmation Services Error/Warning Report**

When transmitting the electronic file to the Postal Service for Confirmation Services, you will be connecting to one of our servers, either via the Internet or through a modem or an EDI connection. The file will then be passed to a mainframe computer for processing. To be certain that your file was received and processed, we request that after you transmit your electronic file you wait 1 hour, then reconnect to your Postal Service account and view or download the Confirmation/Error/Warning Report.

You may choose to receive this report in either a Report Format (Default) or Data Format. Your Postal Service account must be established with the method you choose to receive the file. The format for the data file is shown in Tables 6-2 and 6-3 in chapter 6, and an example of the Report Format is shown in Exhibit 3-1.

This report will verify that your file was successfully transmitted and that the data quality of the file itself was good. If the electronic file contains edit errors or edit warnings, these will be listed as well as summary information including how many records in the file were read and how many contain errors or warnings. This is very important as even one error in the Header Record will cause the entire file to be rejected. If there are errors, you may correct the errors and retransmit the file or make corrections and send a new file.

Errors in a Detail Record 1 will cause that record alone to be rejected and, if not corrected, delivery information about that mailpiece will be unavailable.

*Note:* If your electronic file contains Detail Record 2s and the corresponding Detail Record 1 is rejected, the Detail Record 2 will also be rejected. Errors in only Detail Record 2 will not reject the corresponding Detail Record 1.

Corrections to errors in Detail Record 1 may be made and then the corrected file transmitted, ensuring the Header Record remains exactly as it was sent originally, or you may correct the errors and include the corrected records in a new file.

Corrections should ideally be resubmitted as soon as possible, usually within 24 hours, to ensure receipt of all of your delivery information.

Edit warnings do not cause your electronic file or individual records to be rejected; however, you should address these warnings and make corrections for future electronic file transmissions.

**Note:** Confirmation Services customers whose barcoded labels have not been transmitted to the Postal Service in an electronic file will not receive any delivery information. The delivery carrier will still deliver the package and scan the barcode as delivered, but this information will be withheld pending receipt of the electronic file. If mistakenly or accidentally an electronic file is not sent, it should be transmitted to the Postal Service as soon as possible. This will then "release" any delivery information about the packages represented by that file.

#### Exhibit 3-1 Confirmation/Error/Warning Report — Report Format

REPORT: CBD514C0 CONFIRMATION/ERROR/WARNING REPORT DATE: 04/02/2008 TIME: 02:04:58 MAILER: 805213808 ENTRY FACILITY: 93940 000000025 MAILING DATE: E-FILE: 04/02/2008 RECEIPT DATE: 04/02/2008 RECEIPT TIME: 02.03.29 \*\*\*\*\* ENTIRE ELECTRONIC FILE REJECTED DUE TO HEADER RECORD ERROR \*\*\*\* RECORDS READ: 00000003 RECORDS REJECTED: 00000003 TOTAL RECORDS ACCEPTED: 00000000 #D1 RECORDS ACCEPTED: 00000000 #D2 RECORDS ACCEPTED: ERR/ E-FILE WRN LINE NO. PIC/E-FILE NUMBER ERROR FIELD ERROR MESSAGE 00000001 HEADER RECORD E Þ CUSTOMER PENDING FOR TRACKING USPS PRODUCT TRACKING SYSTEM PAGE 1 REPORT: CBD514C0 CONFIRMATION/ERROR/WARNING REPORT DATE: 04/02/2008 TIME: 01:08:45 MAILER: 805213808 ENTRY FACILITY: 96820 E-FILE: 030008086 MAILING DATE: 04/01/2008 RECEIPT DATE: 04/02/2008 RECEIPT TIME: 01.07.28 RECORDS READ: 000000340 RECORDS REJECTED: 000000000 TOTAL RECORDS ACCEPTED: 000000340 #D1 RECORDS ACCEPTED: 000000339 #D2 RECORDS ACCEPTED: ERR/ E-FILE PIC/E-FILE NUMBER WRN LINE NO. ERROR FIELD ERROR MESSAGE

# Mixed Mail Electronic File for PC Postage Mailers

PC Postage mailers now have the ability to consolidate several different classes of mail in one electronic file for online prepaid labels. In combination with PS Form 5630, *Shipment Confirmation Acceptance Notice* (SCAN), certified PC Postage mailers may create a new electronic file — File Type "E," Mixed Classes — that supports the following classes of mail: First-Class Mail, Express Mail, Priority Mail, Parcel Post, bound printed matter, library mail, and Media Mail®, Global Express Mail®, Global Airmail® parcel post, Global Economy®, Global Express

Guaranteed®, Global Airmail letter-post, and Global Economy letter-post. As with other electronic files, the Postal Service will create a manifest acknowledgement (MA) event for each mailpiece contained in the File Type "E" after the mailer makes the successful transmission to the Postal Service.

PC Postage mailers who use electronic File Type "E" have the ability to print out a PS Form 3650 *Shipment Confirmation Acceptance Notice* (SCAN) — that represents a group of prepaid PC Postage packages. PS Form 5630 includes a barcode that is the representation of the Electronic File Number from the File Type "E." PC Postage mailers must complete the certification process for PS Form 5630, electronic file format, and encryption before tendering mailings under this program, and the Postal Service will reject any files submitted by unregistered users. For more information on this file type and service, visit the Postal Service website at http://www.usps.com/clicknship/scan-form.htm.

# **Forms Needed to Start**

#### PS Form 5051, Confirmation Services — Electronic Option Application

This is an administrative application used to establish mailers in the Confirmation Services database. Mailers applying to use Confirmation Services will complete the application and fax it to the number provided on the form or mail the form to the address listed.

One key element of the application is the Mailer ID for the company applying. The USPS National Customer Support Center will provide the Mailer ID when the application is processed.

# PS Form 1357-S, (Customer) Request for Computer Access

Confirmation Service mailers who will send and receive data electronically will require access to the Postal Service database. We provide this access via a User ID and Password that is unique to each mailer. To receive this User ID and Password, you will need to submit PS Form 1357-S, *(Customer) Request for Computer Access.* This form may be submitted via fax to expedite the process.

*Note:* Mailers using Electronic Data Interchange exclusively are not required to submit PS Form 1357-S. If you have any questions on submitting this form, call Technical Support at 877-264-9693, option 1.

#### **PS Form 5052, Printer Certification Submission**

If you will be printing your own barcoded labels, the labels will require testing and certification prior to using Confirmation Services. This will help ensure your labels are correctly scanned by our automated equipment and our carriers using barcode scanners. Confirmation Services Certification Support will perform this testing for you. Use PS Form 5052 to accompany the sample labels you will send for testing. PS Form 5052 provides instructions on the quantity of labels, printer information, and other documentation you will need to provide. If you have any questions concerning PS Form 5052, please call 877-264-9693, option 3.

# Forms Used When Entering Mail

# PS Form 3152, Confirmation Service Certification

PS Form 3152 serves multiple purposes. The primary function is to verify that a mailer has successfully completed testing for Confirmation Services and is authorized to mail using Confirmation Services at the electronic prices. A signed original PS Form 3152 is provided to mailers by Confirmation Services Certification Support at the successful completion of this testing. The mailer should maintain this original on file in case a copy is requested by a Postal Service facility where mail is tendered.

Mailers may also use PS Form 3152 to receive an "electronic acceptance" record for their mail by printing a barcode on PS Form 3152 that represents the Electronic File Number for the mailpieces that are being tendered at the Postal Service facility. This electronic acceptance will be provided in the mailer's daily extract files shown as an event code "03 - Accept or Pickup." Additionally, if a mailpiece tracking number is queried on the Postal Service Track & Confirm Web site, this electronic acceptance is shown as an event called "acceptance" with the date, time, city, state, and ZIP Code where the scanning of the PS Form 3152 barcode took place. This electronic acceptance ties in the actual date and time of tendering the mail with the electronic records the mailer sent in the Confirmation Services electronic file. If the mailer is unable to print the barcode on PS Form 3152, he or she may write the Electronic File Number by hand, ensuring the complete number is used.

# PS Form 8125, Plant-Verified Drop Shipment (PVDS) — Verification and Clearance

Mailers using drop shipments that include Confirmation Services mailpieces are encouraged to print a barcode representing the Electronic File Number on PS Form 8125. The barcode label must include the text "USPS SCAN" above the barcode and bold bars above and below the barcode. The "Comment" section in the lower right-hand corner of PS Form 8125 has been designated as the location for this barcode, and this area must not be used for any other type of barcode. The Postal Service facility will scan the barcode with the acceptance of the drop shipment. This electronic acceptance will be provided in the mailer's daily extract files shown as an event code "03 - Accept or Pickup." Additionally, if a mailpiece tracking number is queried on the Postal Service Track & Confirm Web site, this electronic acceptance is shown as an event called "acceptance" with the date, time, city, state, and ZIP Code where the scanning of the PS Form 8125 barcode took place. This electronic acceptance ties in the actual date/time of tendering the mail with the electronic records the mailer sent in the Confirmation Services electronic file.

This process is applicable to all variations of PS Form 8125, which include the following:

- PS Form 8125, Plant-Verified Drop Shipment (PVDS) Verification and Clearance.
- PS Form 8125-C, Plant-Verified Drop Shipment (PVDS) Consolidated Verification and Clearance.
- PS Form 8125-CD, Plant-Verified Drop Shipment (PVDS) Consolidated Verification and Clearance — DSMS.

For a sample of PS Form 8125 with this barcode, see chapter 9.

# Tracking Your Mailpieces "Processed"

Mailers who use Package Services and want to receive tracking information about their mailpieces as they move through our plants may print on their shipping label a barcode that will provide a "processed" scan. Our automated scanners will provide this information on packages as they are processed at the Postal Service bulk mail centers (BMCs). This service is available with machinable Package Services and Standard Parcels only. There is no charge for the processed scan information. The information for this type of mailpiece is provided in the extract files only and cannot be tracked using the Track & Confirm Web site.

The barcode content is similar to Confirmation Services barcodes. The Service Type Code used within the enroute barcode is "56." The barcode must be placed on the address label itself or must be on the same side of the package as the address label.

These barcodes must not be transmitted to the Postal Service in the Delivery Confirmation electronic files as they will be rejected.

The barcoded label must not contain the bold horizontal bars that are mandatory for Confirmation Services, nor should it contain the human-readable information normally shown underneath the bars and spaces. However, the human-readable barcode representation may be used if required

by the mailer for internal purposes. Only Service Type Code "56" may be used within the passive enroute barcode.

In Exhibit 3-2, Example A depicts a label format separate from the addressing information, whereas Example B shows a barcode that has been printed directly onto the shipper's address label.

#### The Details

#### Exhibit 3-2 Enroute Package Services Barcode and Label

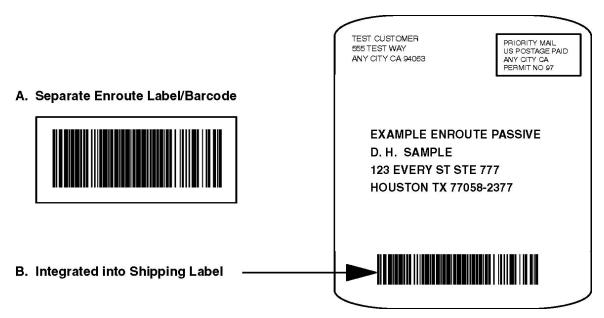

# **Shipping Partner Event Codes**

The Postal Service has additional Event Codes that allow shipping partners and other mailers to provide their customers with the shipment status of their packages prior to the Postal Service receiving the packages or receiving the Confirmation Services electronic file. This added visibility lends assurance that a mailpiece is on its way to them.

Shipping partners create a file of event data captured at their facilities and transmit the file to the Postal Service. This event information will then be available to customers on the Track & Confirm Web page.

The file transmitted to the Postal Service will consist of Shipping Partner Event Codes as well as the date, time, and location of each event. The Event Codes and their descriptions are as follows:

- Event Code 80 Picked up by shipping partner.
- Event Code 81 Arrived shipping partner facility.
- Event Code 82 Departed shipping partner facility.

Mailers who choose to use the Shipping Partner Event Codes must comply with the following requirements:

- Commercial software vendors who plan to incorporate the Shipping Partner Event Codes into their shipping/manifesting software must have their Shipping Partner Event Code files certified by Confirmation Services Certification Support.
- Mailers previously certified for Delivery Confirmation/Signature Confirmation Service must notify Technical Support at 877-264-9693, option 1 that they intend to use Shipping Partner Event Codes. This ensures that the customer's account is properly configured.

*Note:* Mailers not specifically established for using Shipping Partner Event Codes will be unable to transmit the required files or obtain information about the event codes.

 Customers who are not currently certified for Delivery Confirmation and/or Signature Confirmation services and who also want to use the Shipping Partner Event Codes must go through the certification process outlined in the Electronic Rate Option Certification Process in chapter 2. They should indicate their desire to use the Shipping Partner Event Codes while they are in the certification process for Confirmation Services.

• Technical Support will work closely with mailers regarding the technical specifications.

## **USPS Web Tools**

#### USPS Web Tools — Application Program Interfaces for Confirmation Services

The USPS Web Tools is a set of Application Program Interfaces (API's) that has been created for our customers to use in a variety of ways to make it easy to use the Postal Service for e-commerce and electronically enhanced mailing/shipping. These APIs are primarily for use in a transactional/ "one-by-one" or real-time fashion when implemented into Web site shopping carts, call center/customer care software applications, small shipping/mailroom applications, etc. We want to make it easy for you to use the Postal Service for your shipping needs (and your customers' needs).

The USPS Web Tools API communicate across the Web (via HTTP) in extensible Markup Language (XML). By using simple XML text transmissions between your servers/applications and our API, these tools make it easy for your programmers (or you) to provide fast and accurate Postal Service shipping information without sending your customers or staff to another Web site.

#### **Getting Started With Web Tools**

The USPS Web Tools Web site at *www.uspswebtools.com* provides registered users access to the user's guide and technical guides for these tools. After registering on the Web site, you will receive a User Name and Password allowing you to access the Web Tools Documentation Center, where you may download and read the technical guides that explain in detail how to use the API from your Web site or software. Sample implementations are included in the technical guides. Programming is required — the Postal Service does not provide the communication/parsing module for your PC/server/application. Although there are many APIs available, there are two main Web tools that support Confirmation Services: Track & Confirm and Delivery Confirmation Services Labels/Barcoding.

#### Track & Confirm

You and your customers can check the delivery status of any package shipped as Priority Mail, First-Class Mail parcels or Package Services simply by using the Delivery Confirmation or Signature Confirmation tracking number. This API also supports packages mailed by Express Mail service. The API immediately returns delivery information, including the date and time of delivery, ZIP Code, and whether the delivery was made, attempted, forwarded, or returned. The system allows up to five unique numbers/inquiries at a time per information request.

#### **Delivery Confirmation Services Labels/Barcoding**

Ideal for small-volume shippers, our Delivery Confirmation and Signature Confirmation service APIs allow you to generate a barcoded shipping label for Priority Mail, First-Class Mail parcels, and Package Services parcels — including Parcel Post®, Media Mail, library mail, and bound printed matter. When you send us the API request and required shipping information, we return the completed address label with sender's address, delivery address, and Confirmation Services barcode. You need only provide the postage on the label. Further, these barcoded labels may be mailed at the "electronic option" price. This means that you receive a reduced price for the Confirmation Services fee (for current fees, visit *www.usps.com*). Optional features for this API include a post-date request and e-mail notification to the recipient.

#### Priority Mail Open and Distribute Address Labels/Barcoding

This service option is practical for mailers and shippers who would like to expedite the transportation of their shipments of other classes of mail to mail processing facilities and

destination delivery units. The API will generate an Open and Distribute address label. The address label is placed on Tag 161 or Tag 190 or Label 23 for letter trays, for Priority Mail Open and Distribute containers.

Below are examples of Priority Mail barcoded labels to destination mail processing facilities.

Exhibit 3-3 Priority Mail Barcoded Label for a Destination Area Distribution Center (ADC) Destination Bulk Mail Center (BMC)

Exhibit 3-4 Priority Mail Barcoded Label for a

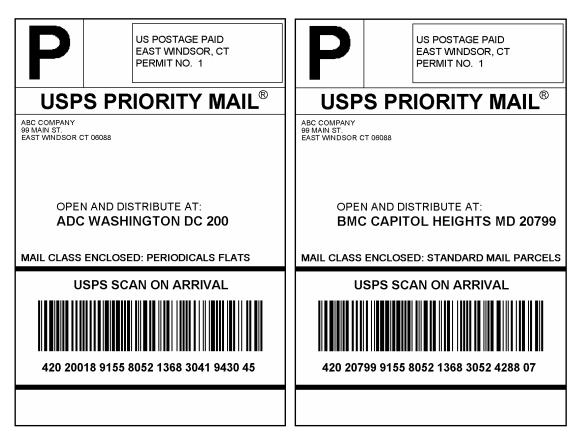

#### Further Information and Assistance with USPS Web Tools API

If you would like further information regarding the use and implementation of these Postal Service shipping/mailing interfaces, please visit our Web site or call our Internet Customer Care Center:

- USPS Web Tools Web site: www.uspswebtools.com
- USPS Web Tools e-mail address: webtools@email.usps.gov
- USPS Internet Customer Care Center: 800-344-7779

This page intentionally left blank.

# 4 Labels and Barcodes

# **Barcode Symbologies**

Confirmation Services uses a standardized barcode to uniquely identify mailpieces and to designate the type of service being requested. Using a Package Identification Code (PIC), commonly called a tracking number, will uniquely identify all Confirmation Services mailpieces. The PIC is printed in barcode format on the label, and it must be unique and must not be repeated for 6 months from first use. The use of these barcodes in this format is only for electronic price Delivery Confirmation and Signature Confirmation and may not be used for other purposes such as a mailer's internal routing. The passive enroute barcode (Service Type Code 56) may be used when Delivery Confirmation and Signature Confirmation is not required.

Only barcodes with symbology of GS1-128 may be used.

There are three barcode label options:

- 1. You may print the labels yourself.
- 2. You may have an independent print shop print the labels for you.
- 3. You may order, at no cost, preprinted Delivery Confirmation and Signature Confirmation labels directly from the Postal Service. After your initial order of labels, you may reorder from the Postal Service fulfillment center at 800-222-1811, option 4.

# **Barcoded Label Certification Process**

The following is the process for completing this testing. Questions on the certification process may be directed to Confirmation Services Certification Support at 877-264-9693, option 3. Print at least 10 test barcoded labels per printer and complete a PS Form 5052, *Printer Certification Submission,* for each site where you will print labels. Mail the barcode samples and PS Form(s) 5052 to the following address:

ATTN: CONFIRMATION SERVICES CERTIFICATION SUPPORT NATIONAL CUSTOMER SUPPORT CENTER US POSTAL SERVICE 6060 PRIMACY PWY STE 101 MEMPHIS TN 38188-0001

Once you have completed testing and are certified to mail using Confirmation Services, you may use any of the Confirmation Services such as Delivery Confirmation service, Signature Confirmation service, or integrated barcodes.

If you choose to print your own labels, you will be required to have them tested. For specific, details see "Electronic Rate Option Certification Process" in chapter 2.

After the successful testing of your labels, you will receive PS Form 3152, Confirmation Services Certification.

We urge you to ensure that the barcodes you print continue to meet the barcode specifications shown in this guide. If barcode print quality falls out of tolerance, the barcodes may be unable to be scanned, and this can affect your ability to receive information about your mailpieces. If problems occur, the Postal Service will contact mailers and an effort will be made to jointly resolve the problem.

Mailers wishing to send Priority Mail Open and Distribute containers must be certified to print the Priority Mail Open and Distribute Service barcode (using GS1-128 symbology and Service Type Code 55). Mailers who have already obtained a confirmation services certification must also obtain specific Priority Mail Open and Distribute certification in order to use the service.

# **Barcode and Label Placement**

## **Barcode Placement on Address/Shipping Label**

Mailers printing their own barcoded labels should allow adequate space between the Confirmation Services barcode and any others used on their label. This will help to ensure that our carriers identify the correct Confirmation Services barcode and do not scan a barcode placed for some other purpose.

#### Label Placement on Package

Missing or improperly applied labels can cause scanning problems and potentially reduce the information we can provide you.

- Always place the label fully on the address side of the package without overlapping the side or any other label.
- If using a Postal Service preprinted label, place it to the left of the delivery address, with less than 0.5 inch between the label and the address. This will help to ensure that the carrier sees the barcode label.
- Similarly, place a customer-printed Confirmation Services barcode label that is separate from a prepared address label on the same side of the package as the address label.
- Do not cover the barcode label with tape or plastic wrap. Barcode scanners cannot read through some plastic-wrap labels or those that are bent or wrapped around a package.

Exhibit 4-1 Label Placement

# Merchandise Return Service Label

The barcodes used on labels must be in symbology GS1–128. Prior to use, the design of the label must be approved by the local postmaster and must be in compliance with *Mailing Standards of the United States Postal Service*, Domestic Mail Manual (DMM®), which contains information on the label format for merchandise return service labels.

# **Barcode Specifications**

The barcoded label on Confirmation Services

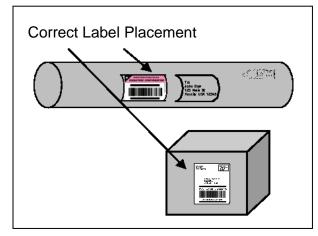

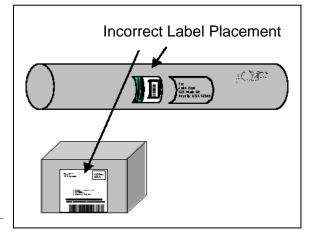

mailpieces must meet, at a minimum, the specifications outlined and illustrated below.

The dimensions for GS1-128 are shown in Exhibit 4-2 and discussed in the following sections.

Exhibit 4-2 Dimensions for GS1 - 128

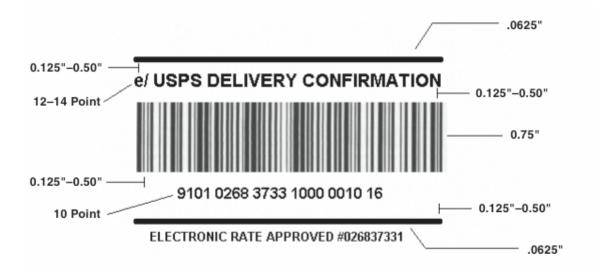

All other barcode elements must be in accordance with the DMM.

Mailers who are certified for the Confirmation Services at the electronic price and who also use postage evident payment such as stamps or meter strips must print the text "ELECTRONIC RATE APPROVED # <Mailer ID>" directly below the bottom horizontal identification bar. The minimum size of this text must be 8-point bold sans serif type. The "e/" endorsement will ensure that mailers are charged the electronic price and will not be confused with standard retail prices when presenting "e/" label price items at Post Office<sup>™</sup> retail counters. Customers using a permit imprint as a method of payment are not required to use the "e/" endorsement.

# **Barcode Identification Format**

#### Human-Readable Description of Mailpiece Specifications

- The text above the barcode must read as appropriate: "USPS DELIVERY CONFIRMATION," "USPS SIGNATURE CONFIRMATION," "USPS INSURED," etc. The proper text for each service or combination of services is shown in Table 8-1 in chapter 8.
- The typeface must be sans serif bold, and the size must be a minimum of 12-point type (14-point typeface preferred).
- When 14-point type is used, you may abbreviate the text to "USPS DELIVERY CONFIRM" or "USPS SIGNATURE CONFIRM."
- The text must be printed in uppercase letters and must be placed above the top clear zone of the barcode.
- The human-readable representation of the barcode symbol must be placed below the bottom clear zone of the barcode.
- The font must be sans serif bold, and the size must be a minimum of 10 point.
- Application Identifiers "91" and "420" must not appear in parentheses.

#### Human-Readable Information

#### Text

 Bold text placed no less than 0.125 inch and no more than 0.5 inch above the barcode must contain the appropriate Extra Service — i.e., "USPS DELIVERY CONFIRMATION SERVICE," "USPS SIGNATURE CONFIRMATION," "USPS INSURED," etc. The text may be 12-14 point.

- See the section titled "e/ Endorsement Label" later in this chapter for additional requirements for postage-evident items.
- The font must be sans serif bold, and the size must be a minimum of 12 point (14 point is preferred).
- When 14-point type is used, you may abbreviate the text to "USPS DELIVERY CONFIRM" or "USPS SIGNATURE CONFIRM" when full text in larger point type would be longer than the barcode symbol. The larger text should not exceed the length of the barcode.
- The text must be printed in uppercase letters and must be placed above the top clear zone of the barcode.

#### Numbers

- A human-readable numeric representation of the barcode must appear no less than 0.125 inch and no more than 0.5 inch below the barcode. The numeric representation may be no less than 10 point.
- The font must be sans serif bold, and the size must be a minimum of 10-point type.
- Application Identifiers "91" and "420" must not appear in parentheses.

#### Parsing

• The human-readable representation of the barcode must be parsed into groups of four with the remaining digits grouped at the end.

For labels with only a Package Identification Code (PIC), there are no changes. The humanreadable representation of the barcode must be parsed into groups of four with any remaining digits grouped at the end.

#### Example (PIC):

#### 9101 0268 3733 1000 0395 21

For a concatenated barcode (which has a PIC and a Postal Routing Code), the parsing allows easy visibility of the Postal Service routing code and is used as follows: The first group is the 3-digit "420" Application Identifier, followed by a single space; the second group is the 5-digit Postal Service routing code, followed by a single space; the third group is the 4-digit ZIP+4® (if used), followed by a single space; and the remaining human-readable numbers are parsed in groups of four, with any remaining digits grouped at the end.

#### Example (concatenated barcode):

#### 420 22153 9101 0268 3733 1000 0395 21

For a concatenated barcode, *all elements of the barcode* must be displayed in human-readable text below the barcode. For current and future automated mail processing purposes, the Postal Service prefers that all mailers include a routing ZIP Code on their package labels and also prefers the use of a concatenated barcode format. (Postal Service routing codes are required for Standard Mail and Package Services parcel barcodes.)

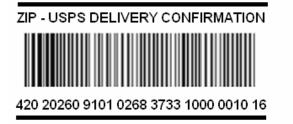

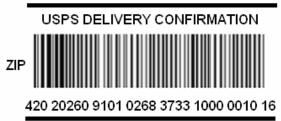

#### **Identification Bars**

Bold horizontal lines at least 0.062 inch thick must appear between 0.125 inch and 0.5 inch above and below the human-readable text and numbers to distinguish the Confirmation Services barcode from other information on the shipping label. At a minimum, the line length must extend the width of the barcode, but it can extend the width of the label.

# **Print Specifications**

#### **Dimensions**

The preferred range of widths of narrow bars and spaces is 0.015 inch to 0.017 inch. The width of any narrow bars or spaces must be no less than 0.013 inch and no greater than 0.021 inch. All bars must be at least 0.75 inch high.

#### **Clear Zone**

No printing may appear in an area 0.125 inch above or below the barcode. A minimum clear or quiet zone equal to 10 times the average measured narrow element (bar or space) width must be maintained on either side of the barcode per AIM specifications. When feasible, a left/right clear zone of 0.25 inch is recommended.

#### Reflectance

When measured in the red spectral range between 630 nanometers and 675 nanometers, the minimum white space reflectance (Rs) must be greater than 50 percent, and the maximum bar reflectance (Rb) must be less than 25 percent. The minimum print reflectance difference (Rs – Rb) is 40 percent. The measurements will be made using a Postal Service–specified reflectance meter or a Postal Service–approved barcode verifier.

#### **Barcode Quality**

The print quality of the barcodes mailers print must be at least 70 percent grade A or B using the measure of the American National Standards Institute (ANSI), and none of the remaining portion can measure lower than ANSI grade C. Information concerning ANSI guideline X3.182-1990 may be obtained from:

AMERICAN NATIONAL STANDARD FOR INFORMATION SYSTEMS BARCODE PRINT QUALITY GUIDELINE AMERICAN NATIONAL STANDARDS INSTITUTE 25 W 43RD ST, 4<sup>TH</sup> FL. NEW YORK NY 10036-7414

Telephone: 212-642-4900 Web site: *www.ansi.org* 

#### Specification

GS1-128 Application Identifier standard is based on the ANSI specification, which can be obtained from:

AIM GLOBAL 125 WARRENDALE-BAYNE RD STE 100 WARRENDALE PA 15086-7570

Telephone: 724-934-4470 (ask for Technical Department) Web site: *www.aimglobal.org* 

# Barcode Elements

#### Barcode Elements

| Data                                             | Overhead     |
|--------------------------------------------------|--------------|
|                                                  | Start Code   |
|                                                  | Function One |
| Routing Application Identifier                   |              |
| Destination ZIP Code                             |              |
|                                                  | Function One |
| Tracking Application Identifier                  |              |
| Service Type Code — 2-digit                      |              |
| Customer ID — 9-digit Mailer ID                  |              |
| Variable-Length Sequential Package ID — 8 digits |              |
| Check Digit — MOD 10                             |              |
|                                                  | MOD 103      |
|                                                  | Stop Code    |

#### Start Code

The barcodes must begin with a Start Code "C." The start character is not shown in the humanreadable presentation, nor is it manually keyed or transmitted.

# Function One (FNC1)

The FNC1 numeric character must follow the symbol start character and is part of the symbology overhead. The FNC1 is also used to concatenate successive barcode symbols and must precede an Application Identifier. The FNC1 character is *not* part of the human-readable character set, nor is it manually keyed or transmitted as data.

#### Routing Application Identifier (AI)

This is a code used within GS1-128 that identifies this as a Postal Service barcode. The application identifier, used used with the concatenated version, is "420." This must be shown as part of the human-readable format. Do not put the "420" in parentheses.

#### **Destination ZIP Code**

This is the 5-digit destination ZIP Code of the package.

# Tracking Application Identifier (AI)

This is a code used within GS1-128 that identifies this as a Postal Service barcode. The tracking application identifier, used in both the concatenated and non-concatenated versions, is "91" This must be shown in human-readable format. Do not put the "91" in parentheses.

# Service Type Code (STC)

Service Type Codes (STCs) are 2-digit designators used to represent Postal Service classes of mail in conjunction with the type of postal service being requested. STCs are included in the Confirmation Services barcode to identify the products or Class of Mail and/or type of Extra Services included on that specific mail item. *The Service Type Codes for Delivery Confirmation and Signature Confirmation are designated for use with these services only and should not be used for other purposes.* See Table 8-1 in chapter 8.

# Sequential Package ID

Customers normally assign an 8-digit Sequential Package Identifier, though the string of numbers may be a variable length field of 2–8 digits.

## **Check Digit**

A check digit is a digit added at the end of a sequence of numbers that validates the authenticity of the number. See the section titled "Calculating the MOD 10 Check Digit" later in this chapter.

#### Stop Code

All barcodes must end with symbol stop code. The stop character is neither shown in the humanreadable presentation nor manually keyed or transmitted.

# "e/" Endorsement Label

Mailers who use electronic price Confirmation Services and pay the postage by what we refer to as "postage-evident" means — i.e., stamps, meter strips, or PC Postage<sup>™</sup> — are required to include an "e/" endorsement in their label format. This endorsement will ensure that mailers are charged the "electronic price" and will not be confused with standard retail prices when presenting "e/" label rate items at Post Office retail counters. "ELECTRONIC RATE APPROVED # <Mailer ID>" must be printed directly below the bottom horizontal identification bar.

Exhibit 4-3 Sample "e/" Endorsement Label (Not to Scale)

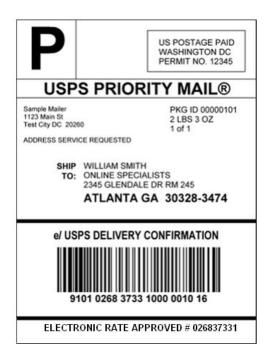

Exhibit 4-4 Sample PS Label 314 (Not to Scale)

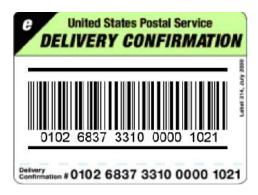

# ZIP Code Identifier for Concatenated Barcodes

Concatenated barcodes (i.e., barcodes containing both the standard Package Identification Code used for tracking and the Postal Service routing code) must include the word "ZIP" printed on the barcode label in addition to the human-readable requirements. No other information should be put in the barcode area. This ensures that a package requiring forwarding or returning is routed correctly and not resent to the Postal Service routing code (ZIP Code) that is part of the concatenated barcode.

As shown in Exhibit 4-5, one of the following two options must be incorporated:

- The word "ZIP" must be printed above the barcode, left-justified with a hyphen to separate text.
- The word "ZIP" must be printed to the left of the barcode in 12 point or larger sans serif type. A clear zone between the end of the word "ZIP" and the beginning of the barcode must be maintained. The clear zone must be no less than 10 times the average narrow bar or space element width and no more than 0.5 inch to the left of the barcode. A clear zone of 0.25 inch is recommended.

Exhibit 4-5 ZIP Code Identifier for Concatenated Barcodes

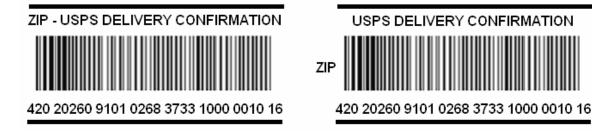

# **Barcode Formats**

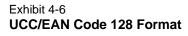

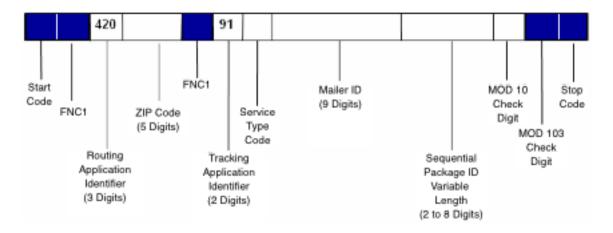

# Calculating the MOD 10 Check Digit

# Calculating the MOD 10 Check Digit for the Package Identification Code (PIC)

Example, assume the PIC is 9101 1234 5678 9000 0000 13, and consists of:

| Description            | Number of Digits | Numbers   |
|------------------------|------------------|-----------|
| Application Identifier | 2                | 91        |
| Service Type Code      | 2                | 01        |
| Mailer ID              | 9                | 123456789 |
| Sequential Package ID  | 8                | 0000001   |
| MOD 10 check digit     | 1                | 3         |
| Total Number of Digits | 22               |           |

#### The MOD 10 check digit is calculated using the following steps:

**Step 1:** Set up a two-row matrix, labeled 1 through 22, 1 being the most significant position in the matrix (i.e., the right-most position). Starting from the least significant position of the matrix (position 22), copy each digit of the PIC all the way to position 2 (excluding the position of the check digit shown in the example below by a "?").

| Position | 22 | 21 | 20 | 19 | 18 | 17 | 16 | 15 | 14 | 13 | 12 | 11 | 10 | 9 | 8 | 7 | 6 | 5 | 4 | 3 | 2 | 1 |
|----------|----|----|----|----|----|----|----|----|----|----|----|----|----|---|---|---|---|---|---|---|---|---|
| PIC      | 9  | 1  | 0  | 1  | 1  | 2  | 3  | 4  | 5  | 6  | 7  | 8  | 9  | 0 | 0 | 0 | 0 | 0 | 0 | 0 | 1 | ? |

Step 2: Starting from position 2 of the matrix, add the values in the even-numbered boxes.

| Position | 22 | 21 | 20 | 19 | 18 | 17 | 16 | 15 | 14 | 13 | 12 | 11 | 10 | 9 | 8 | 7 | 6 | 5 | 4 | 3 | 2 | 1 |
|----------|----|----|----|----|----|----|----|----|----|----|----|----|----|---|---|---|---|---|---|---|---|---|
| PIC      | 9  | 1  | 0  | 1  | 1  | 2  | 3  | 4  | 5  | 6  | 7  | 8  | 9  | 0 | 0 | 0 | 0 | 0 | 0 | 0 | 1 | ? |

For the example: 1 + 0 + 0 + 0 + 9 + 7 + 5 + 3 + 1 + 0 + 9 = 35

**Step 3:** Multiply the result of step 2 by 3.

For the example:  $35 \times 3 = 105$ 

**Step 4:** Starting from position 3 of the matrix, add up the values in the odd-numbered boxes, skipping position 1 because it is the position of the check digit.

| Position | 22 | 21 | 20 | 19 | 18 | 17 | 16 | 15 | 14 | 13 | 12 | 11 | 10 | 9 | 8 | 7 | 6 | 5 | 4 | 3 | 2 | 1 |
|----------|----|----|----|----|----|----|----|----|----|----|----|----|----|---|---|---|---|---|---|---|---|---|
| PIC      | 9  | 1  | 0  | 1  | 1  | 2  | 3  | 4  | 5  | 6  | 7  | 8  | 9  | 0 | 0 | 0 | 0 | 0 | 0 | 0 | 1 | ? |

For the example: 0 + 0 + 0 + 0 + 8 + 6 + 4 + 2 + 1 + 1 = 22

**Step 5:** Add up the results for steps 3 and 4.

For the example: 105 + 22 = 127

**Step 6:** The check digit is the smallest number which, when added to the result obtained through step 5, gives a number that is a multiple of 10.

For example:

127 + X = 130

X = 3

**Note:** The dimension of the matrix (the number of cells) will vary depending on the length of the Sequential Package ID. In this example, the Sequential Package ID is 8 digits long (00000001), requiring a matrix with a total of 22 cells (including the cell for the check digit).

# MOD 10 Calculation for the Electronic File Number

The same process described above is used for calculating the check digit used within the Electronic File Number.

# 5 Electronic File Format

# For the File

#### **Things Needed to Get Started**

- 1. Mailer ID. Mailer ID of mailer transmitting the electronic file.
- 2. Entry Facility ZIP Code. ZIP Code of Postal Service facility where mail is tendered.
- 3. Customer Reference Number (if applicable).
- 4. Client Mailer ID (if applicable). Mailer ID of separate mailer/client so that client can receive their own extract file.
- Unique Developer ID Code and Shipping/Manifesting Software's Product Version Number (obtained from the software vendor). If writing your own software, call 877-264-9693, option 1.

#### Things to Know About File Format

- 1. No embedded spaces.
- 2. The file is an ASCII text, fixed field length.
- 3. A line feed and carriage return is needed at the end of every record except the last record of the electronic file.

This chapter contains the following tables:

- Table 5-1, Header Record.
- Table 5-2, Detail Record 1.
- Table 5-3, Detail Record 2 (not currently required).
- Table 5-4, Header Record for Electronic File Type "E."
- Table 5-5, Detail Record 1 for Electronic File Type "E."
- Table 5-6, Detail Record 2 for Electronic File Type "E."

#### Table 5-1 Header Record (130 bytes)

Header Record (130 bytes)

Format (Size): A = ASCII text (alpha-numeric), N = Numeric. Number in parenthesis = field size Shaded Areas: Record positions that are shaded are not required for Confirmation Services and default to spaces. Required Code: ALL indicates required for any file types; DC = Delivery Confirmation; SC = Signature Confirmation; EM = Express Mail: IEM = International Express Mail: BI = Bulk Insurance)

| Required<br>Code   | Record<br>Positions | Field Name                             | Format<br>(Size) | Description                                                                                                    | Example                         | Content Rules and<br>Limitations                                                                                                    |
|--------------------|---------------------|----------------------------------------|------------------|----------------------------------------------------------------------------------------------------|---------------------------------|----------------------------------------------------------------------------------------------------|
| ALL                | 001–002             | Electronic<br>File Header<br>Record ID | A(2)             | A two-character field that<br>identifies an Electronic File<br>Header Record.                                                                                                    | H1                              | 'H1' is required.                                                                                                    |
| ALL                | 003                 | Electronic<br>File Type                | A(1)             | <ul> <li>'1' Postage Payment File</li> <li>'2' Tracking File</li> <li>'3' Postage &amp; Tracking</li> <li>File</li> <li>'4' Bulk Insurance</li> <li>'5' Electronic Verification</li> <li>'C' Parcel Return Service</li> </ul>             | 2                               | <ul><li>'2' Used for<br/>Confirmation Services.</li><li>'3' Used for Express<br/>Mail Manifesting.</li></ul>                                                                                                    |
| ALL                | 004–025             | Electronic<br>File<br>Number           | A(22)            | Unique number assigned<br>to identify the electronic<br>file.<br>2 digits - Identifier "91"<br>2 digits - Service Type<br>Code<br>9 digits - Mailer ID<br>8 digits - Fixed-length<br>sequential number<br>1 digit - MOD 10 check<br>digit | 91 <b>50</b> 123456789000000019 | Note: This number<br>should be inserted on<br>PS Form 3152 or PS<br>Form 8125.<br>Service Type Code must<br>be ' <b>50</b> .'<br>Electronic File Number<br>must be unique for 6<br>months from date of first<br>use.                                                        |
| ALL                | 026–033             | Date of<br>Mailing                     | N(8)             | Date mail is tendered to the Postal Service.                                                                                                    | 20021124                        | YYYYMMDD                                                                                                    |
| ALL                | 034–039             | Time of<br>Mailing                     | N(6)             | Estimated time mail is tendered to Postal Service.                                                                                                    | 131500                          | HHMMSS<br>24-hour time format.                                                                                                    |
| ALL                | 040–044             | Entry<br>Facility                      | N(5)             | 5-digit ZIP Code of Postal<br>Service facility where the<br>mail is tendered.                                                                                                    | 22201                           | Unique ZIP Code for<br>each Postal Service<br>facility where mail will be<br>tendered.                                                                                                    |
| EM, IEM,<br>BI, PM | 045–054             | Payment<br>Account<br>Number           | N(10)            | <ul> <li>Postal Service account<br/>number from which this<br/>mailing will be paid.</li> <li>Permit Number</li> <li>Express Mail Corporate<br/>Account Number</li> <li>Federal Agency<br/>Number</li> </ul>                              | 0012345678                      | <ul> <li>Leading zeroes<br/>required.</li> <li>If using stamps, then<br/>fill with zeroes.</li> <li>This field required if<br/>using Permit imprint,<br/>EMCA, or Federal<br/>Agency Number.</li> <li>Commercial Parcel<br/>Mailers must<br/>populate this field</li> </ul> |
| EM, IEM,<br>BI, PM | 055–056             | Method of<br>Payment                   | N(2)             | Payment system used for<br>mailing:<br>'01' Permit System<br>'02' Express Mail<br>Corporate Account<br>'03' Federal Agency<br>'04' Other                                                                                                  | 01                              | <ul> <li>Must be Postal<br/>Service–approved<br/>payment method for<br/>mail being tendered.</li> <li>Only one method of<br/>payment per<br/>electronic file.</li> <li>Commercial Parcel<br/>Mailers must<br/>populate this field</li> </ul>                                |

| Format (Si<br>Shaded Ar<br>Required ( | eas: Record<br>Code: ALL i | CII text (alpha<br>I positions tha<br>indicates requ                    | at are sha<br>iired for a | :), N = Numeric. Number in p<br>aded are not required for Co<br>ny file types; DC = Delivery<br>ail; BI = Bulk Insurance) | nfirmation Services |                                                                                                    |
|---------------------------------------|----------------------------|-------------------------------------------------------------------------|---------------------------|----------------------------------------------------------------------------------------------------|---------------------|----------------------------------------------------------------------------------------------------|
| BI. PM                                | 057–061                    | Post Office<br>of Account<br>ZIP Code                                   | N(5)                      | 5-digit ZIP Code of Post<br>Office issuing permit<br>number, meter license, or<br>precanceled stamp.                      | 00000               | Default is zeroes.<br>Not applicable for<br>Express Mail service.<br>Commercial Parcel<br>Mailers must populate<br>this field             |
| See rules $\rightarrow$               | 062–073                    | DSAS<br>Confirmation<br>Number                                          | A(12)                     | Confirmation number<br>received when making a<br>scheduled appointment for<br>mail drop at a Postal<br>Service facility.  |                     | Default is spaces.<br>For drop shipments.                                                                                                 |
| EM, IEM                               | 074                        | Pickup<br>Requested<br>Indicator                                        | A(1)                      | 'Y' = Pickup<br>SPACE = No pickup                                                                                         | Y                   | Indicator denotes if mail<br>is picked up by the<br>Postal Service.                                                                       |
| ALL                                   | 075–077                    | Postal<br>Service<br>Electronic<br>File Version<br>Number               | N(3)                      | Postal Service Electronic<br>File Version Number.                                                                         | 013                 | Current version 1.3.                                                                                                    |
| ALL                                   | 078–080                    | Unique<br>Developer<br>ID Code                                          | A(3)                      | A unique code provided by<br>Postal Service to identify<br>the developer of the<br>shipping manifesting<br>system.        | 123                 | Code provided by USPS<br>Technical Support.                                                                                               |
| ALL                                   | 081–088                    | Shipping /<br>Manifesting<br>Software's<br>Product<br>Version<br>Number | A(8)                      | Shipping/Manifesting<br>Software's Product<br>Version Number.                                                             | 5.02.3A _           | Left justified, trailing<br>spaces. Unique number<br>designated by the<br>software developer or<br>provided by USPS<br>Technical Support. |
| ALL                                   | 089–097                    | File Record<br>Count                                                    | N(9)                      | Total number of all records<br>in electronic file to include<br>Header Records and all<br>Detail Records.                 | 000001517           | Leading zeros required.                                                                                                    |
| ALL                                   | 098–130                    | Filler                                                                  | A(33)                     | Filler for future use.                                                                                                    |                     | Must be spaces.                                                                                                    |

#### Table 5-2 Detail Record 1 (200 bytes)

Detail Record 1 (200 bytes)

Format (Size): A = ASCII text (alpha-numeric), N = Numeric. Number in parenthesis = field size

Shaded Areas: The following shaded record positions are not required for Confirmation Services and set to default: 045, 046–054, 055, 059–060, 061, 062, 063, 064–070, 071–075, and 076–079.

| Required<br>Code | Record<br>Positions | Field Name                              | Format<br>(Size) | Description                                                                                                    | Example                          | Content Rules and<br>Limitations                                                                                                    |
|------------------|---------------------|-----------------------------------------|------------------|----------------------------------------------------------------------------------------------------|----------------------------------|----------------------------------------------------------------------------------------------------|
| ALL              | 001–002             | Electronic<br>File Detail<br>Record ID  | A(2)             | A two-character field that<br>identifies the Electronic<br>File Detail Record 1.                                                                                                    | D1                               | ' <b>D1</b> ' is required.                                                                                                    |
| ALL              | 003–004             | Products or<br>calss of<br>mail         | A(2)             | A two-character code for<br>Products or Class of Mail.<br>Refer to Products or<br>Class of Mail table.                                                                                                    | РМ                               | Postal Service–defined<br>values.<br>See the Tables section.                                                                                   |
| ALL              | 005–026             | Package<br>Identification<br>Code (PIC) | A(22)            | Unique number assigned<br>to identify a package.<br>2 digits "91" AI<br>2 digits Service Type<br>Code<br>9 digits Mailer ID<br>8 digits Variable-length<br>sequential number from 2<br>to 8 digits.<br>1 digit MOD 10 check<br>digit                                                                                                    | 91 <b>01</b> 12345678900000013   | Note: Express Mail<br>PICs are alpha-numeric.<br>PIC must be unique for 6<br>months from date of first<br>use.                                 |
| ALL              | 027–031             | Destination<br>ZIP Code                 | N(5)             | Destination 5-digit ZIP<br>Code for domestic.                                                                                                    | 22201                            | Must be 5 digits.<br>All zeroes for<br>international.                                                                                          |
| ALL              | 032–035             | Destination<br>ZIP + 4                  | A(4)             | Destination + 4 add on of domestic ZIP Code.                                                                                                    | 2804                             | <b>Default is spaces</b> if not available. Do not include dash (-).                                                                            |
| IEM              | 036–037             | Country<br>Code                         | A(2)             | Two-character<br>standardized ISO<br>international country<br>code. Required for<br>international pieces.                                                                                                    |                                  | Mandatory for<br>international. <b>Default is</b><br><b>spaces</b> for domestic.                                                               |
| ALL              | 038–044             | Postage                                 | N(7)             | Postage (excluding<br>Special Service fees and<br>surcharges) less any work<br>share discount. For<br>Standard Mail and Bound<br>Printed Matter compute<br>both the piece rate and<br>pound rate and add<br>together to obtain the<br>package rate. For<br>Standard Mail report the<br>residual shape surcharge<br>in record positions 161–<br>162. | \$5.69<br>Entered as:<br>0005690 | Default is zeroes.<br>Leading zeroes required.<br>In unit of dollars and<br>rounded to the nearest<br>cent.                                    |
| EM, IEM,<br>BI   | 045                 | Unit of<br>Measure<br>Code              | N(1)             | Unit of measurement for<br>mailpiece:<br>'1' lbs.<br>'2' oz.<br>'3' kilos                                                                                                    | 1                                | Default is zeros.<br>Field must contain a<br>Postal Service-defined<br>valid code.<br>Commercial Parcel<br>Mailers must populate<br>this field |

#### Detail Record 1 (200 bytes)

Format (Size): A = ASCII text (alpha-numeric), N = Numeric. Number in parenthesis = field size Shaded Areas: The following shaded record positions are not required for Confirmation Services and set to default: 045, 046–054, 055, 059–060, 061, 062, 062, 063, 064–070, 071–075, and 076–079.

| Required<br>Code        | Record<br>Positions | Field Name                       | Format<br>(Size) | Description                                                                                                    | Example                               | Content Rules and<br>Limitations                                                                                                    |
|-------------------------|---------------------|----------------------------------|------------------|----------------------------------------------------------------------------------------------------|---------------------------------------|----------------------------------------------------------------------------------------------------|
| EM, IEM,<br>BI          | 046–054             | Weight                           | N(9)             | Mailpiece weight. In unit<br>of measure and significant<br>to four decimal positions.<br>(Exclude weight of<br>nonincidental enclosure<br>here. See record position<br>181–189.)                                                                                                  | 14.3 lbs.<br>Entered as:<br>000143250 | Default is zeroes.<br>Leading zeroes required.<br>Commercial Parcel<br>Mailers must populate<br>this field                                                                                     |
| See rules $\rightarrow$ | 055                 | Processing<br>Category           | N(1)             | <ul> <li>'0' Cards</li> <li>'1' Letters</li> <li>'2' Flats</li> <li>'3' Machinable Parcels</li> <li>'4' Irregular Parcels</li> <li>'5' Outside/Non-machinable</li> </ul>                                                                                                    |                                       | Default is spaces for<br>non-applicable products.<br>Commercial Parcel<br>Mailers must populate<br>this field                                                                                  |
| See rules<br>→          | 056                 | Destination<br>Rate<br>Indicator | A(1)             | 'A' Area Distribution<br>Center ADC<br>'B' Destination BMC<br>'D' Destination Delivery<br>Unit<br>'E' Inter-BMC Parcel<br>Post<br>'F' Auxiliary Service<br>Facility ASF<br>'I' International Service<br>Office<br>'S' Destination SCF<br>'T' Intra-BMC Parcel<br>Post<br>'N' None | N                                     | Mandatory for Drop Ship<br>mailers.<br>Priority Mail Open and<br>Distribute mailers must<br>use 'A', 'B', 'D', 'F', or 'S'<br>only.<br><b>Default is 'N'</b> for non-<br>applicable services.  |
| EM, IEM                 | 057–058             | Rate<br>Indicator                | A(2)             | Refer to Rate Indicator<br>Table.<br>For Parcel Post with<br>destination rates, use<br>"Single Piece" for the<br>Rate Indicator.                                                                                                    |                                       | Default is spaces.                                                                                                    |
| See rules<br>→          | 059–060             | Zone                             | A(2)             | Individual mailpiece zone.<br>Valid Zones are:<br>'LC' - Local Zone<br>'01' through '08'<br>For Priority Mailpieces<br>weighing 1 lb., no zone is<br>required (use zero filler).<br>For Priority Mailpieces ><br>1lb., zone data is<br>required.                                  | 00                                    | <ul> <li>Default is zeroes for<br/>non-applicable<br/>products.</li> <li>Mandatory for<br/>products with rates<br/>based on zones.</li> <li>Leading zeroes<br/>required if numeric.</li> </ul> |
| EM                      | 061                 | PO Box<br>Indicator              | A(1)             | 'Y' Express Mail<br>Manifesting addressed to<br>a PO box.                                                                                                    | N                                     | Default value is 'N'.<br>Mandatory for Express<br>Mail Manifesting.                                                                                                    |

Detail Record 1 (200 bytes)

Format (Size): A = ASCII text (alpha-numeric), N = Numeric. Number in parenthesis = field size

Shaded Areas: The following shaded record positions are not required for Confirmation Services and set to default: 045, 046–054, 055, 059–060, 061, 062, 062, 063, 064–070, 071–075, and 076–079.

| Required<br>Code                                              | Record<br>Positions | Field Name                                | Format<br>(Size) | Description                                                                                                    | Example                                   | Content Rules and<br>Limitations                                                                                                    |
|---------------------------------------------------------------|---------------------|-------------------------------------------|------------------|----------------------------------------------------------------------------------------------------|-------------------------------------------|----------------------------------------------------------------------------------------------------|
| SC, EM                                                        | 062                 | Waiver of<br>Signature                    | A(1)             | 'Y' Mailer requests<br>Waiver of Signature of<br>delivery for Express Mail.<br>'N' Mailer does not<br>request Waiver of<br>Signature.                                                                         | N                                         | <b>Default value is 'N'.</b><br>Mandatory for Express<br>Mail Manifesting.                                                                                                    |
| EM                                                            | 063                 | No<br>Weekend/<br>Holiday<br>Delivery     | N(1)             | <ol> <li>Normal (default),<br/>regular delivery for<br/>Express Mail Manifesting.</li> <li>NO WEEKEND<br/>delivery.</li> <li>NO HOLIDAY<br/>delivery.</li> <li>NO WEEKEND or<br/>HOLIDAY delivery.</li> </ol> | 1                                         | <b>Default value is '1'.</b><br>Mandatory for Express<br>Mail Manifesting.                                                                                                    |
| BI                                                            | 064–070             | Value of<br>Article                       | N(7)             | Wholesale cost of article.                                                                                                    | \$200.00<br>Entered as:<br><b>0020000</b> | Default is zeroes.<br>Mandatory if insurance is<br>being included as a<br>Special Service.<br>Required if insured.                                                                                                    |
| $\begin{array}{l} BI \\ See rules \\ \rightarrow \end{array}$ | 071–075             | COD<br>Amount<br>Due Sender               | N(5)             | Dollar amount due on delivery.                                                                                                    | \$206.00<br>Entered as:<br><b>20600</b>   | Default is zeroes.<br>Required if package is<br>COD.                                                                                                    |
| $\begin{array}{l} BI \\ See rules \\ \rightarrow \end{array}$ | 076–079             | Handling<br>Charge                        | N(4)             | Handling charge for<br>Registered Mail valued at<br>more than \$25,000.00.                                                                                                    | \$20.50<br>Entered as:<br><b>2050</b>     | Default is zeroes.                                                                                                    |
| See rules $\rightarrow$                                       | 080–081             | Special<br>Service<br>Code 1st<br>Service | N(2)             | Special Service Code.<br>See Special Service Code<br>table.                                                                                                    | 01                                        | Default is spaces.<br>Field contains one<br>Special Service Code.<br>Used when one Special<br>Service is used.<br>Commercial Parcel<br>Mailers must populate<br>this field                                                                              |
| See rules $\rightarrow$                                       | 082–086             | Fee for<br>Special<br>Service 1st<br>Fee  | N(5)             | Fee for 1 <sup>st</sup> Special Service<br>Code.                                                                                                    | \$.25<br>Entered as:<br>00025             | Default is zeroes.<br>Used when one Special<br>Service is used.<br>Commercial Parcel<br>Mailers must populate<br>this field                                                                                                    |
| See rules $\rightarrow$                                       | 087–088             | Special<br>Service<br>Code 2nd<br>Service | N(2)             | See Special Service Code table.                                                                                                    | 04                                        | Default is spaces.<br>Field contains one<br>Special Service Code.<br>Used when two Special<br>Services are used.<br>Example: Integrated<br>barcode with Delivery<br>Confirmation/insurance.<br>Commercial Parcel<br>Mailers must populate<br>this field |

Detail Record 1 (200 bytes)

Format (Size): A = ASCII text (alpha-numeric), N = Numeric. Number in parenthesis = field size

Shaded Areas: The following shaded record positions are not required for Confirmation Services and set to default: 045, 046–054, 055, 059–060, 061, 062, 062, 063, 064–070, 071–075, and 076–079.

| Required<br>Code        | Record<br>Positions | Field Name                                | Format<br>(Size) | Description                                      | Example                               | Content Rules and<br>Limitations                                                                                                    |
|-------------------------|---------------------|-------------------------------------------|------------------|--------------------------------------------------|---------------------------------------|----------------------------------------------------------------------------------------------------|
| See rules $\rightarrow$ | 089–093             | Fee for<br>Special<br>Service 2nd<br>Fee  | N(5)             | Fee for 2 <sup>nd</sup> Special<br>Service Code. | \$1.40<br>Entered as:<br><b>00140</b> | Default is zeroes.<br>Used when two Special<br>Services are used.<br>Commercial Parcel<br>Mailers must populate<br>this field                                                  |
| See rules $\rightarrow$ | 094–095             | Special<br>Service<br>Code 3rd<br>Service | N(2)             | See Special Service Code table.                  | 05                                    | Default is spaces.<br>Field contains one<br>Special Service Code.<br>Used when three Special<br>Services are used.<br>Commercial Parcel<br>Mailers must populate<br>this field |
| See rules $\rightarrow$ | 096–100             | Fee for<br>Special<br>Service 3rd<br>Fee  | N(5)             | Fee for 3 <sup>rd</sup> Special<br>Service Code. | \$.85<br>Entered as:<br>00085         | Default is zeroes.<br>Used when three Special<br>Services are used.<br>Commercial Parcel<br>Mailers must populate<br>this field                                                |
| See rules $\rightarrow$ | 101–102             | Special<br>Service<br>Code 4th<br>Service | N(2)             | See Special Service Code table.                  | 06                                    | Default is spaces.<br>Field contains one<br>Special Service Code.<br>Used when four Special<br>Services are used.<br>Commercial Parcel<br>Mailers must populate<br>this field  |
| See rules $\rightarrow$ | 103–107             | Fee for<br>Special<br>Service 4th<br>Fee  | N(5)             | Fee for 4 <sup>th</sup> Special Service<br>Code. | \$1.25<br>Entered as:<br><b>00125</b> | Default is zeroes.<br>Used when four Special<br>Services are used.<br>Commercial Parcel<br>Mailers must populate<br>this field                                                 |
| See rules $\rightarrow$ | 108–109             | Special<br>Service<br>Code 5th<br>Service | N(2)             | See Special Service Code table.                  | 10                                    | Default is spaces.<br>Field contains one<br>Special Service Code.<br>Used when five Special<br>Services are used.<br>Commercial Parcel<br>Mailers must populate<br>this field  |
| See rules $\rightarrow$ | 110–114             | Fee for<br>Special<br>Service 5th<br>Fee  | N(5)             | Fee for 5 <sup>th</sup> Special Service<br>Code. | \$2.75<br>Entered as:<br><b>00275</b> | Default is zeroes.<br>Used when five Special<br>Services are used.<br>Commercial Parcel<br>Mailers must populate<br>this field                                                 |

Detail Record 1 (200 bytes)

Format (Size): A = ASCII text (alpha-numeric), N = Numeric. Number in parenthesis = field size

Shaded Areas: The following shaded record positions are not required for Confirmation Services and set to default: 045, 046–054, 055, 059–060, 061, 062, 062, 063, 064–070, 071–075, and 076–079.

| Required<br>Code        | Record<br>Positions | Field Name                                           | Format<br>(Size) | Description                                                                                                    | Example                               | Content Rules and<br>Limitations                                                                                                    |
|-------------------------|---------------------|------------------------------------------------------|------------------|----------------------------------------------------------------------------------------------------|---------------------------------------|----------------------------------------------------------------------------------------------------|
| See rules $\rightarrow$ | 115–116             | Special<br>Service<br>Code 6th<br>Service            | N(2)             | See Special Service Code table.                                                                                                 | 11                                    | Default is spaces.<br>Field contains one<br>Special Service Code.<br>Used when six Special<br>Services are used.<br>Commercial Parcel<br>Mailers must populate<br>this field |
| See rules $\rightarrow$ | 117–121             | Fee for<br>Special<br>Service 6th<br>Service         | N(5)             | Fee for 6 <sup>th</sup> Special Service<br>Code.                                                                                | \$5.40<br>Entered as:<br><b>00540</b> | Default is zeroes.<br>Used when six Special<br>Services are used.<br>Commercial Parcel<br>Mailers must populate<br>this field                                                |
| ALL                     | 122–130             | Client<br>Mailer ID                                  | N(9)             | This field is used for<br>shippers that mail for<br>other customers. Mailer<br>ID for the company for<br>which you are mailing. | 00000000                              | Default is zeroes.                                                                                                    |
| ALL                     | 131–160             | Customer<br>Reference<br>Number                      | A(30)            | Used for customer<br>internal identification<br>purposes.                                                                       | ZZ123456X                             | <b>Default is spaces.</b><br>If used with EM, an<br>Express Mail charge<br>back number must be in<br>this field.                                                             |
| See rules $\rightarrow$ | 161–162             | Surcharge<br>Type                                    | A(2)             | Surcharge Type Code.<br>See Surcharge Type<br>Code table.                                                                       | 01                                    | Leading zeroes required. <b>Default is spaces.</b>                                                                                                    |
| See rules $\rightarrow$ | 163–169             | Surcharge<br>Amount                                  | N(7)             | In unit of dollars and rounded to the nearest cent.                                                                             | \$1.65<br>Entered as:<br>0000165      | Leading zeroes required.<br><b>Default is zeroes</b> for<br>nonapplicable products.<br>Numeric values (0–9)<br>only.                                                         |
| See rules $\rightarrow$ | 170–171             | Non-<br>Incidental<br>Enclosure<br>Rate<br>Indicator | A(2)             | See Rate Indicator table<br>for valid codes for this<br>field.                                                                  |                                       | Used if applicable.<br><b>Default is spaces</b> if not<br>applicable.                                                                                                    |
| See rules $\rightarrow$ | 172–173             | Non-<br>Incidental<br>Enclosure<br>Class             | A(2)             | Refer to Products or<br>Class of Mail codes<br>shown above in <i>Products</i><br>or class of mail field,<br>positions 003–004.  |                                       | Used if applicable.<br><b>Default is spaces</b> if not<br>applicable.                                                                                                    |
| See rules $\rightarrow$ | 174–180             | Non-<br>Incidental<br>Enclosure<br>Postage           | N(7)             | Postage amount for the<br>non-incidental enclosure.<br>In unit of dollars and<br>rounded to the nearest<br>cent.                | \$.33<br>Entered as:<br>0000330       | Default is zeroes.                                                                                                    |

#### Detail Record 1 (200 bytes)

Format (Size): A = ASCII text (alpha-numeric), N = Numeric. Number in parenthesis = field size

Shaded Areas: The following shaded record positions are not required for Confirmation Services and set to default: 045, 046–054, 055, 059–060, 061, 062, 062, 063, 064–070, 071–075, and 076–079.

| Required<br>Code                      | Record<br>Positions | Field Name                                | Format<br>(Size) | Description                                                                                                    | Example                            | Content Rules and<br>Limitations                                                      |
|---------------------------------------|---------------------|-------------------------------------------|------------------|----------------------------------------------------------------------------------------------------|------------------------------------|---------------------------------------------------------------------------------------|
| See rules $\rightarrow$               | 181–189             | Non-<br>Incidental<br>Enclosure<br>Weight | N(9)             | Individual weight of the<br>non-incidental enclosure.<br>In unit of lbs. and<br>significant to four decimal<br>positions. | 0.2500<br>Entered as:<br>000002500 | Default is zeroes.                                                                    |
| EM, IEM<br>See rules<br>$\rightarrow$ | 190–198             | Custom<br>Designed<br>Agreement<br>Number | N(9)             | Custom Designed<br>agreement number for<br>Express Mail service.                                                          | 00000000                           | Used if Express Mail<br>Manifesting is Custom<br>Designed.<br>Default value is zeroes |
| ALL                                   | 199–200             | Filler                                    | A(2)             | Filler area for future expansion.                                                                                         |                                    | Must be spaces.                                                                       |

Table 5-3

#### Detail Record 2 (352 bytes)—Not Currently Required

Detail Record 2 (352 bytes) -Not Currently Required

Format (Size): A = ASCII text (alpha-numeric), N = Numeric. Number in parenthesis = field size

Shaded Areas: The following shaded record positions are not required for Confirmation Services and default to spaces: 306–315, 316–317, 318–325, 326–335, 336–337, and 338–345.

Required Code: ALL indicates required for any file types; DC = Delivery Confirmation; SC = Signature Confirmation; EM = Express Mail; IEM = International Express Mail; BI = Bulk Insurance)

| Required<br>Code                                                             | Record<br>Positions | Field Name                              | Format<br>(Size) | Description                                                                                                    | Example                         | Content Rules and<br>Limitations                                                                                      |
|------------------------------------------------------------------------------|---------------------|-----------------------------------------|------------------|----------------------------------------------------------------------------------------------------|---------------------------------|----------------------------------------------------------------------------------------------------|
| ALL                                                                          | 001–002             | Electronic<br>File Detail<br>Record ID  | A(2)             | A two-character field that<br>identifies the Electronic<br>File Detail Record 2.                                                                                                    | D2                              | ' <b>D2</b> ' is required.                                                                                            |
| ALL                                                                          | 003–024             | Package<br>Identification<br>Code (PIC) | A(22)            | Unique number assigned<br>to identify a package.<br>2 digits "91" AI<br>2 digits Service Type<br>Code<br>9 digits Mailer ID<br>8 digits Variable-length<br>sequential number from 2<br>to 8 digits.<br>1 digit MOD 10 check<br>digit | 91 <b>01</b> 123456789000000013 | Note: Express Mail<br>PICs are alpha-<br>numeric.<br>PIC must be unique<br>for 6 months from<br>date of first use.    |
| $\begin{array}{l} ALL \\ See rules \\ \rightarrow \end{array}$               | 025–072             | Name of<br>Addressee                    | A(48)            | Name of addressee.                                                                                                    | JOHN DOE                        | <b>Default is spaces.</b><br>Required for<br>accountable mail and<br>international mail.                              |
| See rules $\rightarrow$                                                      | 073–120             | Miscellaneous<br>Address<br>Information | A(48)            | Miscellaneous address information in the destination address.                                                                                                    | BUILDING A                      | Default is spaces.                                                                                                    |
| See rules $\rightarrow$                                                      | 121–168             | Additional<br>Address<br>Information    | A(48)            | Secondary unit designator in the destination address.                                                                                                    | SUITE 400                       | <b>Default is spaces.</b><br>This field is not to be<br>used for the city or<br>state.                                |
| $\begin{array}{l} \text{ALL} \\ \text{See rules} \\ \rightarrow \end{array}$ | 169–216             | Delivery<br>Address                     | A(48)            | Delivery address in the<br>destination address.<br>Contains secondary unit<br>designator, such as APT<br>or SUITE, for accountable<br>mail.                                                                                          | 123 MAIN ST                     | <b>Default is spaces.</b><br>Required for<br>accountable mail and<br>international mail.                              |
| $\begin{array}{l} ALL \\ See rules \\ \rightarrow \end{array}$               | 217–244             | City Name                               | A(28)            | City name of the destination address.                                                                                                    | Reston                          | Used for international mail.                                                                                          |
| ALL                                                                          | 245–246             | State                                   | A(2)             | Two-character state code of the destination address.                                                                                                    | VA                              | Default is spaces for international mail.                                                                             |
| $\begin{array}{l} IEM \\ See rules \\ \rightarrow \end{array}$               | 247–257             | Postal Code                             | A(11)            | Foreign country postal<br>codes or POSTNET<br>representation.                                                                                                    | A0A9A0                          | Used for international<br>mail to countries that<br>use postal codes.<br>Left justified.<br><b>Default is spaces.</b> |
| $\begin{array}{l} IEM \\ See rules \\ \rightarrow \end{array}$               | 258–285             | International<br>Province<br>Name       | A(28)            | International province<br>name of the destination<br>address.                                                                                                    | Ontario                         | Used for international mail to countries with province names. <b>Default is spaces.</b>                               |

Detail Record 2 (352 bytes) -Not Currently Required

Format (Size): A = ASCII text (alpha-numeric), N = Numeric. Number in parenthesis = field size

Shaded Areas: The following shaded record positions are not required for Confirmation Services and default to spaces: 306–315, 316–317, 318–325, 326–335, 336–337, and 338–345.

Required Code: ALL indicates required for any file types; DC = Delivery Confirmation; SC = Signature Confirmation; EM = Express Mail; IEM = International Express Mail; BI = Bulk Insurance)

| Required<br>Code                                                 |         | Field Name                       | Format<br>(Size) | Description                                                                                                    | Example                                      | Content Rules and<br>Limitations                                                                                                    |
|------------------------------------------------------------------|---------|----------------------------------|------------------|----------------------------------------------------------------------------------------------------|----------------------------------------------|----------------------------------------------------------------------------------------------------|
| $\frac{\text{IEM}}{\text{See rules}}$                            | 286–295 | Customs<br>Category<br>Article 1 | A(10)            | Code of article in package<br>using USITC Harmonized<br>Tariff Schedule.                                                  | 1702.20.22<br>entered as:<br><b>17022022</b> | For international mail.<br>If used, first four<br>characters are<br>mandatory.<br>Left justified trailing<br>spaces.<br>Default is spaces. |
| $\begin{array}{c} IEM \\ See rules \\ \rightarrow \end{array}$   | 296–297 | Customs<br>Count<br>Article 1    | N(2)             | Total number of articles in package of this customs category.                                                             | 20                                           | For international mail.                                                                                                    |
| $\begin{array}{l} IEM \\ See rules \\ \rightarrow \end{array}$   | 298–305 | Customs<br>Value Article<br>1    | N(8)             | Total value of articles in<br>package of this customs<br>category. In units of<br>dollars and rounded to<br>nearest cent. | \$100.00<br>Entered as:<br><b>00010000</b>   | For international mail.                                                                                                    |
| $\stackrel{\text{IEM}}{\overset{\text{See rules}}{\rightarrow}}$ | 306–315 | Customs<br>Category<br>Article 2 | A(10)            | Code of article in package<br>using USITC Harmonized<br>Tariff Schedule.                                                  | 1702.20.22<br>entered as:<br><b>17022022</b> | For international mail.<br>If used, first four<br>characters are<br>mandatory.<br><b>Default is spaces.</b>                                |
| $\begin{array}{l} IEM \\ See rules \\ \rightarrow \end{array}$   | 316–317 | Customs<br>Count<br>Article 2    | N(2)             | Total number of articles in package of this customs category.                                                             | 10                                           | For international mail. <b>Default is zeros.</b>                                                                                           |
| $\begin{array}{l} IEM \\ See rules \\ \rightarrow \end{array}$   | 318–325 | Customs<br>Value Article<br>2    | N(8)             | Total value of articles in<br>package of this customs<br>category. In units of<br>dollars and rounded to<br>nearest cent. | \$50.00<br>Entered as:<br>00005000           | For international mail.<br><b>Default is zeros.</b>                                                                                        |
| $\begin{array}{l} IEM \\ See rules \\ \rightarrow \end{array}$   | 326–335 | Customs<br>Category<br>Article 3 | A(10)            | Code of article in package<br>using USITC Harmonized<br>Tariff Schedule.                                                  | 1702.20.22<br>entered as:<br>17022022        | Left justified.<br><b>Default is spaces.</b><br>For international mail.<br>If used, first four<br>characters are<br>mandatory.             |
| $\begin{array}{c} IEM \\ See rules \\ \rightarrow \end{array}$   | 336–337 | Customs<br>Count<br>Article 3    | N(2)             | Total number of articles in package of this customs category.                                                             | 15                                           | For international mail. <b>Default is zeros.</b>                                                                                           |
| $\begin{array}{l} IEM \\ See rules \\ \rightarrow \end{array}$   | 338–345 | Customs<br>Value Article<br>3    | N(8)             | Total value of articles in<br>package of this customs<br>category. In units of<br>dollars and rounded to<br>nearest cent. | \$300.99<br>Entered as:<br>00030099          | For international mail.<br><b>Default is zeros.</b>                                                                                        |
| ALL                                                              | 346–352 | Filler                           | A(7)             | Filler for future use.                                                                                                    |                                              | Must be spaces.                                                                                                    |

### Table 5-4

#### File Type "E" Header Record (130 bytes)

File Type "E" Header Record (130 bytes)

Format (Size): A = ASCII text (alpha-numeric) – Default spaces unless otherwise noted, N = Numeric – Default zeroes unless otherwise noted. Number in parenthesis = field size

Shaded Areas: the following shaded record positions are not required for Electronic File "E" and default to spaces: 045–054, 057–061, and 062–073

| Required<br>Code        | Record<br>Positions | Field Name                             | Format<br>(Size) | Description                                                                   | Example                | Content Rules and<br>Limitations                                  |
|-------------------------|---------------------|----------------------------------------|------------------|-------------------------------------------------------------------------------|------------------------|-------------------------------------------------------------------|
| ALL                     | 001–002             | Electronic<br>File Header<br>Record ID | A(2)             | A two-character field that<br>identifies an Electronic File<br>Header Record. | H1                     | 'H1' is required.                                                 |
| ALL                     | 003                 | Electronic<br>File Type                | A(1)             | 'E' Mixed Classes                                                             | 'E'                    | 'E' is required.                                                  |
| ALL                     | 004–025             | Electronic<br>File Number              | A(22)            | Unique number assigned to identify the electronic file.                       | 9150123456789000000019 | Note: This number<br>should be inserted on<br>PS Form 5630.       |
|                         |                     |                                        |                  | GS1-128 Symbology:                                                            |                        | Service Type Code                                                 |
|                         |                     |                                        |                  | 2 digits – Identifier "91"                                                    |                        | must be '50'.                                                     |
|                         |                     |                                        |                  | 2 digits – Service Type<br>Code "50"                                          |                        | Electronic File<br>Number must be<br>unique for 6 months          |
|                         |                     |                                        |                  | 9 digits – Mailer ID                                                          |                        | from date of first use.                                           |
|                         |                     |                                        |                  | 8 digits – Fixed-length<br>sequential number                                  |                        |                                                                   |
|                         |                     |                                        |                  | 1 digit – MOD 10 check digit                                                  |                        |                                                                   |
| ALL                     | 026–033             | Date of<br>Mailing                     | N(8)             | Date mail is tendered to the<br>Postal Service                                | 20060224               | YYYYMMDD.                                                         |
| ALL                     | 034–039             | Time of<br>Mailing                     | N(6)             | Estimated time mail is<br>tendered to the Postal<br>Service                   | 131500                 | HHMMSS<br>24-hour time format.                                    |
| ALL                     | 040–044             | Entry<br>Facility                      | N(5)             | 5-digit ZIP Code of Postal<br>Service facility where the<br>mail is tendered  | 22201                  | Unique ZIP Code for<br>each Postal Service<br>facility.           |
| See rules $\rightarrow$ | 045–054             | Payment<br>Account<br>Number           | N(10)            | Postal Service account<br>number which this mailing<br>will be paid from:     | 0012345678             | Leading zeros is<br>required.<br>If using stamps, then            |
|                         |                     |                                        |                  | Permit Number                                                                 |                        | fill with zeroes.                                                 |
|                         |                     |                                        |                  | Express Mail Corporate<br>Account Number                                      |                        | This field is required if using Permit Imprint,                   |
|                         |                     |                                        |                  | Federal Agency Number                                                         |                        | Express Mail<br>Corporate Account or<br>Federal Agency<br>Number. |
| ALL                     | 055–056             | Method of<br>Payment                   | N(2)             | Payment system used for mailing:                                              | 04                     | 'Other' method of<br>payment is required                          |
|                         |                     |                                        |                  | '01' Permit Imprint                                                           |                        | for PC Postage Online applications.                               |
|                         |                     |                                        |                  | '02' Express Mail Corporate<br>Account                                        |                        |                                                                   |
|                         |                     |                                        |                  | '03' Federal Agency                                                           |                        |                                                                   |
|                         |                     |                                        |                  | '04' Other                                                                    |                        |                                                                   |

File Type "E" Header Record (130 bytes)

Format (Size): A = ASCII text (alpha-numeric) – Default spaces unless otherwise noted, N = Numeric – Default zeroes unless otherwise noted. Number in parenthesis = field size

Shaded Areas: the following shaded record positions are not required for Electronic File "E" and default to spaces: 045–054, 057–061, and 062–073

| Required<br>Code        | Record<br>Positions | Field Name                                                              | Format<br>(Size) | Description                                                                                                    | Example      | Content Rules and<br>Limitations                                                                                                    |
|-------------------------|---------------------|-------------------------------------------------------------------------|------------------|----------------------------------------------------------------------------------------------------|--------------|----------------------------------------------------------------------------------------------------|
| See rules $\rightarrow$ | 057–061             | Post Office<br>of Account<br>ZIP Code                                   | N(5)             | 5-digit ZIP Code of Post<br>Office issuing permit<br>number, meter license, or<br>precancelled stamp permit.                       | 20066        | Default is zeroes.<br>This field is required if<br>using Permit Imprint,<br>Express Mail<br>Corporate Account or<br>Federal Agency<br>Number. |
| See rules $\rightarrow$ | 062–073             | DSAS<br>Confirmation<br>Number                                          | A(12)            | Confirmation number<br>received when making a<br>scheduled appointment for<br>mail drop shipments at a<br>Postal Service facility. | AB123456789C | Default is spaces.<br>For drop shipment<br>mailings only.                                                                                     |
| ALL                     | 074                 | Pickup<br>Requested<br>Indicator                                        | A(1)             | 'Y' = Pickup<br>SPACE = No pickup                                                                                                  | Y            | Indicator if mail is<br>picked up by the<br>Postal Service.                                                                                   |
| ALL                     | 075–077             | Postal<br>Service<br>Electronic<br>File Version<br>Number               | N(3)             | Postal Service Electronic<br>File Version Number                                                                                   | 013          | Current version 1.3.                                                                                                    |
| ALL                     | 078–080             | Unique<br>Developer<br>ID Code                                          | A(3)             | A unique code provided by<br>Postal Service to identify the<br>developer of the shipping<br>manifesting system.                    | 123          | Code provided by<br>USPS Technical<br>Support.                                                                                                |
| ALL                     | 081–088             | Shipping /<br>Manifesting<br>Software's<br>Product<br>Version<br>Number | A(8)             | Shipping / Manifesting<br>Software's Product Version<br>Number                                                                     | 5.02.3A_     | Left justified, trailing<br>spaces.<br>Unique number<br>provided by the<br>software developer or<br>USPS, Technical<br>Support.               |
| ALL                     | 089–097             | File Record<br>Count                                                    | N(9)             | Total number of all records<br>in electronic file to include<br>Header Records and all<br>Detail Records.                          | 000001517    | Leading zeros required.                                                                                                    |
| ALL                     | 098–130             | Filler                                                                  | A(33)            | Filler for future use.                                                                                                    |              | Must be spaces.                                                                                                    |

# Table 5-5

#### File Type "E" Detail Record 1 (200 bytes)

File Type "E" Detail Record 1 (200 bytes)

Format (Size): A = ASCII text (alpha-numeric)–Default spaces unless otherwise noted, N = Numeric–Default zeroes unless otherwise noted. Number in parenthesis = field size

Shaded Areas: The following shaded record positions are not required for Electronic File "E" and default to spaces: 055, 071–075, and 076–079.

| Required<br>Code | Record<br>Positions | Field Name                             | Format<br>(Size) | Description                                                                                | Example | Content Rules and<br>Limitations                                                                                                    |
|------------------|---------------------|----------------------------------------|------------------|--------------------------------------------------------------------------------------------|---------|----------------------------------------------------------------------------------------------------|
| ALL              | 001–002             | Electronic<br>File Detail<br>Record ID | A(2)             | A 2-character system<br>constant, which identifies<br>an electronic file detail<br>record. | D1      | 'D1' is required.                                                                                                    |
| ALL              | 003–004             | Products or<br>Class of Mail           | A(2)             | A 2-character code for<br>Products or Class of Mail.                                       | PM      | <ul> <li>Priority Mail = PM.</li> <li>First Class Mail =<br/>FC.</li> <li>Bound Printed<br/>Matter = BB.</li> <li>Library Mail = BL.</li> <li>Parcel Post = BP.</li> <li>Media Mail = BS.</li> <li>Express Mail = EX.</li> <li>Global Express<br/>Mail = IE.</li> <li>Global Air Parcel<br/>Post = CP.</li> <li>Global Economy<br/>Parcel Post = IP.</li> <li>Global Priority Mail =<br/>GP.</li> <li>Global Air Letter<br/>Post = LC.</li> <li>Global Economy<br/>Letter Post = IC.</li> </ul> |

File Type "E" Detail Record 1 (200 bytes)

Format (Size): A = ASCII text (alpha-numeric)–Default spaces unless otherwise noted, N = Numeric–Default zeroes unless otherwise noted. Number in parenthesis = field size

Shaded Areas: The following shaded record positions are not required for Electronic File "E" and default to spaces: 055, 071–075, and 076–079.

| Required<br>Code | Record<br>Positions | Field Name                              | Format<br>(Size) | Description                                                                                                    | Example               | Content Rules and<br>Limitations                                                                                                    |
|------------------|---------------------|-----------------------------------------|------------------|----------------------------------------------------------------------------------------------------|-----------------------|----------------------------------------------------------------------------------------------------|
| ALL              | 005–026             | Package<br>Identification<br>Code (PIC) | A(22)            | Unique number assigned<br>to identify the package.<br><b>GS1-128 Symbology:</b><br>2 digits–Identifier "91"<br>2 digits–Service Type<br>Code<br>9 digits–Mailer ID<br>8 digits–Variable-length<br>sequential number<br>1 digit–MOD 10 check<br>digit | 910112345678900000013 | Delivery Confirmation,<br>Signature Confirmation,<br>Insured, and Certified:<br>2 digit Application<br>Identifier "91"+ 2 digit<br>Service Type Code + 9<br>digit Mailer ID + 8 digit<br>serial number + 1 digit<br>check number.                                                                                                    |
|                  |                     |                                         |                  | 2 digits–Alpha prefix 'EA'<br>or 'LC'<br>8 digits–Serial or<br>Sequential Package ID<br>1 digit–Check Digit (MOD<br>11)<br>2 digit–Alpha suffix or<br>Product Code 'US'<br>For Express Mail<br>International refer to<br>Publication 97.             | EA123456789US         | <ul> <li>First Class Mail<br/>International</li> <li>2 alpha Service<br/>Type Code + 8 digit<br/>serial number + 1<br/>digit check number<br/>+ US.</li> <li>Express Mail and<br/>Express Mail<br/>International</li> <li>2 alpha Service<br/>Type Code + 8 digit<br/>serial number + 1<br/>digit check number<br/>+ US.</li> <li>Priority Mail<br/>International:</li> <li>2 alpha Service<br/>Type Code + 8 digit<br/>serial number +<br/>1digit check number<br/>+ US.</li> </ul> |
| ALL              | 027–031             | Destination<br>ZIP Code                 | N(5)             | Destination 5-digit ZIP<br>Code for Domestic.<br>All Zeroes for<br>International.                                                                                                    | 22201                 | Must be 5 digits.<br>Numeric values (0-9)<br>only.<br>All zeroes for<br>international.                                                                                                    |
| ALL              | 032–035             | Destination<br>ZIP +4                   | A(4)             | Destination +4 Add On of<br>Domestic ZIP Code.                                                                                                    | 2804                  | Default is spaces if not available.                                                                                                    |

File Type "E" Detail Record 1 (200 bytes)

Format (Size): A = ASCII text (alpha-numeric)–Default spaces unless otherwise noted, N = Numeric–Default zeroes unless otherwise noted. Number in parenthesis = field size

Shaded Areas: The following shaded record positions are not required for Electronic File "E" and default to spaces: 055, 071–075, and 076–079.

| Required<br>Code              | Record<br>Positions | Field Name                 | Format<br>(Size) | Description                                                                                                    | Example                           | Content Rules and<br>Limitations                                                                                                    |
|-------------------------------|---------------------|----------------------------|------------------|----------------------------------------------------------------------------------------------------|-----------------------------------|----------------------------------------------------------------------------------------------------|
| IEM, GA,<br>GE, GP,<br>AL, EL | 036–037             | Country<br>Code            | A(2)             | Two character<br>standardized 2-digit ISO<br>International country<br>code.<br>Required for International<br>pieces.                                                                                                    | JP                                | <b>Default is spaces</b> for<br>Domestic.<br>Required for<br>International only.                                                             |
| All                           | 038–044             | Postage                    | N(7)             | Postage (excluding<br>Special Service fees and<br>surcharges) less any<br>work share discount. For<br>Standard Mail and Bound<br>Printed Matter compute<br>both the piece rate and<br>pound rate and add<br>together to obtain the<br>package rate. For<br>Standard Mail report the<br>residual shape surcharge<br>in record positions 161-<br>162. | \$5.69 entered as 0005690         | Default is zeroes.<br>Leading zeroes<br>required.<br>Numeric values (0-9)<br>only; In unit of dollars<br>and rounded to the<br>nearest cent. |
| EM, IEM,<br>GA, GE,<br>GP     | 045                 | Unit of<br>Measure<br>Code | N(1)             | Unit of measurement for<br>mail piece:<br>'1' - LBS<br>'2' - OZ<br>'3' - KILOS                                                                                                    | 1                                 | Field must contain a<br>USPS defined valid<br>code.                                                                                          |
| EM, IEM,<br>GA, GE,<br>GP     | 046–054             | Weight                     | N(9)             | Mail piece weight. In unit<br>of measure and<br>significant to 4 decimal<br>positions. (Exclude weight<br>of non-incidental<br>enclosure here - see Pos.<br>181-189)                                                                                                    | 14.3 lbs. Entered as<br>000143000 | Default is zeroes.<br>Leading zeroes<br>required.<br>Numeric values (0-9)<br>only.                                                           |
| See rules $\rightarrow$       | 055                 | Processing<br>Category     | N(1)             | <ul> <li>'0' Cards</li> <li>'1' Letters</li> <li>'2' Flats</li> <li>'3' Machineable Parcels</li> <li>'4' Irregular Parcels</li> <li>'5'</li> <li>Outside/Nonmachineable<br/>Parcels</li> </ul>                                                                                                    | 3                                 | Default is spaces for<br>nonapplicable<br>products.                                                                                          |

File Type "E" Detail Record 1 (200 bytes)

Format (Size): A = ASCII text (alpha-numeric)–Default spaces unless otherwise noted, N = Numeric–Default zeroes unless otherwise noted. Number in parenthesis = field size

Shaded Areas: The following shaded record positions are not required for Electronic File "E" and default to spaces: 055, 071–075, and 076–079.

| Required<br>Code        | Record<br>Positions | Field Name                                 | Format<br>(Size)                            | Description                                                                                                    | Example | Content Rules and<br>Limitations              |
|-------------------------|---------------------|--------------------------------------------|---------------------------------------------|----------------------------------------------------------------------------------------------------|---------|-----------------------------------------------|
| See rules $\rightarrow$ | 056                 | Destination<br>Rate                        | A(1)                                        | 'A' Area Disrtibution<br>Center ADC                                                                                                  | N       | Mandatory for Drop<br>Shipment mailers.       |
|                         |                     | Indicator                                  |                                             | 'B' Destination BMC                                                                                                    |         | Default is 'N' for non-                       |
|                         |                     |                                            |                                             | 'D' Destination Delivery<br>Unit                                                                                                    |         | applicable services.                          |
|                         |                     |                                            |                                             | 'E' Inter-BMC Parcel Post                                                                                                    |         |                                               |
|                         |                     |                                            |                                             | 'F' Auxiliary Service<br>Facility ASF                                                                                                |         |                                               |
|                         |                     |                                            |                                             | 'l' International Service<br>Center                                                                                                  |         |                                               |
|                         |                     |                                            |                                             | 'S' Destination SCF                                                                                                    |         |                                               |
|                         |                     |                                            |                                             | 'T' Intra-BMC Parcel Post                                                                                                    |         |                                               |
|                         |                     |                                            |                                             | 'N' None                                                                                                    |         |                                               |
| All                     | 057–058             | Rate<br>Indicator                          | A(2)                                        | Refer to Rate Indicator Table.                                                                                                    | РА      | Default is spaces.                            |
| See rules               | 059–060             | Zone                                       | A(2)                                        | Individual mailpiece zone.                                                                                                    | 00      | Default is zeroes for                         |
| $\rightarrow$           |                     |                                            |                                             | Valid Zones are:                                                                                                    |         | nonapplicable products.                       |
|                         |                     |                                            |                                             | LC-Local Zone                                                                                                    |         | Mandatory for                                 |
|                         |                     |                                            |                                             | '01' through '08'                                                                                                    |         | products with rates                           |
|                         |                     |                                            |                                             | For Priority Mail weighing                                                                                                    |         | based on zones.                               |
|                         |                     |                                            |                                             | 1 lb. or less, no zone is<br>required (use zero filler).<br>For Priority Mail weighing<br>more than 1 lb., zone<br>data is required. |         | Leading zeroes required if numeric.           |
| EM                      | 061                 | PO Box                                     | A(1)                                        | 'Y' = Express Mail                                                                                                    | Y       | Default value is 'N'.                         |
|                         |                     | Indicator                                  |                                             | addressed to a PO Box.                                                                                                    |         | Required for Express Mail.                    |
| EM                      | 062                 | Waiver of                                  | A(1)                                        | 'Y' = Mailer requests                                                                                                    | N       | Default value is 'N'.                         |
|                         |                     | Signature                                  |                                             | Waiver of Signature on<br>delivery for Express Mail                                                                                  |         | Required for Express Mail.                    |
|                         |                     |                                            |                                             | 'N' = Mail does not<br>request Waiver of<br>Signature                                                                                |         |                                               |
| EM                      | Wee<br>Holi         | No N(1)<br>Weekend/<br>Holiday<br>Delivery | N(1)                                        | 1 = Normal (default) =<br>regular delivery for                                                                                       | 1       | Default value is '1'.<br>Required for Express |
|                         |                     |                                            | Express Mail.<br>2 = NO WEEKEND<br>delivery |                                                                                                    | Mail.   |                                               |
|                         |                     |                                            |                                             | 3 = NO HOLIDAY<br>delivery                                                                                                    |         |                                               |
|                         |                     |                                            |                                             | 4 = NO WEEKEND or<br>HOLIDAY delivery                                                                                                |         |                                               |

File Type "E" Detail Record 1 (200 bytes)

Format (Size): A = ASCII text (alpha-numeric)–Default spaces unless otherwise noted, N = Numeric–Default zeroes unless otherwise noted. Number in parenthesis = field size

Shaded Areas: The following shaded record positions are not required for Electronic File "E" and default to spaces: 055, 071–075, and 076–079.

| Required<br>Code | Record<br>Positions | Field Name                    | Format<br>(Size) | Description                                      | Example                | Content Rules and<br>Limitations                                       |
|------------------|---------------------|-------------------------------|------------------|--------------------------------------------------|------------------------|------------------------------------------------------------------------|
| See rules        | 064–070             | Value of                      | N(7)             | Wholesale cost of article.                       | \$200.00               | Default is zeroes.                                                     |
| $\rightarrow$    |                     | Article                       |                  | Required if insured.                             | Entered as:<br>0020000 | Required if insurance is being included as a Special Service.          |
| See rules        | 071–075             | COD Amount                    | N(5)             | Dollar amount due on                             | \$206.00               | Default is zeroes.                                                     |
| $\rightarrow$    |                     | Due Sender                    |                  | delivery                                         | Entered as:<br>\$20600 | Required if package is COD.                                            |
| See rules        | 076–079             | Handling                      | N(4)             | Handling charge for                              | \$20.50                | Default is zeroes.                                                     |
| $\rightarrow$    |                     | Charge                        |                  | Registered Mail valued at more than \$25,000.00. | entered as:<br>2050    | Required for<br>Registered Mail<br>valued at more than<br>\$25,000.00. |
| ALL              | 080–081             | Special                       | N(2)             | Special Service code.                            | 01                     | Default is spaces.                                                     |
|                  |                     | Service<br>Code               |                  | See Special Service<br>Codes table.              |                        | Field contains one Special Service code.                               |
|                  |                     | 1st Service                   |                  |                                                  |                        | Required when 1<br>Special Service is<br>used.                         |
| ALL              | 082–086             | Fee for                       | N(5)             | Fee for 1st Special                              | \$.25                  | Default is zeroes.                                                     |
|                  |                     | Special<br>Service<br>1st Fee |                  | Service Code.                                    | Entered as:<br>00025   | Required when 1<br>Special Service is<br>used.                         |
| ALL              | 087–088             | Special                       | N(2)             | Special Service code.                            | 04                     | Default is spaces.                                                     |
|                  | 007-000             | Service<br>Code               | 14(2)            | See Special Service<br>Codes tables.             | 04                     | Field contains one<br>Special Service code.                            |
|                  |                     | 2nd Service                   |                  |                                                  |                        | Required when 2<br>Special Services are<br>used.                       |
| ALL              | 089–093             | Fee for                       | N(5)             | Fee for 2nd Special                              | \$1.40                 | Default is zeroes.                                                     |
|                  |                     | Special<br>Service<br>2nd Fee |                  | Service Code.                                    | Entered as:<br>00140   | Required when 2<br>Special Services are<br>used.                       |
| ALL              | 094–095             | Special                       | N(2)             | Special Service code.                            | 05                     | Default is spaces.                                                     |
|                  |                     | Service<br>Code               |                  | See Special Service<br>Codes tables.             |                        | Field contains one Special Service code.                               |
|                  |                     | 3rd Service                   |                  |                                                  |                        | Required when 3<br>Special Services are<br>used.                       |
| ALL              | 096–100             | Fee for                       | N(5) (2)         | Fee for 3rd Special                              | \$.85                  | Default is zeroes.                                                     |
|                  |                     | Special<br>Service<br>3rd Fee |                  | Service Code                                     | Entered as:<br>00085   | Required when 3<br>Special Services are<br>used.                       |

File Type "E" Detail Record 1 (200 bytes)

Format (Size): A = ASCII text (alpha-numeric)–Default spaces unless otherwise noted, N = Numeric–Default zeroes unless otherwise noted. Number in parenthesis = field size

Shaded Areas: The following shaded record positions are not required for Electronic File "E" and default to spaces: 055, 071–075, and 076–079.

| Required<br>Code | Record<br>Positions | Field Name                      | Format<br>(Size) | Description                                                                                                    | Example              | Content Rules and<br>Limitations                                                                          |
|------------------|---------------------|---------------------------------|------------------|----------------------------------------------------------------------------------------------------|----------------------|----------------------------------------------------------------------------------------------------|
| ALL              | 101–102             | Special                         | N(2)             | Special Service code.                                                                                                    | 06                   | Default is spaces.                                                                                        |
|                  | Service<br>Code     | Code                            |                  | See Special Service<br>Codes tables.                                                                                            |                      | Field contains one Special Service code.                                                                  |
|                  |                     | 4th Service                     |                  |                                                                                                    |                      | Required when 4<br>Special Services are<br>used.                                                          |
| ALL              | 103–107             | Fee for                         | N(5)             | Fee for 4th Special                                                                                                    | \$1.25               | Default is zeroes.                                                                                        |
|                  |                     | Special<br>Service<br>4th Fee   |                  | Service Code                                                                                                    | Entered as:<br>00125 | Required when 4<br>Special Services are<br>used.                                                          |
| ALL              | 108–109             | Special                         | N(2)             | Special Service code.                                                                                                    | 10                   | Default is spaces.                                                                                        |
|                  |                     | Service<br>Code                 |                  | See Special Service<br>Codes tables.                                                                                            |                      | Field contains one<br>Special Service code.                                                               |
|                  |                     | 5th Service                     |                  |                                                                                                    |                      | Required when 5<br>Special Services are<br>used.                                                          |
| ALL              | LL 110–114 Fee for  |                                 | N(5)             | Fee for 5th Special                                                                                                    | \$2.75               | Default is zeroes.                                                                                        |
|                  |                     | Special<br>Service<br>5th Fee   |                  | Service Code                                                                                                    | Entered as:<br>00275 | Required when 5<br>Special Services are<br>used.                                                          |
| ALL              | 115–116             | Special                         | N(2)             | Special Service code.                                                                                                    | 11                   | Default is spaces.                                                                                        |
|                  |                     | Service<br>Code                 | 14(2)            | See Special Service<br>Codes tables.                                                                                            |                      | Field contains one Special Service code.                                                                  |
|                  |                     | 6th Service                     |                  |                                                                                                    |                      | Required when 6<br>Special Services are<br>used.                                                          |
| ALL              | 117–121             | Fee for                         | N(5)             | Fee for 6th Special                                                                                                    | \$5.40               | Default is zeroes.                                                                                        |
|                  |                     | Special<br>Service              |                  | Service Code                                                                                                    | Entered as:          | Required when 6                                                                                           |
|                  |                     | 6th Service                     |                  |                                                                                                    | 00540                | Special Services are used.                                                                                |
| ALL              | 122–130             | Client Mailer<br>ID             | N(9)             | This field is used for<br>shippers that mail for<br>other customers. Mailer<br>ID for the company for<br>which you are mailing. | 123456789            | Default is zeroes.<br>Numeric value only. If<br>used, must be valid<br>Mailer ID registered<br>with USPS. |
| ALL              | 131–160             | Customer<br>Reference<br>Number | A(30)            | Used for customer<br>internal identification<br>purposes.                                                                       | ZZ123456X            | Default is spaces.                                                                                        |
| See rules        | 161–162             | Surcharge                       | A(2)             | Surcharge type code.                                                                                                    | 01                   | Default is spaces.                                                                                        |
| $\rightarrow$    |                     | Туре                            |                  | See Surcharge Type Code table.                                                                                                  |                      | Leading zeroes required.                                                                                  |

File Type "E" Detail Record 1 (200 bytes)

Format (Size): A = ASCII text (alpha-numeric)–Default spaces unless otherwise noted, N = Numeric–Default zeroes unless otherwise noted. Number in parenthesis = field size

Shaded Areas: The following shaded record positions are not required for Electronic File "E" and default to spaces: 055, 071–075, and 076–079.

| Required<br>Code                      | Record<br>Positions | Field Name                                           | Format<br>(Size) | Description                                                                                                    | Example                            | Content Rules and<br>Limitations                                                                                     |
|---------------------------------------|---------------------|------------------------------------------------------|------------------|----------------------------------------------------------------------------------------------------|------------------------------------|----------------------------------------------------------------------------------------------------|
| See rules $\rightarrow$               | 163–169             | Surcharge<br>Amount                                  | N(7)             | In unit of dollars and rounded to the nearest cent.                                                                                   | \$1.65<br>Entered as:<br>0000165   | Default is zeroes for<br>non-applicable<br>products.<br>Leading zeroes<br>required.<br>Numeric values (0-9)<br>only. |
| See rules $\rightarrow$               | 170–171             | Non-<br>Incidental<br>Enclosure<br>Rate<br>Indicator | A(2)             | See Rate Indicator table<br>for valid codes for this<br>field.                                                                        | SP                                 | <b>Default is spaces</b> if<br>not applicable.<br>Required if applicable.                                            |
| See rules $\rightarrow$               | 172–173             | Non-<br>Incidental<br>Enclosure<br>Class             | A(2)             | Refer to Products or<br>Class of Mail codes<br>shown above in <i>Products</i><br><i>or Class of Mail</i> field,<br>positions 003-004. | FC                                 | <b>Default is spaces</b> if<br>not applicable.<br>Required if applicable.                                            |
| See rules $\rightarrow$               | 174–180             | Non-<br>Incidental<br>Enclosure<br>Postage           | N(7)             | Postage amount for the<br>non-incidental enclosure.<br>In unit of dollars and<br>rounded to the nearest<br>cent.                      | \$.33<br>Entered as:<br>0000330    | Default is zeroes.                                                                                                   |
| See rules $\rightarrow$               | 181–189             | Non-<br>Incidental<br>Enclosure<br>Weight            | N(9)             | Individual weight of the<br>non-incidental enclosure.<br>In unit of lbs. and<br>significant to 4 decimal<br>positions.                | 0.2500<br>Entered as:<br>000002500 | Default is zeroes.                                                                                                   |
| EM, GEM<br>See rules<br>$\rightarrow$ | 190–198             | Custom<br>Design<br>Agreement<br>Number              | N(9)             | Custom Designed<br>Agreement Number for<br>Express Mail.                                                                              | 202123499                          | Default value is<br>zeroes.<br>Required if Express<br>Mail is Custom Design.                                         |
| ALL                                   | 199–200             | Filler                                               | A(2)             | Filler area for future expansion.                                                                                                    |                                    | Must be spaces.                                                                                                    |

#### Table 5-6

File Type "E" Detail Record 2 (352 bytes)

File Type "E" Detail Record 2 (352 bytes)–Required for Certified, Insured, Global Express Mail, Global Priority Mail, Global Air Parcel Post, and Global Economy Parcel Post Mail only

Format (Size): A = ASCII text (alpha-numeric)–Default spaces unless otherwise noted, N = Numeric–Default zeroes unless otherwise noted. Number in parenthesis = field size.

| Required<br>Code              | Record<br>Positions | Field Name                              | Format<br>(Size) | Description                                                                                                    | Example       | Content Rules and<br>Limitations                                                                                                |
|-------------------------------|---------------------|-----------------------------------------|------------------|----------------------------------------------------------------------------------------------------|---------------|----------------------------------------------------------------------------------------------------|
| ALL                           | 001–002             | Electronic<br>File Detail<br>Record ID  | A(2)             | A 2-character system<br>constant that identifies an<br>electronic file detail record.                                                                                                    | D2            | 'D2' is required.                                                                                                    |
| ALL                           | 003–024             | Package<br>Identification<br>Code (PIC) | A(22)            | Unique number assigned to identify the package.                                                                                                    | EA123456789US | See rules for Detail<br>Record 1 PIC, positions<br>005-026. Must be same<br>PIC as in<br>corresponding D1<br>Record.            |
| IEM, GA,<br>GE, GP,<br>IN, CE | 025–072             | Name of<br>Addressee                    | A(48)            | Ship to name of addressee.                                                                                                    | JOHN DOE      | Default is spaces.                                                                                                    |
| IEM, GA,<br>GE, GP,<br>IN, CE | 073–120             | Miscellaneous<br>Address<br>Information | A(48)            | Miscellaneous Address<br>Information in the destination<br>address.                                                                                                    | BUILDING A    | Default is spaces.                                                                                                    |
| IEM, GA,<br>GE, GP,<br>IN, CE | 121–168             | Secondary<br>Unit<br>Designator         | A(48)            | Secondary Unit Designator in<br>the destination address. (This<br>element may appear as part<br>of the Delivery Address.)<br>This field is not to be used for<br>the city or state.                     | SUITE 400     | Default is spaces.                                                                                                    |
| IEM, GA,<br>GE, GP,<br>IN, CE | 169–216             | Delivery<br>Address                     | A(48)            | Delivery Address in the<br>destination address. (May<br>contain secondary unit<br>designator, such as APT or<br>SUITE, for Accountable mail.)<br>This field is not to be used for<br>the city or state. | 123 MAIN ST   | Default is spaces.                                                                                                    |
| IN, CE                        | 217–244             | City Name                               | A(28)            | City name of the destination address.                                                                                                    | Reston        | Default is spaces.                                                                                                    |
| IN, CE                        | 245–246             | State                                   | A(02)            | Two character state code of the destination address.                                                                                                    | VA            | Default is spaces.                                                                                                    |
| See rules $\rightarrow$       | 247–257             | Postal Code                             | A(11)            | Foreign country postal codes<br>or POSTNET representation.                                                                                                    | A0A9A0        | Default Is spaces.<br>Used for international<br>mail to countries that<br>use postal codes.<br>Left justified, space<br>filled. |
| See rules $\rightarrow$       | 258–285             | International<br>Province<br>Name       | A(28)            | International Province Name of the destination address.                                                                                                    | Ontario       | Default is spaces.<br>Used for international<br>mail to countries with<br>Province Names.                                       |

File Type "E" Detail Record 2 (352 bytes)–Required for Certified, Insured, Global Express Mail, Global Priority Mail, Global Air Parcel Post, and Global Economy Parcel Post Mail only

Format (Size): A = ASCII text (alpha-numeric)–Default spaces unless otherwise noted, N = Numeric–Default zeroes unless otherwise noted. Number in parenthesis = field size.

| Required<br>Code | Record<br>Positions | Field Name         | Format<br>(Size) | Description                                                                              | Example                 | Content Rules and<br>Limitations                                                                            |
|------------------|---------------------|--------------------|------------------|------------------------------------------------------------------------------------------|-------------------------|----------------------------------------------------------------------------------------------------|
| See rules        | 286–295             | Customs            | A(10)            | Code of article in package                                                               | 1702.20.22              | Default is spaces.                                                                                          |
| $\rightarrow$    |                     | Category           |                  | using USITC Harmonized<br>Tariff Schedule.                                               | entered as:             | For international mail.                                                                                     |
|                  |                     | Article 1          |                  |                                                                                          | 17022022                | If used, first four<br>characters are<br>required. Left justified,<br>trailing spaces.                      |
| See rules        | 296–297             | Customs            | N(2)             | Total number of articles in                                                              | 20                      | For international mail.                                                                                     |
| $\rightarrow$    |                     | Count<br>Article 1 |                  | package of this customs category.                                                        |                         | If Customs Category<br>Article 1 is valued,<br>must be numeric and<br>greater than 0.                       |
|                  |                     |                    |                  |                                                                                          |                         | Default is zeroes.                                                                                          |
| See rules        | 298–305             | Customs            | N(8)             | Total value of articles in                                                               | \$100.00                | For international mail.                                                                                     |
| $\rightarrow$    |                     | Value<br>Article 1 |                  | package of this customs<br>category. In units of dollars<br>and rounded to nearest cent. | Entered as:<br>00010000 | If Customs Category<br>Article 1 is valued,<br>must be numeric and<br>greater than 0.                       |
|                  |                     |                    |                  |                                                                                          |                         | Default is zeroes.                                                                                          |
| See rules        | 306–315             | Category           | bry              | Code of article in package<br>using USITC Harmonized<br>Tariff Schedule.                 | 1702.20.22              | Default is spaces                                                                                           |
| $\rightarrow$    |                     |                    |                  |                                                                                          | entered as:             | For international mail.                                                                                     |
|                  |                     | Article 2          |                  |                                                                                          | 17022022                | If used, first four<br>characters are<br>required. Left justified,<br>space filled.                         |
| See rules        | 316–317             | Customs            | N(2)             | Total number of articles in                                                              | 10                      | For international mail.                                                                                     |
| $\rightarrow$    |                     | Count<br>Article 2 |                  | package of this customs category.                                                        |                         | If Customs Category<br>Article 2 is valued,<br>must be numeric and<br>greater than 0.                       |
|                  |                     |                    |                  |                                                                                          |                         | Default is zeroes.                                                                                          |
| See rules        | 318–325             | Customs            | N(8)             | Total value of articles in                                                               | \$50.00                 | For international mail.                                                                                     |
| $\rightarrow$    |                     | Value<br>Article 2 |                  | package of this customs<br>category. In units of dollars<br>and rounded to nearest cent. | Entered as:<br>00005000 | If Customs Category<br>Article 2 is valued,<br>must be numeric and<br>greater than 0.<br>Default is zeroes. |
| See rules        | 326-335             | Customs            | A(10)            | Code of article in package                                                               | 1702.20.22              | Default is spaces                                                                                           |
| $\rightarrow$    |                     | Category           | ,                | using USITC Harmonized                                                                   | entered as:             | For international mail.                                                                                     |
|                  |                     | Article 3          |                  | Tariff Schedule.                                                                         | 17022022                | If used, first four<br>characters are<br>required. Left justified,<br>space filled.                         |

File Type "E" Detail Record 2 (352 bytes)–Required for Certified, Insured, Global Express Mail, Global Priority Mail, Global Air Parcel Post, and Global Economy Parcel Post Mail only

Format (Size): A = ASCII text (alpha-numeric)–Default spaces unless otherwise noted, N = Numeric–Default zeroes unless otherwise noted. Number in parenthesis = field size.

| Required<br>Code        | Record<br>Positions | Field Name                    | Format<br>(Size) | Description                                                                                                    | Example                             | Content Rules and<br>Limitations                                                                                                    |
|-------------------------|---------------------|-------------------------------|------------------|----------------------------------------------------------------------------------------------------|-------------------------------------|----------------------------------------------------------------------------------------------------|
| See rules $\rightarrow$ | 336–337             | Customs<br>Count<br>Article 3 | N(2)             | Total number of articles in package of this customs category.                                                          | 15                                  | For international mail.<br>If Customs Category<br>Article 3 is valued,<br>must be numeric and<br>greater than 0.<br>Default is zeroes. |
| See rules $\rightarrow$ | 338–345             | Customs<br>Value<br>Article 3 | N(8)             | Total value of articles in<br>package of this customs<br>category. In units of dollars<br>and rounded to nearest cent. | \$300.99<br>Entered as:<br>00030099 | For international mail.<br>If Customs Category<br>Article 3 is valued,<br>must be numeric and<br>greater than 0.<br>Default is zeroes. |
| ALL                     | 346–352             | Filler                        | A(7)             | Filler for future use.                                                                                                 |                                     | Must be spaces.                                                                                                    |

**Electronic File Format** 

This page intentionally left blank.

# 6 Data File Formats

This chapter contains the following tables:

- Table 6-1, Extract File Data Format.
- Table 6-2, Confirmation Services Error/Warning Data File Format Header Record.
- Table 6-3, Confirmation Services Error/Warning Data File Format for Detail Record.
- Table 6-4, Shipping Partner Event Code Error/Warning Data File Format for Header Record.
- Table 6-5, Shipping Partner Event Code Error/Warning Data File Format for Detail Record.
- Table 6-6, Shipping Partner Event Header Record.
- Table 6-7, Shipping Partner Event Detail Record.

# Table 6-1 Extract File Data Format (280 Bytes) (Quote and "Comma-delimited" Fixed Length Strings)

| Record<br>Positions | Field Name                              | Format<br>(Size) | Description                                                                                                 | Example                | Content Rules and<br>Limitations                                                                                                    |
|---------------------|-----------------------------------------|------------------|----------------------------------------------------------------------------------------------------|------------------------|----------------------------------------------------------------------------------------------------|
| 001                 | Text Qualifier                          | A(1)             | "Comma-delimited" format.                                                                                   | **                     |                                                                                                    |
| 002–023             | Package<br>Identification<br>Code (PIC) | A(22)            | Barcoded label number used to identify the package.                                                         | 9121941233312000012348 | Taken from the Electronic File<br>Detail Record 1 positions<br>005–026.                                                                                       |
| 024                 | Text Qualifier                          | A(1)             | "Comma-delimited" format.                                                                                   | "                      |                                                                                                    |
| 025                 | Delimiter                               | A(1)             | "Comma-delimited" format.                                                                                   | 3                      |                                                                                                    |
| 026                 | Text Qualifier                          | A(1)             | "Comma-delimited" format.                                                                                   | "                      |                                                                                                    |
| 027–048             | Electronic<br>File Number               | A(22)            | Electronic File number of the<br>electronic file that included<br>this Product Identification<br>Code (PIC) | 9150941233312000012348 | Taken from the Electronic File<br>Header Record, positions<br>004–025.                                                                                        |
| 049                 | Text Qualifier                          | A(1)             | "Comma-delimited" format.                                                                                   | "                      |                                                                                                    |
| 050                 | Delimiter                               | A(1)             | "Comma-delimited" format.                                                                                   | ,                      |                                                                                                    |
| 051                 | Text Qualifier                          | A(1)             | "Comma-delimited" format.                                                                                   | 33                     |                                                                                                    |
| 052–060             | Mailer ID                               | N(9)             | Mailer ID unique to this<br>mailer as shown in the Postal<br>Service database.                              | 941233312              | Taken from the Electronic File<br>Header Record, positions<br>005–026.                                                                                        |
| 061                 | Text Qualifier                          | A(1)             | "Comma-delimited" format.                                                                                   | "                      |                                                                                                    |
| 062                 | Delimiter                               | A(1)             | "Comma-delimited" format.                                                                                   | ,                      |                                                                                                    |
| 063                 | Text Qualifier                          | A(1)             | "Comma-delimited" format.                                                                                   | 33                     |                                                                                                    |
| 064–083             | Mailer Name                             | A(20)            | Mailer name associated with Mailer ID.                                                                      | ABC Company            |                                                                                                    |
| 084                 | Text Qualifier                          | A(1)             | "Comma-delimited" format.                                                                                   | "                      |                                                                                                    |
| 085                 | Delimiter                               | A(1)             | "Comma-delimited" format.                                                                                   | 3                      |                                                                                                    |
| 086                 | Text Qualifier                          | A(1)             | "Comma-delimited" format.                                                                                   | "                      |                                                                                                    |
| 087–091             | Destination<br>ZIP Code                 | A(5)             | Destination ZIP Code.                                                                                       | 33511                  | Taken from the Electronic File<br>Detail Record 1 positions<br>027–031.                                                                                       |
| 092                 | Text Qualifier                          | A(1)             | "Comma-delimited" format.                                                                                   | "                      |                                                                                                    |
| 093                 | Delimiter                               | A(1)             | "Comma-delimited" format.                                                                                   | 3                      |                                                                                                    |
| 094                 | Text Qualifier                          | A(1)             | "Comma-delimited" format.                                                                                   | 33                     |                                                                                                    |
| 095–098             | Destination<br>ZIP + 4                  | A(4)             | Destination ZIP + 4.                                                                                        | 1857                   | Taken from Detail Record 1, positions 032–035.                                                                                                    |
| 099                 | Text Qualifier                          | A(1)             | "Comma-delimited" format.                                                                                   | "                      |                                                                                                    |
| 100                 | Delimiter                               | A(1)             | "Comma-delimited" format.                                                                                   | ,                      |                                                                                                    |
| 101                 | Text Qualifier                          | A(1)             | "Comma-delimited" format.                                                                                   | "                      |                                                                                                    |
| 102–106             | Scanning<br>Facility ZIP                | N(5)             | If scanning event, 5-digit ZIP<br>Code of facility. If e-file event,<br>entry facility ZIP Code.            | 21201                  |                                                                                                    |
| 107                 | Text Qualifier                          | A(1)             | "Comma-delimited" format.                                                                                   | "                      |                                                                                                    |
| 108                 | Delimiter                               | A(1)             | "Comma-delimited" format.                                                                                   | ,                      |                                                                                                    |
| 109                 | Text Qualifier                          | A(1)             | "Comma-delimited" format.                                                                                   | "                      |                                                                                                    |
| 110–140             | Scanning<br>Facility<br>Name            | A(31)            | Name of Postal Service<br>facility or city/state where<br>event happened.                                   | Baltimore, MD          | Provided by the Postal<br>Service.<br>Further defined for city/state<br>event: 28 characters for city,<br>one for comma, two for state<br>alpha abbreviation. |
| 141                 | Text Qualifier                          | A(1)             | "Comma-delimited" format.                                                                                   | "                      |                                                                                                    |
| 142                 | Delimiter                               | A(1)             | "Comma-delimited" format.                                                                                   | ,                      |                                                                                                    |
| 143                 | Text Qualifier                          | A(1)             | "Comma-delimited" format.                                                                                   | "                      |                                                                                                    |

Format (Size): A = ASCII text (alpha-numeric); N = Numeric; Number in parenthesis = field size

| Record<br>Positions | Field Name                      | Format<br>(Size) | Description                                                                          | Example   | Content Rules and<br>Limitations                                                                     |
|---------------------|---------------------------------|------------------|--------------------------------------------------------------------------------------|-----------|----------------------------------------------------------------------------------------------------|
| 144–145             | Event Code                      | A(2)             | Code for tracking event.                                                             | 01        | See Tables section for current listing of Event Codes.                                               |
| 146                 | Text Qualifier                  | A(1)             | "Comma-delimited" format.                                                            | "         |                                                                                                    |
| 147                 | Delimiter                       | A(1)             | "Comma-delimited" format.                                                            | ,         |                                                                                                    |
| 148                 | Text Qualifier                  | A(1)             | "Comma-delimited" format.                                                            | "         |                                                                                                    |
| 149–188             | Event Name                      | A(40)            | Name of tracking event<br>corresponding to Event<br>Code.                            | Delivered | See Tables section for current<br>listing of Event Code<br>descriptions.                             |
| 189                 | Text Qualifier                  | A(1)             | "Comma-delimited" format.                                                            | **        |                                                                                                    |
| 190                 | Delimiter                       | A(1)             | "Comma-delimited" format.                                                            | ,         |                                                                                                    |
| 191                 | Text Qualifier                  | A(1)             | "Comma-delimited" format.                                                            | "         |                                                                                                    |
| 192–199             | Event Date                      | A(8)             | Date of tracking event.                                                              | 20030320  | YYYYMMDD                                                                                             |
| 200                 | Text Qualifier                  | A(1)             | "Comma-delimited" format.                                                            | "         |                                                                                                    |
| 201                 | Delimiter                       | A(1)             | "Comma-delimited" format.                                                            | ,         |                                                                                                    |
| 202                 | Text Qualifier                  | A(1)             | "Comma-delimited" format.                                                            | "         |                                                                                                    |
| 203–206             | Event Time                      | N(4)             | Time of tracking event.                                                              | 1315      | HHMM<br>24-hour time format and time<br>must be valid.                                               |
| 207                 | Text Qualifier                  | A(1)             | "Comma-delimited" format.                                                            | <b>66</b> |                                                                                                    |
| 208                 | Delimiter                       | A(1)             | "Comma-delimited" format.                                                            | ,         |                                                                                                    |
| 209                 | Text Qualifier                  | A(1)             | "Comma-delimited" format.                                                            | "         |                                                                                                    |
| 210–218             | Client Mailer<br>ID             | N(9)             | Client Mailer ID of the mailer<br>also receiving extract data for<br>this mailpiece. | 941233312 | Taken from the Electronic File<br>Detail Record 1, positions<br>122–130.                             |
| 219                 | Text Qualifier                  | A(1)             | "Comma-delimited" format.                                                            | "         |                                                                                                    |
| 220                 | Delimiter                       | A(1)             | "Comma-delimited" format.                                                            | ,         |                                                                                                    |
| 221                 | Text Qualifier                  | A(1)             | "Comma-delimited" format.                                                            | "         |                                                                                                    |
| 222–251             | Customer<br>Reference<br>Number | A(30)            | Customer's internal reference number.                                                | ZZ123456X | Taken from the Electronic File<br>Detail Record 1, positions<br>131–160.                             |
| 252                 | Text Qualifier                  | A(1)             | "Comma-delimited" format.                                                            | "         |                                                                                                    |
| 253                 | Delimiter                       | A(1)             | "Comma-delimited" format.                                                            | ,         |                                                                                                    |
| 254                 | Text Qualifier                  | A(1)             | "Comma-delimited" format.                                                            | "         |                                                                                                    |
| 255–256             | Destination<br>Country<br>Code  | A(2)             | Destination Country Code.                                                            |           | International mail only.<br>Taken from the Electronic File<br>Detail Record 1, positions<br>036–044. |
| 257                 | Text Qualifier                  | A(1)             | "Comma-delimited" format.                                                            | **        |                                                                                                    |
| 258                 | Delimiter                       | A(1)             | "Comma-delimited" format.                                                            | ,         |                                                                                                    |
| 259                 | Text Qualifier                  | A(1)             | "Comma-delimited" format.                                                            | 33        |                                                                                                    |
| 260–279             | Recipient<br>Name               | A(20)            | Name of recipient for<br>Signature Confirmation and<br>Express Mail service.         | DOE J     | Last Name, space, First initial                                                                      |
| 280                 | Text Qualifier                  | A(1)             | "Comma-delimited" format.                                                            | **        |                                                                                                    |

#### Table 6-2

# Confirmation Services Error/Warning Data File Format for Header Record (Summary) (161 Bytes)

**Note:** This format is for Confirmation Services Error Warning Report and applies to Confirmation Services electronic files and Shipping Partner Event Codes files.

- The summary Record appears first in the data file.
- The total record length is always 161 bytes regardless of data content. Format (size) reflects the maximum length for each field.

|                     | Format | $\mathbf{N}$ is the term of the term of the term of the term of the term of the term of the term of the term of the term of term of |               |
|---------------------|--------|----------------------------------------------------------------------------------------------------|---------------|
| Field Name          | (Size) | Description                                                                                                    | Example       |
| Mailer ID           | N(9)   | Mailer ID from the electronic file number of the transmitted file.                                                                                                    | 123456789     |
| Delimiter           | A(1)   | Comma Delimiter                                                                                                    | ,             |
| Electronic          | N(9)   | Sequential number from the Electronic File Number:                                                                                                    | 00000019      |
| File                |        | 8 digits – sequential number                                                                                                    |               |
| Sequence<br>Number  |        | 1 digit – MOD 10 check digit                                                                                                    |               |
| Delimiter           | A(1)   | Comma Delimiter                                                                                                    |               |
| Electronic          | N(8)   | Date USPS Product Tracking System received the mailers Electronic                                                                                                    | ,<br>20050615 |
| File Receipt        | 11(0)  | File.                                                                                                    | 2000010       |
| Date                |        | Format: YYYYMMDD                                                                                                    |               |
| Delimiter           | A(1)   | Comma Delimiter                                                                                                    | 3             |
| Electronic          | N(6)   | Time USPS Product Tracking System received the mailers Electronic                                                                                                    | 143059        |
| File Receipt        | . ,    | File. Format: HHMMSS                                                                                                    |               |
| Time                |        |                                                                                                    |               |
| Delimiter           | A(1)   | Comma Delimiter                                                                                                    | 3             |
| Entry               | N(5)   | ZIP Code of the Postal Service facility where mail was tendered. This zip                                                                                                    | 20260         |
| Facility ZIP        |        | is the destination zip for parcels return services files.                                                                                                    |               |
| Code                | A (4)  | Comuna Dalimitan                                                                                                    |               |
| Delimiter           | A(1)   | Comma Delimiter                                                                                                    | ,             |
| Mailing Date        | N(8)   | Date in the header record of the Electronic File provided by mailer indicating when the mail was tendered to the USPS entry facility.                                                                                                    | 20050615      |
|                     |        | Format: YYYYMMDD                                                                                                    |               |
| Delimiter           | A(1)   | Comma Delimiter                                                                                                    |               |
| Number of           | N(9)   | Total number of all records in electronic file to include Header Records                                                                                                    | 3             |
| Records             |        | and all Detail Records.                                                                                                    |               |
| Read                |        |                                                                                                    |               |
| Delimiter           | A(1)   | Comma Delimiter                                                                                                    | 3             |
| Number of           | N(9)   | Number of records not posted to Product Tracking System (PTS),                                                                                                    | 1             |
| Records             |        | because of error in Header Record or individual Detail Records.                                                                                                    |               |
| Rejected            |        |                                                                                                    |               |
| Delimiter           | A(1)   | Comma Delimiter                                                                                                    | ,             |
| Number of           | N(9)   | Number of records posted to PTS                                                                                                    | 2             |
| Records<br>Accepted |        |                                                                                                    |               |
| Delimiter           | A(1)   | Comma Delimiter                                                                                                    |               |
| Number of           | N(9)   | Number of Detail 1 Records posted to PTS                                                                                                    | , 1           |
| Electronic          | (3)    |                                                                                                    |               |
| File Detail         |        |                                                                                                    |               |
| Record 1            |        |                                                                                                    |               |
| Records             |        |                                                                                                    |               |
| Accepted            |        |                                                                                                    |               |
| Delimiter           | A(1)   | Comma Delimiter                                                                                                    | ,             |

Format (Size): A = ASCII text (alpha-numeric); N = Numeric; Number in parenthesis = field size

| Format (Size                                                              | e): A = AS       | CII text (alpha-numeric); N = Numeric; Number in parenthesis = f | ield size                                                         |
|---------------------------------------------------------------------------|------------------|------------------------------------------------------------------|-------------------------------------------------------------------|
| Field Name                                                                | Format<br>(Size) | Description                                                      | Example                                                           |
| Number of<br>Electronic<br>File Detail<br>Record 2<br>Records<br>Accepted | N(9)             | - Number of Detail 2 records posted to PTS                       | 1                                                                 |
| Delimiter                                                                 | A(1)             | Comma Delimiter                                                  | 3                                                                 |
| Summary<br>Message                                                        | A(60)            | Error message that applies to the entire electronic file.        | ENTIRE ELECTRONIC FILE<br>REJECTED DUE TO<br>HEADER RECORD ERROR. |

## Table 6-3

## Confirmation Services Error/Warning Data File Format for Detail Record (118 Bytes)

Note: This format is for the Confirmation Services Error Warning Report and applies to Confirmation Services electronic files and Shipping Partner Event Codes files.

• The total record length is always 118 bytes regardless of data content. Maximum data content is 118 bites. Format (size) reflects the maximum length for each field.

| Format (Size): A = ASCII text (alpha-numeric); N = Numeric; Number in parenthesis = field size             |                  |                                                                           |                                                                 |  |  |
|----------------------------------------------------------------------------------------------------|------------------|---------------------------------------------------------------------------|-----------------------------------------------------------------|--|--|
| Field Name                                                                                                 | Format<br>(Size) | Description                                                               | Example                                                         |  |  |
| Error/Warning<br>Type Code                                                                                 | A(1)             | E = Error<br>W = Warning                                                  | w                                                               |  |  |
| Delimiter                                                                                                  | A(1)             | Comma Delimiter                                                           | 3                                                               |  |  |
| Electronic File<br>Line Number                                                                             | N(9)             | Line number of the electronic file containing the Detail Record in error. | 2                                                               |  |  |
| Delimiter                                                                                                  | A(1)             | Comma Delimiter                                                           | 3                                                               |  |  |
| Package<br>Identification<br>Code (PIC)                                                                    | N(22)            | Barcoded label number used to track the package.                          | 9102123456789123456789                                          |  |  |
| Delimiter                                                                                                  | A(1)             | Comma Delimiter                                                           | ,                                                               |  |  |
| The<br>description of<br>the Field in<br>the electronic<br>file that<br>contains an<br>Error or<br>Warning | A(22)            | The field in the error warning files containing the error or warning.     | PM-02                                                           |  |  |
| Delimiter                                                                                                  | A(1)             | Comma Delimiter                                                           | 3                                                               |  |  |
| Error/Warning<br>Message                                                                                   | A(60)            | Reason electronic file field is in error or warning.                      | INVALID PRODUCTS OR<br>CLASS OF MAIL/SERVICE<br>TYPE CODE COMBO |  |  |

# Table 6-4Shipping Partner Event Code Error/Warning Data File Format for Header Record(Summary) (161 Bytes)

- The summary Record appears first in the data file
- Record length is 161. Format (size) reflects the max length for each field.

| Field Name                                                             | Maximum<br>Length | Description                                                                                             | Example                                                           |
|------------------------------------------------------------------------|-------------------|----------------------------------------------------------------------------------------------------|-------------------------------------------------------------------|
| Mailer ID                                                              | N(9)              | Mailer ID from the electronic file number for company transmitting the file.                            | 123456789                                                         |
| Delimiter                                                              | A(1)              | Comma Delimiter                                                                                         |                                                                   |
| Electronic File                                                        | N(9)              | Sequential number from the Electronic File Number:                                                      | 00000019                                                          |
| Sequence                                                               |                   | 8 digits – sequential number                                                                            |                                                                   |
| Number                                                                 |                   | 1 digit – MOD 10 check digit                                                                            |                                                                   |
| Delimiter                                                              | A(1)              | Comma Delimiter                                                                                         | ,                                                                 |
| Electronic File<br>Receipt Date                                        | N(8)              | Date USPS Product Tracking System received the mailers<br>Shipping Partner Event File. Format: YYYYMMDD | 20050615                                                          |
| Delimiter                                                              | A(1)              | Comma Delimiter                                                                                         | ,                                                                 |
| Electronic File<br>Receipt Time                                        | N(6)              | Time USPS Product Tracking System received the mailers<br>Shipping Partner Event File. Format: HHMMSS   | 145002                                                            |
| Delimiter                                                              | A(1)              | Comma Delimiter                                                                                         | 3                                                                 |
| Entry Facility<br>ZIP Code                                             | N(5)              | Null                                                                                                    |                                                                   |
| Delimiter                                                              | A(1)              | Comma Delimiter                                                                                         | 3                                                                 |
| Mailing Date                                                           | N(8)              | Null                                                                                                    |                                                                   |
| Delimiter                                                              | A(1)              | Comma Delimiter                                                                                         | ,                                                                 |
| Number of<br>Records Read                                              | N(9)              | Header record + Detail records on the Shipping Partner event<br>Code Files                              | 3                                                                 |
| Delimiter                                                              | A(1)              | Comma Delimiter                                                                                         | ,                                                                 |
| Number of<br>Records<br>Rejected                                       | N(9)              | Header record + Detail records in error – not posted to Product Tracking System.                        | 1                                                                 |
| Delimiter                                                              | A(1)              | Comma Delimiter                                                                                         | ,                                                                 |
| Number of<br>Records<br>Accepted                                       | N(9)              | Number of records posted to the USPS Product Tracking System.                                           | 2                                                                 |
| Delimiter                                                              | A(1)              | Comma Delimiter                                                                                         | ,                                                                 |
| Number of<br>Electronic File<br>Detail Record 1<br>Records<br>Accepted | N(9)              | Number of Detail 1 Records posted to the USPS Product Tracking System.                                  | 1                                                                 |
| Delimiter                                                              | A(1)              | Comma Delimiter                                                                                         | 3                                                                 |
| Number of<br>Electronic File<br>Detail Record 2<br>Records<br>Accepted | A(9)              | Null                                                                                                    |                                                                   |
| Delimiter                                                              | A(1)              | Comma Delimiter                                                                                         | ,                                                                 |
| Summary<br>Message                                                     | A(60)             | Error message that applies to the entire electronic file.                                               | ENTIRE ELECTRONIC FILE<br>REJECTED DUE TO<br>HEADER RECORD ERROR. |

# Table 6-5

# Shipping Partner Event Code Error/Warning Data File Format for Detail Record (161 Bytes)

- The summary Record appears first in the data file
- Record length is 161. Format (size) reflects the max length for each field.

| Format (Size):                                                                                          | A = ASC          | II text (alpha-numeric); <b>N</b> = Numeric; <b>Number in parenthesis</b> = field size |                          |
|----------------------------------------------------------------------------------------------------|------------------|----------------------------------------------------------------------------------------|--------------------------|
| Field Name                                                                                              | Format<br>(Size) | Description                                                                            | Example                  |
| Error/Warning<br>Type Code                                                                              | A(1)             | E = Error<br>W = Warning                                                               | E                        |
| Delimiter                                                                                               | A(1)             | Comma Delimiter                                                                        | 3                        |
| Electronic File<br>Line Number                                                                          | N(9)             | Line number of the electronic file containing the Detail Record in error.              | 1                        |
| Delimiter                                                                                               | A(1)             | Comma Delimiter                                                                        | 3                        |
| Package<br>Identification<br>Code (PIC)                                                                 | N(22)            | Barcoded label number used to track the package.                                       | 9102123456789123456789   |
| Delimiter                                                                                               | A(1)             | Comma Delimiter                                                                        | 3                        |
| The<br>description of<br>the field in the<br>electronic file<br>that contains<br>an Error or<br>Warning | A(22)            | The field in the error warning files containing the error or warning.                  | 9102123456789123456789   |
| Delimiter                                                                                               | A(1)             | Comma Delimiter                                                                        | 3                        |
| Error<br>Message                                                                                        | A(60)            | Reason electronic file field is in error or warning.                                   | INVALID MAILER ID IN PIC |

#### Table 6-6 Shipping Partner Event Header Record (100 Bytes) (Fixed Length Strings)

| Format (Size): A = ASCII text (alpha-numeric); N = Numeric; Number in parenthesis = field size |                                                          |                  |                                                                                                    |           |                                            |  |
|------------------------------------------------------------------------------------------------|----------------------------------------------------------|------------------|----------------------------------------------------------------------------------------------------|-----------|--------------------------------------------|--|
| Record<br>Position                                                                             | Field Name                                               | Format<br>(Size) | Description                                                                                            | Example   | Content Rules and Limitations              |  |
| 001–002                                                                                        | Shipping<br>Partner<br>Event File<br>Header<br>Record ID | A(2)             | A two-character system constant,<br>which identifies a Shipping Partner<br>Event File Header Record.   | EH        | <b>'EH'</b> is required.                   |  |
| 003–011                                                                                        | Shipping<br>Partner's<br>Mailer ID                       | N(9)             | Must fill in a valid Mailer ID.                                                                        | 123456789 | Must be the Mailer ID of the consolidator. |  |
| 012–020                                                                                        | Shipping<br>Partner<br>Event File<br>Number              | N(9)             | 9-digit file identifier — Fixed length of<br>9 digits. Right justified with leading<br>zeros.          | 000000125 | No spaces.<br>Leading zeroes required.     |  |
| 021–029                                                                                        | File Record<br>Count                                     | N(9)             | Total number of all records in this file.<br>Count to include Header Record and<br>all Detail Records. | 000001517 | Leading zeros required.                    |  |
| 030–050                                                                                        | Filler                                                   | A(21)            | Filler for future use.                                                                                 |           | Must be spaces.                            |  |

# Table 6-7 Shipping Partner Event Detail Record (100 Bytes) (Fixed Length Strings)

| Record<br>Position | Field Name                                               | Format<br>(Size) | Description                                                                                                    | Example                    | Content Rules and Limitations                                                                                                    |
|--------------------|----------------------------------------------------------|------------------|----------------------------------------------------------------------------------------------------|----------------------------|----------------------------------------------------------------------------------------------------|
| 001–002            | Shipping<br>Partner<br>Event File<br>Detail<br>Record ID | A(2)             | Shipping Partner Event Detail Record ID.                                                                                                    | ED                         | 'ED' is required.                                                                                                    |
| 003–036            | Package<br>Identification<br>Code (PIC)                  | A(34)            | GS1–128 Symbology:<br>2 digits Application Identifier<br>2 digits Service Type Code<br>9 digits Mailer ID<br>8 digits Fixed-length sequence<br>number<br>1 digit MOD 10 check digit | 91019412333<br>12000012348 | Fixed-length sequential number<br>would be right justified with a total of<br>8 digits with leading zeroes.<br>The PIC must remain unique for 6<br>months from date of first use.<br>Left justified with trailing spaces if<br>applicable. |
| 037–038            | Event Code                                               | N(2)             | Event Code.                                                                                                    | 81                         | Numeric only (0-9). Valid values are '80', '81', and '82'.                                                                                                    |
| 039–043            | Event ZIP<br>Code                                        | N(5)             | 5-digit ZIP Code of event location.                                                                                                    | 22201                      |                                                                                                    |
| 044–047            | Event ZIP +<br>4                                         | N(4)             | ZIP + 4 add on of domestic ZIP Code.                                                                                                    | 2804                       | Default is spaces if not available.                                                                                                    |
| 048–055            | Event Date                                               | A(8)             | Date associated with movement of shipments by shipping partner.                                                                                                    | 20030127                   | YYYYMMDD                                                                                                    |
| 056–061            | Event Time                                               | A(6)             | Time associated with movement of shipments by shipping partner.                                                                                                    | 131500                     | HHMMSS<br>24-hour time format.                                                                                                    |
| 062–070            | Client Mailer<br>ID                                      | N(9)             | For client to receive event information.                                                                                                    | 00000000                   | For client to receive event<br>information, must be filled with the<br>Mailer ID of the client.                                                                                                    |
| 071–100            | Filler                                                   | N(30)            | Filler for future use.                                                                                                    |                            | Must be spaces.                                                                                                    |

Format (Size): A = ASCII text (alpha-numeric); N = Numeric; Number in parenthesis = field size

# 7 Communications

# **Communication Using Dial-Up FTP**

# Throughout these instructions, the term "logonid" refers to the mailer's Confirmation Services User ID; for example, mmc001.

Establish a Dial-Up connection using your *PPP logonid* and dial-up Password *in all lowercase*. The Postal Service toll-free access number is **800-852-9437**.

Once connected to the Postal Service network, establish an FTP session.

Using FTP client software or the command line, connect to: **PTSMFTP.USPS.GOV** using your **logonid** and **password**. **logonid** and **password** are **case sensitive**. You are now connected to the Postal Service FTP server. The server uses standard FTP commands.

# **Sending Electronic Files**

Change the directory to: /logonid/inbound (all lowercase). This is the directory where you will be placing your electronic files. The command used to change to this directory is:

# cd /logonid/inbound

Set the transmission mode to ASCII unless you are sending compressed (zipped) files, in which case the mode must be binary. PKZip is the only compression method accepted. Change the transmission mode by entering the appropriate command:

# **ASCII** or binary

Files must be sent using the following naming convention:

# <logonid>.manifest

Example: mmcw93.manifest

If sending multiple separate files *in one session*, use the following naming convention for subsequent files to avoid overwriting your previous file(s).

# <logonid><seq>.manifest

Example: mmcw93a.manifest

Begin with the letter a for the sequence identifier and continue with b, c, etc. for subsequent files.

Use the *put* command to transfer the file to the directory:

# /logonid/inbound

Example: put <localfilename> <logonid>.manifest

When sending Shipping Partner Event Code Files, use the following naming convention:

# <logonid>.consolid

If sending multiple **Shipping Partner Event Code Files** in one session, use the following naming convention for subsequent files to avoid overwriting your previous file(s).

# <logonid><seq>.consolid

Example: mmcw93a.consolid

# **Retrieving Reports Using Dial-Up FTP**

Change the directory to: */logonid/outbound*. This is the directory from which your reports are retrieved. The command used to change to this directory is:

# cd /logonid/outbound

To see what files are available for pickup, use the directory list command. The command is: dir.

Use the *get* command to retrieve file(s) from the directory:

# /logonid/outbound

# Example: get ERRWRNO.RPT.1120352010

The following reports can be found in the outbound directory:

- Confirmation Services Error/Warning Report
- Extract File
- Shipping Partner Error/Warning Report

The naming convention used for these files are as follows:

- ERRWRNO.RPT.MMddhhmmss for the Confirmation Services Error/Warning Report.
- DETEXTRO.RPT.MMddhhmmss for the extract file.
- ERRWRNO1.RPT.MMddhhmmss for the Consolidator Error/Warning Report.

MMddhhmmss signifies the following:

- MM = numeric representation of the month.
- dd = day of the month.
- hhmmss = the hour, minute, and second that the file or report was generated.

Copy the files to your local computer. You may choose to delete the files from the Postal Service host. If you do not delete the files, the Postal Service host site will automatically delete the oldest copy (generation) of each file type on the 31<sup>st</sup> generation of that file.

To delete the file, use the *del* command.

Example: del ERRWRNO.RPT.MMddhhmmss

# **Changing the FTP Password**

To voluntarily change your Password, the command *chpw* must be used. The command syntax is "quote chpw <newpassword>."

# Example: quote chpw mspacman

Error Messages associated with Dial-up networking may be found in Table 8-9 in chapter 8.

# **Communication Using Internet Server FTP**

Throughout these instructions, the term "logonid" refers to the mailer's Postal Service User ID; for example, mmc001. When "logonid" is used within a directory or filename, your User ID should be substituted in your commands. For security purposes your Internet connection must have forward/reverse lookup enabled.

All file names, directories, *logonid* and *password* are *case sensitive*. The server *ftp-in.usps.gov* is where you will send files to the Postal Service. The server *ftp-out.usps.gov* is where you will retrieve files from the Postal Service. The servers use standard FTP commands and can be accessed using any standard GUI or command line client software.

The example commands used here are typical of command line FTP client software. Please refer to your software's documentation for specific information on using your software.

# **Sending Electronic Files**

Connect to the Internet. Using FTP client software, connect to:

# ftp-in.usps.gov using your logonid and password.

Change the directory to */home/delconf/incoming*. This is the directory where you will be placing your electronic files. The command is:

# cd /home/delconf/incoming

Set the transmission mode to ASCII. Files sent to the Postal Service Internet server must not be compressed.

Files must be sent using the following naming convention:

#### <logonid>.manifest

#### *Example:* mmcw93.manifest

If sending multiple separate files, *in one session or in multiple sessions within a few minutes of each other*, use the following naming convention for subsequent files to avoid overwriting your previous file(s).

#### <logonid><seq>.manifest

Example: mmcw93a.manifest

Begin with the letter a for the sequence identifier and continue with b, c, etc. for subsequent files.

Use the *put* command to transfer the file to the directory:

# /home/delconf/incoming

Example: put <localfilename> <logonid>.manifest

When sending Shipping Partner Event Code Files, use the following naming convention:

#### <logonid>.consolid

If sending multiple **Shipping Partner Event Code Files**, in one session or in multiple sessions within a few minutes of each other, use the following naming convention for subsequent files to avoid overwriting your previous file(s):

#### <logonid><seq>.consolid

Example: mmcw93a.consolid

# **Retrieving Electronic Files**

Connect to the Internet. Using FTP client software, connect to:

# ftp-out.usps.gov using your logonid and password.

Change the directory to /red/logonid/incoming (all lowercase). This is the directory where you will be retrieving your electronic files. The command is:

#### cd /red/logonid/incoming

To see what files are available for pickup, use the directory list command. The command is: dir.

Retrieve the file(s) using the name(s) from the directory:

# /red/logonid/incoming

# Example: get errwrno.rpt.11203520

The following reports can be found in the incoming directory:

- Confirmation Services Error/Warning Report.
- Extract File.
- Shipping Partner Error/Warning Report.

The naming conventions used for these files are as follows:

- Errwrno1.rpt.MMddhhmm for the Confirmation Services Error/Warning Report.
- detextro1.rpt.MMddhhmm for the extract file.
- errwrno2.rpt.MMddhhmm for the Consolidator Error/Warning Report.

MMddhhmm signifies the following:

- MM = numeric representation of the month.
- dd = day of the month.
- hhmm = the hour, minute and that the file or report was generated.

Copy the files to your local computer. You may choose to delete the files from the Postal Service host. However, if you do not delete the files, the Postal Service host site will automatically delete the oldest copy (generation) of each file type on the 31<sup>st</sup> generation of that file.

To delete the file, use the *del* command.

# Example: del errwrno.rpt.MMddhhmm

# Changing the Internet FTP Password

To change the Password for Internet FTP, transmitting mail owners or designees must change Passwords on both *ftp-in.usps.gov* and ftp-*out.usps.gov* because the accounts and Passwords are maintained independently. The first six characters of the Password must contain at least two alphabetic characters and at least one numeric or special character. In both accounts, transmitting mail owners or designees will be prompted to enter the Password again, and then to enter and confirm the new Password.

# **Communication Using an Internet Browser**

As an alternative to using standard FTP software, a Web-based site is available that enables uploading your electronic file to the Postal Service. Note that this site allows only sending files and is not for viewing or retrieving information.

# From your Internet browser, open this page:

# http://www.usps.gov/cttgate/upload.htm

Click the "Browse" button to select the file you want to upload. This will bring up your local directories and files. After you select the appropriate file, the full path and filename will be listed in the fill-in box on the Web page.

Click the "Upload File" button to begin the transfer. After the file transfer is complete, a screen will confirm that your file was received, giving the size of the file.

Files must not be compressed using this file transfer method.

# **Retrieving Electronic Reports**

Enter the following URL using all lowercase letters and replacing the *<logonid>* and *<password>* fields with the *<logonid>* and *<password>* fields provided to you by the Postal Service.

# Example: ftp://logonid:password@ftp-out.usps.gov/\*

A Web page will show your home directory. Click on "incoming" to access the proper directory. Click on the report in the displayed list that you want to view or download.

\* Depending on which Internet browser you are using, you may arrive at an FTP root directory instead of your home directory. If this occurs, select the red directory and then select the directory that contains your *<logonid>*. You also may access the correct directory by entering the extended URL.

ftp://logonid:password@ftp-out.usps.gov/red/logonid/incoming

# **Communication Using Electronic Data Interchange (EDI)**

Mailers wishing to use Electronic Data Interchange should call Technical Support, 877-264-9693, option 1, to be established as an EDI trading partner.

# 8 Tables

This chapter contains the following tables:

- Table 8-1, Products or Class of Mail/Service Type Codes
- Table 8-2, Special Services Codes
- Table 8-3, Surcharge Type Codes
- Table 8-4, Event Codes
- Table 8-5, Rate Indicators
- Table 8-6, Electronic File Type
- Table 8-7, Electronic File Error Messages:
- Table 8-7a, Error Messages That Cause Rejection of Entire Electronic File
- Table 8-7b, Detail Record Error Messages That Cause Nonacceptance of Record
- Table 8-8, Electronic File Warning Messages:
- Table 8-8a, Header Record Warning Messages That DO NOT Cause File Rejection
- Table 8-8b, Detail Record Warning Messages That DO NOT Cause File Rejection
- Table 8-9, Dial-up Server Error Messages
- Table 8-10, Products or Class of Mail/Service Type Codes for File Type "E"

# Table 8-1 Products or Class of Mail/Service Type Codes

- Products or Class of Mail Code (Detail Record Positions 003–004)
- Service Type Code (Detail Record Positions 007–008)

| Products<br>or Class<br>of Mail<br>Code | Service<br>Type<br>Code | Service Level                                               | Other/Special<br>Service                                                                  | Text Above Barcode             |
|-----------------------------------------|-------------------------|-------------------------------------------------------------|-------------------------------------------------------------------------------------------|--------------------------------|
| <b>Delivery C</b>                       | onfirmatio              | on Service                                                  |                                                                                           | T                              |
| PM                                      | 01                      | Priority Mail                                               | None                                                                                      | USPS DELIVERY<br>CONFIRMATION  |
| FC                                      | 01                      | First-Class Mail Parcels                                    | None                                                                                      | USPS DELIVERY<br>CONFIRMATION  |
| BB                                      | 02                      | Package Services — Bound Printed Matter                     | None                                                                                      | USPS DELIVERY<br>CONFIRMATION  |
| BL                                      | 02                      | Package Services — Library Mail                             | None                                                                                      | USPS DELIVERY<br>CONFIRMATION  |
| BP                                      | 02                      | Package Services — Parcel Post                              | None                                                                                      | USPS DELIVERY<br>CONFIRMATION  |
| BS                                      | 02                      | Package Services — Media Mail                               | None                                                                                      | USPS DELIVERY<br>CONFIRMATION  |
| PS                                      | 02                      | Parcel Select                                               | None                                                                                      | USPS DELIVERY<br>CONFIRMATION  |
| SA                                      | 02                      | Standard Mail- Parcels                                      | None                                                                                      | USPS DELIVERY<br>CONFIRMATION  |
| PM/BP/FC                                | 14                      | Priority Mail/Package Services/First-<br>Class Mail Parcels | For use by<br>software vendors<br>only. (Approval<br>required through<br>Program Office.) | USPS DELIVERY<br>CONFIRMATION  |
| Signature                               | Confirmat               | ion Service                                                 |                                                                                           |                                |
| РМ                                      | 21                      | Priority Mail                                               | None                                                                                      | USPS SIGNATURE<br>CONFIRMATION |
| FC                                      | 21                      | First-Class Mail Parcels                                    | None                                                                                      | USPS SIGNATURE<br>CONFIRMATION |
| BB                                      | 22                      | Package Services — Bound Printed Matter                     | None                                                                                      | USPS SIGNATURE<br>CONFIRMATION |
| BL                                      | 22                      | Package Services — Library Mail                             | None                                                                                      | USPS SIGNATURE<br>CONFIRMATION |
| BP                                      | 22                      | Package Services — Parcel Post                              | None                                                                                      | USPS SIGNATURE<br>CONFIRMATION |
| BS                                      | 22                      | Package Services — Media Mail                               | None                                                                                      | USPS SIGNATURE<br>CONFIRMATION |
| PS                                      | 22                      | Parcel Select                                               | None                                                                                      | USPS SIGNATURE<br>CONFIRMATION |
|                                         | +                       |                                                             |                                                                                           | 1                              |

For use by

software vendors

only. (Approval required through Program Office.)

Priority Mail/Package Services/First-

Class Mail Parcel

USPS SIGNATURE

CONFIRMATION

PM/BP/FC

34

Table 8-1 (continued)

| Products<br>or Class<br>of Mail<br>Code | Service<br>Type<br>Code | Service Level                           | Other/Special<br>Service   | Text Above Barcode            |
|-----------------------------------------|-------------------------|-----------------------------------------|----------------------------|-------------------------------|
| Combinat                                | ions with I             | Delivery Confirmation Service           |                            |                               |
| РМ                                      | 05                      | Priority Mail                           | Insured (value > \$200)    | USPS INSURED                  |
| FC                                      | 05                      | First-Class Mail Parcels                | Insured (value > \$200)    | USPS INSURED                  |
| BB                                      | 06                      | Package Services — Bound Printed Matter | Insured (value > \$200)    | USPS INSURED                  |
| BL                                      | 06                      | Package Services — Library Mail         | Insured (value > \$200)    | USPS INSURED                  |
| BP                                      | 06                      | Package Services — Parcel Post          | Insured (value > \$200)    | USPS INSURED                  |
| BS                                      | 06                      | Package Services — Media Mail           | Insured (value > \$200)    | USPS INSURED                  |
| PS                                      | 06                      | Parcel Select                           | Insured (value > \$200)    | USPS INSURED                  |
| РМ                                      | 07                      | Priority Mail                           | Insured (value<br>≤ \$200) | USPS DELIVERY<br>CONFIRMATION |
| FC                                      | 07                      | First-Class Mail Parcels                | Insured (value<br>≤ \$200) | USPS DELIVERY<br>CONFIRMATION |
| BB                                      | 08                      | Package Services — Bound Printed Matter | Insured (value<br>≤ \$200) | USPS DELIVERY<br>CONFIRMATION |
| BL                                      | 08                      | Package Services — Library Mail         | Insured (value<br>≤ \$200) | USPS DELIVERY<br>CONFIRMATION |
| BP                                      | 08                      | Package Services — Parcel Post          | Insured (value<br>≤ \$200) | USPS DELIVERY<br>CONFIRMATION |
| BS                                      | 08                      | Package Services — Media Mail           | Insured (value<br>≤ \$200) | USPS DELIVERY<br>CONFIRMATION |
| PS                                      | 08                      | Parcel Select                           | Insured (value<br>≤ \$200) | USPS DELIVERY<br>CONFIRMATION |
| PM                                      | 09                      | Priority Mail                           | COD                        | USPS COD                      |
| FC                                      | 09                      | First-Class Mail Parcels                | COD                        | USPS COD                      |
| BB                                      | 10                      | Package Services — Bound Printed Matter | COD                        | USPS COD                      |
| BL                                      | 10                      | Package Services — Library Mail         | COD                        | USPS COD                      |
| BP                                      | 10                      | Package Services — Parcel Post          | COD                        | USPS COD                      |
| BS                                      | 10                      | Package Services — Media Mail           | COD                        | USPS COD                      |
| PS                                      | 10                      | Parcel Select                           | COD                        | USPS COD                      |

| Products<br>or Class<br>of Mail<br>Code | Service<br>Type<br>Code | Service Level                                                                                                    | Other/Special<br>Service       | Text Above Barcode            |
|-----------------------------------------|-------------------------|----------------------------------------------------------------------------------------------------|--------------------------------|-------------------------------|
| Combinat                                | ions with S             | Signature Confirmation Service                                                                                                    |                                |                               |
| PM                                      | 25                      | Priority Mail                                                                                                    | Insured (all values)           | USPS INSURED                  |
| FC                                      | 25                      | First-Class Mail Parcels                                                                                                    | Insured (all values)           | USPS INSURED                  |
| BB                                      | 26                      | Package Services — Bound Printed Matter                                                                                                    | Insured (all values)           | USPS INSURED                  |
| BL                                      | 26                      | Package Services — Library Mail                                                                                                    | Insured (all values)           | USPS INSURED                  |
| BP                                      | 26                      | Package Services — Parcel Post                                                                                                    | Insured (all values)           | USPS INSURED                  |
| BS                                      | 26                      | Package Services — Media Mail                                                                                                    | Insured (all values)           | USPS INSURED                  |
| PS                                      | 26                      | Parcel Select                                                                                                    | Insured (all values)           | USPS INSURED                  |
| PM                                      | 29                      | Priority Mail                                                                                                    | COD                            | USPS COD                      |
| FC                                      | 29                      | First-Class Mail Parcels                                                                                                    | COD                            | USPS COD                      |
| BB                                      | 30                      | Package Services — Bound Printed Matter                                                                                                    | COD                            | USPS COD                      |
| BL                                      | 30                      | Package Services — Library Mail                                                                                                    | COD                            | USPS COD                      |
| BP                                      | 30                      | Package Services — Parcel Post                                                                                                    | COD                            | USPS COD                      |
| BS                                      | 30                      | Package Services — Media Mail                                                                                                    | COD                            | USPS COD                      |
| PS                                      | 30                      | Parcel Select                                                                                                    | COD                            | USPS COD                      |
| Merchand                                | ise Return              | with Delivery Confirmation Service                                                                                                    |                                |                               |
| N/A                                     | 82                      | Priority Mail, Package Services,<br>Standard Mail Parcels                                                                                                    | None                           | USPS DELIVERY<br>CONFIRMATION |
| N/A                                     | 83                      | Priority Mail, Package Services,<br>Standard Mail Parcels                                                                                                    | Insured (value<br>≤ \$200)     | USPS DELIVERY<br>CONFIRMATION |
| N/A                                     | 85                      | Priority Mail, Package Services,<br>Standard Mail Parcels                                                                                                    | Insured (value > \$200)        | USPS DELIVERY<br>CONFIRMATION |
| Electronic                              | File Head               | er Record*                                                                                                    |                                |                               |
| N/A                                     | 50                      | Priority Mail/First-Class Mail Parcels,<br>Package Services, and Standard Mail<br>Parcels<br>*USED IN THE HEADER<br>RECORD/Electronic File Number Field<br>ONLY                | None                           | N/A                           |
| Priority Ma                             | ail Open ai             | nd Distribute Service                                                                                                    |                                |                               |
| PM                                      | 55                      | Priority Mail Open and Distribute                                                                                                    | N/A                            | USPS SCAN ON ARRIVA           |
| Insurance                               | *                       |                                                                                                    |                                |                               |
| N/A                                     | 73                      | Priority Mail/First-Class Mail Parcels,<br>Package Services, and Standard Mail<br>Parcels<br>*Important Note: Insurance-only items<br>cannot be included in an electronic file | Insured ONLY<br>(value >\$200) | USPS INSURED                  |

Table 8-1 (continued)

# Tables

| Table 8-1 | (continued) |
|-----------|-------------|
|-----------|-------------|

| Products<br>or Class<br>of Mail<br>Code | Service<br>Type<br>Code | Service Level                                                   | Other/Special<br>Service  | Text Above Barcode                                   |
|-----------------------------------------|-------------------------|-----------------------------------------------------------------|---------------------------|------------------------------------------------------|
| Passive E                               | nroute Sca              | าท                                                              |                           |                                                      |
| N/A                                     | 56                      | Priority Mail/First-Class Mail Parcels,<br>and Package Services | None                      | No Horizontal ID bars or human-readable barcode text |
| Merchand                                | ise Return              | Service                                                         |                           |                                                      |
| FC, PM,<br>BB, BL,<br>BP, BS            | 84                      | Merchandise Return Service                                      | N/A                       | ZIP-MERCHANDISE<br>RETURN SERVICE                    |
| Retail Serv                             | vice                    |                                                                 |                           |                                                      |
| N/A                                     | 03                      | Priority Mail/First-Class Mail Parcels,<br>and Package Services | Delivery<br>Confirmation  | Printed by the Postal Service                        |
| N/A                                     | 04                      | Priority Mail & Package Services                                | Delivery<br>Confirmation  | USPS DELIVERY<br>CONFIRMATION                        |
| N/A                                     | 23                      | Priority Mail/First-Class Mail Parcels,<br>and Package Services | Signature<br>Confirmation | Printed by the Postal Service                        |
| N/A                                     | 24                      | Priority Mail/Package Services                                  | Signature<br>Confirmation | USPS SIGNATURE<br>CONFIRMATION                       |

# Table 8-2 Special Services Codes

|         | Special Service Codes                            |  |  |  |
|---------|--------------------------------------------------|--|--|--|
|         | Detail Record 1 Positions                        |  |  |  |
| 080-081 | 1, 087–088, 094–095, 101–102, 108–109, 115–116   |  |  |  |
| 01      | Delivery Confirmation                            |  |  |  |
| 02      | Signature Confirmation                           |  |  |  |
| 03      | Certified Mail                                   |  |  |  |
| 04      | Insured Mail                                     |  |  |  |
| 05      | COD (Collect on Delivery)                        |  |  |  |
| 06      | Return Receipt (Electronic)/ Return Receipt      |  |  |  |
| 07      | Return Receipt for Merchandise                   |  |  |  |
| 08      | Restricted Delivery                              |  |  |  |
| 09      | Certificate of Mailing                           |  |  |  |
| 10      | Registered Mail                                  |  |  |  |
| 11      | Special Handling (less than or equal to 10 lbs.) |  |  |  |
| 12      | Special Handling (more than 10 lbs.)             |  |  |  |
| 13      | Bulk Insurance                                   |  |  |  |
| 16      | PAL (Parcel Air Lift) APO/FPO                    |  |  |  |

# Table 8-3 Surcharge Type Codes

|    | Surcharge Type Codes                |  |  |  |
|----|-------------------------------------|--|--|--|
|    | Detail Record 1 Positions 161–162   |  |  |  |
| S1 | Nonstandard Surcharge               |  |  |  |
| S2 | Balloon Surcharge — Priority Mail   |  |  |  |
| S3 | Balloon Surcharge — Parcel Post     |  |  |  |
| S4 | Nonmachinable Surcharge             |  |  |  |
| S5 | Oversize Surcharge                  |  |  |  |
| S6 | Residual Shape Surcharge            |  |  |  |
| S7 | Nonmachinable and Balloon Surcharge |  |  |  |

# Table 8-4 Event Codes

| Event Code | Event Name                          |
|------------|-------------------------------------|
| MA         | Electronic Shipping Info Received   |
| 01         | Delivered                           |
| 02         | Attempted / Notice Left             |
| 03         | Accept or Pickup (by carrier)       |
| 04         | Refused                             |
| 05         | Undeliverable as Addressed          |
| 06         | Forwarded                           |
| 07         | Arrival at Unit                     |
| 08         | Missent                             |
| 09         | Return to Sender                    |
| 10         | Processed                           |
| 11         | Dead Letter                         |
| 12         | Visible Damage                      |
| 13         | Authorized Agent                    |
| 14         | Arrival at Pickup Point             |
| 15         | Mis-shipped                         |
| 16         | Available for Pickup                |
| 17         | Picked Up by Agent                  |
| 19         | DC/eVS Arrive                       |
| 31         | Return to Sender / Not Picked Up    |
| 32         | Dead Mail / Disposed by Post Office |
| 33         | Dead Mail / Sent to Recovery Center |
| 41         | Received at Opening Unit            |
| 80         | Picked Up by Shipping Partner       |
| 81         | Arrived Shipping Partner Facility   |
| 82         | Departed Shipping Partner Facility  |

| > | Subset of Return To Sender (09) |                        |  |
|---|---------------------------------|------------------------|--|
|   | 21                              | No Such Number         |  |
|   | 22                              | Insufficient Address   |  |
|   | 23                              | Moved, Left No Address |  |
|   | 24                              | Forward Expired        |  |
|   | 25                              | Addressee Unknown      |  |
|   | 26                              | Vacant                 |  |
|   | 27                              | Unclaimed              |  |
|   | 28                              | Return to Sender       |  |
|   | 29                              | Return to Sender       |  |
|   |                                 |                        |  |

#### Table 8-5 Rate Indicators

| Rate Indicators Table |                                                                                                    |                             |  |  |  |
|-----------------------|----------------------------------------------------------------------------------------------------|-----------------------------|--|--|--|
|                       | Detail Record 1 Positions 057–058 and 170–171                                                                                                  |                             |  |  |  |
| Rate<br>Indicator     | Description                                                                                                    | Possible Classes<br>of Mail |  |  |  |
| CD                    | Custom Designed                                                                                                    | EX                          |  |  |  |
| PP                    | Post Office to Post Office                                                                                                    | EX                          |  |  |  |
| PA                    | Post Office to Addressee                                                                                                    | EX, IE                      |  |  |  |
| E1                    | Express Mail Flat Rate Same Day Airport                                                                                                    | EX                          |  |  |  |
| E3                    | Express Mail Flat Rate Post Office to Post Office                                                                                              | EX                          |  |  |  |
| E4                    | Express Mail Flat Rate Post Office to Addressee                                                                                                | EX                          |  |  |  |
| SM                    | Single Piece                                                                                                    | FC, PM, BS, BL, BP,<br>PS   |  |  |  |
| S1                    | Single Piece Flat                                                                                                    | BB                          |  |  |  |
| S2                    | Single Piece Parcel                                                                                                    | BB                          |  |  |  |
| PB                    | Pre-barcoded Single Piece                                                                                                    | BS, BL, BB, BP, PS          |  |  |  |
| FB                    | Priority Mail Flat Rate Box                                                                                                    | PM                          |  |  |  |
| FR                    | Priority Mail Flat Rate                                                                                                    | PM                          |  |  |  |
| PG                    | Priority Mail weighing less than 15 lbs. but measuring more than 84" girth chargeable at 15-lb. rate for that zone                             | РМ                          |  |  |  |
| RB                    | Presorted Basic Rate Parcel                                                                                                    | SA, BB                      |  |  |  |
| BP                    | Basic Bound Printed Matter Pre-barcoded                                                                                                    | BB                          |  |  |  |
| 5S                    | Presorted 3/5 Rate Parcel                                                                                                    | SA                          |  |  |  |
| S5                    | Media Mail [formerly Special Standard] 5-Digit                                                                                                 | BS                          |  |  |  |
| SB                    | Media Mail [formerly Special Standard] BMC                                                                                                    | BS                          |  |  |  |
| PS                    | Media Mail [formerly Special Standard] BMC Pre-barcoded                                                                                        | BS                          |  |  |  |
| IM                    | Parcel Post including Parcel Select between 108"-130" subject to oversize rate                                                                 | BP, PS                      |  |  |  |
| IG                    | Parcel Post including Parcel Select with combined length and girth more than 84" <= 108" weighing less than 15 lbs. but subject to 15-lb. rate | BP, PS                      |  |  |  |
| OS                    | OBMC Presort                                                                                                    | BP                          |  |  |  |
| PO                    | OBMC Presort Pre-barcoded                                                                                                    | BP                          |  |  |  |
| BS                    | BMC Presort                                                                                                    | BP                          |  |  |  |
| PM                    | BMC Presort Pre-barcoded                                                                                                    | BP                          |  |  |  |

# Table 8-6 Electronic File Type

| Electronic |                                          |
|------------|------------------------------------------|
| File Type  | Description                              |
| 1          | Postage Payment File                     |
| 2          | Tracking Services                        |
| 3          | Postage and Tracking File (Express Mail) |
| 4          | Bulk Insurance                           |
| 5          | Electronic Verification                  |
| 6          | Registered Mail                          |
| 7          | Certified Mail                           |
| 8          | COD Mail                                 |
| 9          | Return Receipt for Merchandise           |
| А          | Merchandise Return                       |
|            |                                          |
| С          | Parcel Returns Service                   |
| D          | Global Air Parcels                       |
| E          | Mixed Mail                               |

# Table 8-7a

# Electronic File Error Messages: Error Messages That Cause Rejection of Entire Electronic File

| Error Message                                                                                          | What It Means                                                                                                    |
|----------------------------------------------------------------------------------------------------|----------------------------------------------------------------------------------------------------|
| H1 HEADER RECORD TYPE MISSING                                                                          | Header Record is missing.                                                                                                    |
| H1/D1 HEADER/DETAIL RECORD TYPES<br>MISSING                                                            | The Electronic File Header Record Identifier of H1 and the Electronic File Detail Record Identifier of D1 are missing.                                                                                                    |
| D1 - DETAIL RECORD(S) MISSING                                                                          | There were no Detail Records sent with the Header Record.                                                                                                    |
| ELECTRONIC FILE SERVICE TYPE CODE<br>NOT = 50                                                          | The first two characters of the Electronic File Number in the Header Record must be Service Type Code 50.                                                                                                    |
| INVALID MAILER ID                                                                                      | The Mailer ID in the Electronic File Number field of the Header Record is not a certified customer Mailer ID.                                                                                                    |
| MAILER ID NOT NUMERIC                                                                                  | The Mailer ID in Electronic File Number field of the Header Record is not a numeric value.                                                                                                    |
| ELECTRONIC FILE SEQUENCE NUMBER                                                                        | The sequential digits in the Electronic File Number field of the Header Record are not numeric (all spaces).                                                                                                    |
| INVALID SEQUENCE NUMBER IN<br>ELECTRONIC FILE-NUMBER                                                   | The sequential digits in the Electronic File Number field of the Header Record are not numeric.                                                                                                    |
| INVALID MAILING DATE                                                                                   | The Mailing Date field in the Header Record must be a valid numeric date.                                                                                                    |
| MAILING DATE NOT NUMERIC                                                                               | The Mailing Date field in the Header Record is not a numeric value (no hyphens, slash symbols, etc.).                                                                                                    |
| INVALID MAILING TIME                                                                                   | The Mailing Time field in the Header Record is not a valid time.                                                                                                    |
| MAILING TIME IS NOT NUMERIC                                                                            | The Mailing Time field in the Header Record is not a numeric value >0 and <=2400.                                                                                                    |
| INVALID ENTRY FACILITY                                                                                 | The Entry Facility field in the Header Record is not a valid 5-digit ZIP Code of a Postal Service facility that can accept this type of mailing.                                                                                                    |
| INVALID USPS ELECTRONIC FILE VERSION NUMBER                                                            | The Postal Service Electronic File Version Number field in the Header Record is not a valid number.                                                                                                    |
| USPS ELECTRONIC FILE VERSION<br>NUMBER NOT NUMERIC                                                     | The Postal Service Electronic File Version Number field in the Header Record is not a numeric value.                                                                                                    |
| INVALID DEVELOPER ID CODE                                                                              | The Developer ID Code found in your Header Record is<br>not in our database. Please call the Confirmation<br>Services Certification Support to receive a valid<br>Developer ID Code.                                                                                        |
| INVALID PRODUCT VERSION NUMBER                                                                         | The Product Version Number found in your Header Record is not in our database.                                                                                                    |
| INVALID ELECTRONIC FILE NUMBER IN HEADER                                                               | Not a valid barcode for an Electronic File Header Record.                                                                                                    |
| DUPLICATE ELECTRONIC FILE;<br>CORRECTIONS MUST BE WITHIN 30 DAYS                                       | The electronic file was already posted to the database.<br>This file is being considered a correction to the errors<br>contained in the first manifest, but it is being rejected<br>because it is outside the window for making corrections.                                |
| CORRECTION MUST USE ORIGINAL<br>ELECTRONIC FILE NUMBER, TYPE, ENTRY<br>FACILITY, MAILING DATE AND TIME | The electronic file was already posted to the database.<br>This file is being considered a correction to the errors<br>contained in the first manifest, but it is being rejected<br>because it does not have the same date and time of<br>mailing as the original manifest. |
| INVALID SERVICE TYPE CODE                                                                              | The service type code in the PIC is not a valid service type code.                                                                                                    |

Table 8-7a (continued)

|                                                        | 1                                                                                                    |
|--------------------------------------------------------|----------------------------------------------------------------------------------------------------|
| Error Message                                          | What It Means                                                                                                    |
| INVALID ELECTRONIC FILE NUMBER<br>FORMAT               | The electronic file number is not a valid format of application identifier (if applicable) service type code, Mailer ID, sequence number and check digit. |
| CUSTOMER DECERTIFIED FOR<br>MERCHANDISE RETURN FILE    | Merchandise Return file from customer will no longer be accepted.                                                                                         |
| CUSTOMER NOT CONFIGURED FOR<br>MERCHANDISE RETURN FILE | Customer has not been certified to send Merchandise Return files.                                                                                         |
| CUSTOMER PENDING FOR MERCHANDISE<br>RETURN FILE        | The Mailer ID found in your header record has not been certified to send a Merchandise Return file.                                                       |
| CUSTOMER DECERTIFIED FOR INSURED<br>FILE               | Insured file from customer will no longer be accepted.                                                                                                    |
| CUSTOMER NOT CONFIGURED FOR<br>INSURED FILE            | Customer has not been certified to send Insured files.                                                                                                    |
| CUSTOMER PENDING FOR INSURED FILE                      | The Mailer ID found in your header record has not been certified to send an Insured file.                                                                 |
| CUSTOMER DECERTIFIED FOR PARCEL<br>RETURNS SERVICE     | Parcel Returns Service file from customer will no longer be accepted.                                                                                     |
| CUSTOMER NOT CONFIGURED FOR<br>PARCEL RETURNS SERVICE  | Customer has not been certified to send Parcel Returns Service files.                                                                                     |
| CUSTOMER PENDING PARCEL RETURNS<br>SERVICE             | The Mailer ID found in your header record has not been certified to send a Parcel Returns Service file.                                                   |
| CUSTOMER DECERTIFIED FOR PAYMENT                       | Payment file from customer will no longer be accepted.                                                                                                    |
| CUSTOMER NOT CONFIGURED FOR<br>PAYMENT                 | Customer has not been certified to send Payment files.                                                                                                    |
| CUSTOMER PENDING FOR PARCEL<br>PAYMENT                 | The Mailer ID found in your header record has not been certified to send a Parcel Payment file.                                                           |
| CUSTOMER DECERTIFIED FOR TRACKING                      | Tracking file from customer will no longer be accepted.                                                                                                   |
| CUSTOMER NOT CONFIGURED FOR<br>TRACKING                | Customer has not been certified to send Tracking files.                                                                                                   |
| CUSTOMER PENDING FOR PARCEL<br>TRACKING                | The Mailer ID found in your header record has not been certified to send a Parcel Tracking file.                                                          |
| CUSTOMER DECERTIFIED FOR EXPRESS                       | Express file from customer will no longer be accepted.                                                                                                    |
| CUSTOMER NOT CONFIGURED FOR<br>EXPRESS                 | Customer has not been certified to send Express files.                                                                                                    |
| CUSTOMER PENDING FOR EXPRESS                           | The Mailer ID found in your header record has not been certified to send an Express file.                                                                 |
| CUSTOMER DECERTIFIED FOR BULK<br>INSURANCE             | Bulk Insurance file from customer will no longer be accepted.                                                                                             |
| CUSTOMER NOT CONFIGURED FOR BULK<br>INSURANCE          | Customer has not been certified to send Bulk Insurance files.                                                                                             |
| CUSTOMER PENDING FOR BULK<br>INSURANCE                 | The Mailer ID found in your header record has not been certified to send a Bulk Insurance file.                                                           |
| CUSTOMER DECERTIFIED FOR E<br>VERIFICATION             | E Verification file from customer will no longer be accepted.                                                                                             |
| CUSTOMER NOT CONFIGURED FOR E<br>VERIFICATION          | Customer has not been certified to send E Verification files.                                                                                             |
| CUSTOMER PENDING FOR E<br>VERIFICATION                 | The Mailer ID found in your header record has not been certified to send an E Verification file.                                                          |
|                                                        |                                                                                                    |

Table 8-7a (continued)

| Error Message                                     | What It Means                                                                                       |
|---------------------------------------------------|----------------------------------------------------------------------------------------------------|
| CUSTOMER DECERTIFIED FOR<br>REGISTERED FILE       | Registered file from customer will no longer be accepted.                                           |
| CUSTOMER NOT CONFIGURED FOR<br>REGISTERED FILE    | Customer has not been certified to send Registered files.                                           |
| CUSTOMER PENDING FOR REGISTERED<br>FILE           | The Mailer ID found in your header record has not been certified to send a Registered file.         |
| CUSTOMER DECERTIFIED FOR CERTIFIED FILE           | Certified file from customer will no longer be accepted.                                            |
| CUSTOMER NOT CONFIGURED FOR<br>CERTIFIED FILE     | Customer has not been certified to send Certified files.                                            |
| CUSTOMER PENDING FOR CERTIFIED<br>FILE            | The Mailer ID found in your header record has not been certified to send a Certified file.          |
| CUSTOMER DECERTIFIED FOR COD FILE                 | COD file from customer will no longer be accepted.                                                  |
| CUSTOMER NOT CONFIGURED FOR COD<br>FILE           | Customer has not been certified to send COD files.                                                  |
| CUSTOMER PENDING FOR COD FILE                     | The Mailer ID found in your header record has not been certified to send a COD file.                |
| CUSTOMER DECERTIFIED FOR RR FOR<br>MERCHANDISE    | RR for Merchandise file from customer will no longer be accepted.                                   |
| CUSTOMER NOT CONFIGURED FOR RR<br>FOR MERCHANDISE | Customer has not been certified to send RR for Merchandise files.                                   |
| CUSTOMER PENDING FOR RR FOR<br>MERCHANDISE        | The Mailer ID found in your header record has not been certified to send a RR for Merchandise file. |
| CUSTOMER PENDING FOR SHIPPING PARTNERS            | The Mailer ID found in your header record has not been certified to send a shipping partner file.   |
| CUSTOMER DECERTIFIED FOR SHIPPING<br>PARTNERS     | Shipping Partner file from customer will no longer be accepted.                                     |
| CUSTOMER NOT CONFIGURED FOR<br>SHIPPING PARTNERS  | Customer has not been certified to send Shipping Partner files.                                     |
| EH HEADER RECORD TYPE MISSING                     | The header record is missing from the Shipping Partner file.                                        |

# Table 8-7b

# Electronic File Error Messages: Detail Record Error Messages That Cause Nonacceptance of Record

| Error Message                                                        | What It Means                                                                                                    |
|----------------------------------------------------------------------|----------------------------------------------------------------------------------------------------|
| INVALID DETAIL RECORD                                                | Unrecognizable record; not a valid record.                                                                                                    |
| INVALID PRODUCTS OR CLASS OF MAIL                                    | The Products or Class of Mail field in Detail Record 1 is<br>not a valid products or Class of Mail. See record layout<br>and description for this field.                                                                                  |
| INVALID SERVICE TYPE CODE IN PIC                                     | Detail Record 1 is not a valid Service Type Code.                                                                                                    |
| INVALID MAILER ID IN PIC                                             | The Mailer ID in positions 9-17 starting in position 5 of PIC of the Package Identification Code (PIC) field in Detail Record 1 does not appear in the Customer table. It is entered into the table as part of the Certification process. |
| INVALID SEQUENCE NUMBER IN PIC                                       | The significant digits in the Package Identification Code (PIC) field of Detail Record 1 are not numeric.                                                                                                    |
| ERROR IN D1 RECORD; REJECTING D2<br>RECORD                           | An error found in Detail Record 1 automatically rejects the matching Detail Record 2.                                                                                                    |
| D2 RECORD FOUND WITHOUT MATCHING<br>D1 RECORD                        | There is no Detail Record 1 to match Detail Record 2.                                                                                                    |
| LABEL PREVIOUSLY RECEIVED                                            | One or more of Customer-ID on the Header, Manifest<br>Sequence Number on the Header, and Destination Zip<br>Code on the Detail record have changed from a<br>previously submitted label on an electronic file.                            |
| INVALID BARCODE FORMAT FOR<br>MERCHANDISE RETURN ELECTRONIC<br>FILE  | The barcode does not pass the Postal Service barcode edits specific to this type electronic file.                                                                                                    |
| INVALID BARCODE FORMAT FOR INSURED<br>ELECTRONIC FILE                | The barcode does not pass the Postal Service barcode edits specific to this type electronic file.                                                                                                    |
| INVALID BARCODE FORMAT FOR PARCEL<br>RETURNS SERVICE ELECTRONIC FILE | The barcode does not pass the Postal Service barcode edits specific to this type electronic file.                                                                                                    |
| INVALID BARCODE FORMAT FOR<br>PAYMENT ELECTRONIC FILE                | The barcode does not pass the Postal Service barcode edits specific to this type electronic file.                                                                                                    |
| INVALID BARCODE FORMAT FOR<br>TRACKING ELECTRONIC FILE               | The barcode does not pass the Postal Service barcode edits specific to this type electronic file.                                                                                                    |
| INVALID BARCODE FORMAT FOR<br>EXPRESS ELECTRONIC FILE                | The barcode does not pass the Postal Service barcode edits specific to this type electronic file.                                                                                                    |
| INVALID BARCODE FORMAT FOR BULK<br>INSURANCE ELECTRONIC FILE         | The barcode does not pass the Postal Service barcode edits specific to this type electronic file.                                                                                                    |
| INVALID BARCODE FORMAT FOR E<br>VERIFICATION ELECTRONIC FILE         | The barcode does not pass the Postal Service barcode edits specific to this type electronic file.                                                                                                    |
| INVALID BARCODE FORMAT FOR<br>REGISTERED ELECTRONIC FILE             | The barcode does not pass the Postal Service barcode edits specific to this type electronic file.                                                                                                    |
| INVALID BARCODE FORMAT FOR<br>CERTIFIED ELECTRONIC FILE              | The barcode does not pass the Postal Service barcode edits specific to this type electronic file.                                                                                                    |
| INVALID BARCODE FORMAT FOR COD<br>ELECTRONIC FILE                    | The barcode does not pass the Postal Service barcode edits specific to this type electronic file.                                                                                                    |
| INVALID BARCODE FORMAT FOR RR FOR<br>MERCHANDISE ELECTRONIC FILE     | The barcode does not pass the Postal Service barcode edits specific to this type electronic file.                                                                                                    |
| INVALID COUNTRY CODE                                                 | Products or Class of Mail field in Detail Record 1 is "IE"<br>and Country Code field contains an invalid country<br>code.                                                                                                    |

| Error Message                                               | What It Means                                                                                                    |
|-------------------------------------------------------------|----------------------------------------------------------------------------------------------------|
| INVALID PIC IN DETAIL RECORD                                | The barcode does not pass the Postal Service barcode edits in general.                                                                                       |
| SPECIAL SERVICE FEE 1 NOT > OR =<br>\$1.00; NO POD PROVIDED | If Special Service fee for electronic return receipt is not correct – record is rejected and can be resubmitted with correct fee.                            |
| SERVICE TYPE CODE 50 NOT VALID FOR<br>DETAIL                | The service type code of '50' should only be used in the electronic file number in the header record.                                                        |
| ED DETAIL RECORD(S) MISSING                                 | No detail records were sent with Header record for Shipping Partner.                                                                                         |
| INVALID EVENT CODE                                          | This is not a valid Shipping Partner event.                                                                                                    |
| INVALID EVENT DATE                                          | The Shipping Partner event date is not a valid date.                                                                                                    |
| EVENT DATE NOT NUMERIC                                      | The Shipping Partner event date is not a numeric.                                                                                                    |
| INVALID EVENT TIME                                          | The Shipping Partner event time is not a valid time.                                                                                                    |
| EVENT TIME NOT NUMERIC                                      | The Shipping Partner event time is not a numeric.                                                                                                    |
| SPECIAL SERVICE FEE 2 NOT > OR =<br>\$1.00; NO POD PROVIDED | When Special Service Code 2nd service is 06 and the corresponding fee is not greater that or equal to \$1.00, no POD records are provided for the mailpiece. |
| SPECIAL SERVICE FEE 3 NOT > OR =<br>\$1.00; NO POD PROVIDED | When Special Service Code 3rd service is 06 and the corresponding fee is not greater that or equal to \$1.00, no POD records are provided for the mailpiece. |
| SPECIAL SERVICE FEE 4 NOT > OR =<br>\$1.00; NO POD PROVIDED | When Special Service Code 4th service is 06 and the corresponding fee is not greater that or equal to \$1.00, no POD records are provided for the mailpiece. |
| SPECIAL SERVICE FEE 5 NOT > OR =<br>\$1.00; NO POD PROVIDED | When Special Service Code 5th service is 06 and the corresponding fee is not greater that or equal to \$1.00, no POD records are provided for the mailpiece. |
| SPECIAL SERVICE FEE 6 NOT > OR =<br>\$1.00; NO POD PROVIDED | When Special Service Code 6th service is 06 and the corresponding fee is not greater that or equal to \$1.00, no POD records are provided for the mailpiece. |

# Table 8-7b (continued)

# Table 8-8a Electronic File Warning Messages: Header Record Warning Messages That DO NOT Cause File Rejection

| Warning Message                                              | What It Means                                                                                                    |
|--------------------------------------------------------------|----------------------------------------------------------------------------------------------------|
| DUPLICATE ELECTRONIC FILE FOUND;<br>PROCESSED AS CORRECTIONS | An electronic file with this number in the Electronic File<br>Number field of the Header Record has been submitted<br>previously.                                                       |
| INVALID ELECTRONIC FILE TYPE;<br>DEFAULT TO TYPE 2           | The Electronic File Type was changed to 2 to reflect a file and not a manifest.                                                                                                    |
| INVALID RECORD COUNT SPECIFIED                               | The File Record Count field in the Header Record does not match the USPS count of records in this transmission.                                                                         |
| MAILING DATE NOT WITHIN 3 DAYS OF<br>SYSTEM DATE             | The Mailing Date field is not within 3 days of the system date (before or after).                                                                                                    |
| DESTINATION ZIP MUST BE ALL ZEROES<br>FOR INTERNATIONAL      | If the Products or Class of Mail field in the Detail Record<br>1 is IE, then the Destination ZIP Code field in Detail<br>Record 1 must be all zeroes.                                   |
| DESTINATION ZIP NOT SERVICED BY<br>ENTRY FACILITY            | The destination ZIP Code in the detail record is not<br>serviced by the entry facility ZIP Code listed in the<br>header record. This message applies to drop ship<br>packages services. |
| MULIPLE FACILITY TYPES RETURNED FOR<br>ENTRY FACILITY ZIP    | The entry facility ZIP Code matches the ZIP Code of more that 1 facility.                                                                                                    |

# Table 8-8b

# Electronic File Warning Messages: Detail Record Warning Messages That DO NOT Cause File Rejection

| ction                                                        | τ                                                                                                    |
|--------------------------------------------------------------|----------------------------------------------------------------------------------------------------|
| Warning Message                                              | What It Means                                                                                                    |
| INVALID PRODUCTS OR CLASS OF<br>MAIL/SERVICE TYPE CODE COMBO | The Products or Class of Mail field in Detail Record 1<br>does not match the appropriate Service Type Code in<br>the first 2 positions of the Package Identification Code<br>(PIC) of Detail Record 1. See Service Type Table for<br>current list of Service Type Codes.                  |
| INVALID DESTINATION RATE INDICATOR;<br>DEFAULT TO N          | The destination rate indicator in the detail record is<br>invalid. Valid values are "B," "S," "D," and blank. This<br>message applies to drop ship package services.                                                                                                    |
| INVALID DESTINATION RATE<br>INDICATOR/ENTRY FACILITY COMBO   | The destination rate indicator in the detail record does<br>not match the entry facility type. For example, if the<br>entry facility is a Bulk Mail Center, the destination rate<br>indicator in the detail record should be "B." This<br>message applies to drop ship package services.  |
| INVALID DESTINATION ZIP CODE                                 | The 5-digit ZIP Code in the Destination ZIP Code field<br>of Detail Record 1 is not a valid ZIP Code as compared<br>to the current USPS ZIP Code table. We store first three<br>digits unless not numeric, then nulls. We do not give<br>back anything in the extract if we only store 3. |
| INVALID STATE; REJECTING ADDRESS                             | The two-character state code is not a valid a abbreviation. This specific address will not be posted in the database.                                                                                                    |
| POSTAGE NOT NUMERIC; DEFAULT TO 0                            | The Postage field of Detail Record 1 is not a numeric value of 9(7).                                                                                                    |
| CLIENT MAILER ID NOT A VALID MAILER ID                       | The Mailer ID in the Client Mailer ID field of Detail Record 1 is not valid Mailer ID.                                                                                                    |
| SPECIAL SERVICE 1 NOT EQUAL TO 06;<br>NO POD PROVIDED        | The Special Service of electronic return receipt was not indicated, therefore no Proof of Delivery (POD) will be provided.                                                                                                    |
| RATE INDICATOR NOT S1 OR S2                                  | When the Products or Class of Mail is "BB" (Bound Printed Matter) the rate indicator must be S1, S2, or spaces.                                                                                                    |
| INVALID PAYMENT ACCOUNT NUMBER;<br>NO DEFAULT                | When the Method of Payment is 01, PERMIT the Payment Account Number must be a numeric field greater than zero.                                                                                                    |
| POSTAGE EQUALS ZERO                                          | The Postage amount is equal to zero. A valid postage amount greater than zero must be in this field.                                                                                                    |
| SPECIAL SERVICE 1 FEE EQUALS ZEROS                           | When a Special Service Code is in the field, this fee cannot be zeros.                                                                                                    |
| SPECIAL SERVICE 1 FEE NOT NUMERIC;<br>DEFAULT TO 0           | The fee must be numeric.                                                                                                    |
| SPECIAL SERVICE 1 NOT 04,05, 06;<br>DEFAULT TO SPACE         | Currently 04, 05, and 06 are the only valid Special<br>Service Codes. Other codes will be defaulted two<br>spaces.                                                                                                    |
| SPECIAL SERVICE 2 FEE EQUALS ZEROS                           | When a Special Service Code is in the field, this fee cannot be zeros.                                                                                                    |
| SPECIAL SERVICE 2 FEE NOT NUMERIC;<br>DEFAULT TO 0           | The fee must be numeric.                                                                                                    |
| SPECIAL SERVICE 2 NOT 04,05, 06;<br>DEFAULT TO SPACE         | Currently 04, 05, and 06 are the only valid Special<br>Service Codes. Other codes will be defaulted two<br>spaces.                                                                                                    |

Table 8-8b (continued)

| Warning Message                                       | What It Means                                                                                                    |
|-------------------------------------------------------|----------------------------------------------------------------------------------------------------|
| SPECIAL SERVICE 3 FEE EQUALS ZEROS                    | When a Special Service Code is in the field, this fee cannot be zeros.                                                    |
| SPECIAL SERVICE 3 FEE NOT NUMBERIC;<br>DEFAULT TO 0   | The fee must be numeric.                                                                                                  |
| SPECIAL SERVICE 3 NOT 04,05, 06;<br>DEFAULT TO SPACE  | Currently 04, 05, and 06 are the only valid Special<br>Service Codes. Other codes will be defaulted two<br>spaces.        |
| SPECIAL SERVICE 4 FEE EQUALS ZEROS                    | When a Special Service Code is in the field, this fee cannot be zeros.                                                    |
| SPECIAL SERVICE 4 FEE NOT NUMERIC;<br>DEFAULT TO 0    | The fee must be numeric.                                                                                                  |
| SPECIAL SERVICE 4 FEE 04,05, 06;<br>DEFAULT TO SPACE  | Currently 04, 05, and 06 are the only valid Special<br>Service Codes. Other codes will be defaulted two<br>spaces.        |
| SPECIAL SERVICE 5 FEE EQUALS ZEROS                    | When a Special Service Code is in the field, this fee cannot be zeros.                                                    |
| SPECIAL SERVICE 5 FEE NOT NUMERIC;<br>DEFAULT TO 0    | The fee must be numeric.                                                                                                  |
| SPECIAL SERVICE 5 NOT 04,05, 06;<br>DEFAULT TO SPACE  | Currently 04, 05, and 06 are the only valid Special<br>Service Codes. Other codes will be defaulted two<br>spaces.        |
| SPECIAL SERVICE 6 FEE EQUALS ZEROS                    | When a Special Service Code is in the field, this fee cannot be zeros.                                                    |
| SPECIAL SERVICE 6 FEE NOT NUMERIC;<br>DEFAULT TO 0    | The fee must be numeric.                                                                                                  |
| SPECIAL SERVICE 6 NOT 04,05, 06;<br>DEFAULT TO SPACE  | Currently 04, 05, and 06 are the only valid Special<br>Service Codes. Other codes will be defaulted two<br>spaces.        |
| INVALID PO OF ACCOUNT ZIP CODE                        | When the Method of Payment is 01-PERMIT, the PO of Account ZIP Code must be a valid ZIP Code.                             |
| INVALID ZIP + 4                                       | The ZIP + 4 is not a valid ZIP + 4.                                                                                       |
| INVALID SPECIAL SERVICE 1 CODE;<br>DEFAULT TO SPACES  | The Special Service Code in not valid. See Special Services Codes Table.                                                  |
| SPECIAL SERVICE 2 NOT EQUAL TO 06;<br>NO POD PROVIDED | The Special Service of electronic return receipt was not indicated, therefore no Prof of Delivery (POD) will be provided. |
| INVALID SPECIAL SERVICE 2 CODE;<br>DEFAULT TO SPACES  | The Special Service Code in not valid. See Special Services Codes Table.                                                  |
| SPECIAL SERVICE 3 NOT EQUAL TO 06;<br>NO POD PROVIDED | The Special Service of electronic return receipt was not indicated, therefore no Prof of Delivery (POD) will be provided. |
| INVALID SPECIAL SERVICE 3 CODE;<br>DEFAULT TO SPACES  | The Special Service Code in not valid. See Special Services Codes Table.                                                  |
| SPECIAL SERVICE 4 NOT EQUAL TO 06:<br>NO POD PROVIDED | The Special Service of electronic return receipt was not indicated, therefore no Prof of Delivery (POD) will be provided. |
| INVALID SPECIAL SERVICE 4 CODE;<br>DEFAULT TO SPACES  | The Special Service Code in not valid. See Special Services Codes Table.                                                  |

Table 8-8b (continued)

| Warning Message                                                               | What It Means                                                                                                    |
|-------------------------------------------------------------------------------|----------------------------------------------------------------------------------------------------|
| SPECIAL SERVICE 5 NOT EQUAL TO 06:<br>NO POD PROVIDED                         | The Special Service of electronic return receipt was not indicated, therefore no Prof of Delivery (POD) will be provided.                          |
| INVALID SPECIAL SERVICE 5 CODE;<br>DEFAULT TO SPACES                          | The Special Service Code in not valid. See Special Services Codes Table.                                                                           |
| SPECIAL SERVICE 6 NOT EQUAL TO 06:<br>NO POD PROVIDED                         | The Special Service of electronic return receipt was not indicated, therefore no Prof of Delivery (POD) will be provided.                          |
| INVALID SPECIAL SERVICE 6 CODE;<br>DEFAULT TO SPACES                          | The Special Service Code in not valid. See Special Services Codes Table.                                                                           |
| INVALID SERVICE TYPE CODE/PRODUCTS<br>OR CLASS OF MAIL/DEST RATE IND<br>COMBO | The service type code and products or Class of Mail<br>with the destination rate indicator are not valid for<br>Priority Mail Open and Distribute. |

# Table 8-9 Dial-up Server Error Messages

| Error Message Received by User                                                                                                    | Explanation                                                                                                    |
|----------------------------------------------------------------------------------------------------|----------------------------------------------------------------------------------------------------|
| NO ERROR MESSAGE IS RECEIVED BUT<br>THE FILE IS IGNORED AND NO RESULTS<br>ARE RETURNED. THE FILE IS NOT<br>REMOVED AUTOMATICALLY FROM THE<br>INBOUND DIRECTORY. | An inbound file is not named properly. Inbound files<br>must be named <i>mmcxxxy.manifest</i> or<br><i>mmcxxxy.consolid.</i> Note that the file names are case<br>sensitive, that <b>xxx</b> is unique for each customer and that<br>the suffix <b>y</b> is optional. E.g. mmc001.manifest,<br>mmc001z.manifest.                                                                                                    |
| INVALID COMMAND                                                                                                    | An incorrect command for the File Transfer Protocol<br>(FTP) has been entered. Please refer to the transferring<br>file instructions.<br><b>NOTE:</b> An electronic file needs to be transferred as<br>either <b>ASCII</b> (used for sending unzipped manifest files),<br>or <b>binary</b> (used for sending zipped manifest files).                                                                                                    |
| LOGIN INCORRECT<br>LOGIN FAILED                                                                                                    | The User ID or Password is incorrect. Try to log on<br>again. See Communications section for changing<br>Password. If problems persist, contact Postal Service<br>Communications Support at 877-264-9693.                                                                                                    |
| NO SUCH FILE OR DIRECTORY                                                                                                    | <ol> <li>The inbound or outbound directory (where the manifest files are stored) was not specified correctly. The inbound directory is <i>/logonid/inbound</i>. The outbound directory is <i>/logonid/outbound</i>. These directory names are case sensitive and must be in lowercase.</li> <li>You have attempted to get a file that does not exist. Most likely this is a keying error; remember that file names are case sensitive. Enter the command again being careful of spelling and case.</li> </ol> |
| UNKNOWN HOST<br>INVALID LITERAL ADDRESS                                                                                                    | The server name was specified incorrectly. The correct server is <i>ptsmftp.usps.gov.</i>                                                                                                    |

| Products or Class<br>of Mail Code | Service Type Code       | Service Level                           |
|-----------------------------------|-------------------------|-----------------------------------------|
| Delivery Confirmation             |                         |                                         |
| PM                                | 01                      | Priority Mail                           |
| FC                                | 01                      | First Class Mail Parcels                |
| BB                                | 02                      | Package Services - Bound Printed Matter |
| BL                                | 02                      | Package Services - Library Mail         |
| BP                                | 02                      | Package Services - Parcel Post          |
| BS                                | 02                      | Package Services - Media Mail           |
| Combinations with                 | Delivery Confirmation S | Service                                 |
| PM                                | 05                      | Priority Mail                           |
| FC                                | 05                      | First Class Mail Parcels                |
| BB                                | 06                      | Package Services - Bound Printed Matter |
| BL                                | 06                      | Package Services - Library Mail         |
| BP                                | 06                      | Package Services - Parcel Post          |
| BS                                | 06                      | Package Services - Media Mail           |
| PM                                | 07                      | Priority Mail                           |
| BB                                | 08                      | Package Services - Bound Printed Matter |
| BL                                | 08                      | Package Services - Library Mail         |
| BP                                | 08                      | Package Services - Parcel Post          |
| Signature Confirma                | tion Service            |                                         |
| PM                                | 21                      | Priority Mail                           |
| FC                                | 21                      | First Class Mail Parcels                |
| BB                                | 22                      | Package Services - Bound Printed Matter |
| BL                                | 22                      | Package Services - Library Mail         |
| BP                                | 22                      | Package Services - Parcel Post          |
| BS                                | 22                      | Package Services - Media Mail           |
| Combinations with                 | Signature Confirmation  | Service                                 |
| PM                                | 25                      | Priority Mail                           |
| FC                                | 25                      | First Class Mail Parcels                |
| BB                                | 26                      | Package Services - Bound Printed Matter |
| BL                                | 26                      | Package Services - Library Mail         |
| BP                                | 26                      | Package Services - Parcel Post          |
| BS                                | 26                      | Package Services - Media Mail           |
| Other Products                    |                         |                                         |
| EX                                | EA – EZ                 | Express Mail                            |
| IE                                | EA – EZ                 | Express Mail International              |
| FC, PM                            | 71                      | Certified                               |
| СР                                | CA – CZ, except CD      | Priority Mail International             |
| IP                                | CA – CZ, except CD      | Economy Parcel Post                     |
| PM                                | 55                      | Priority Mail Open and Distribute       |
| MRS                               | 84                      | Merchandise Return Service              |
| LC                                | LA – LZ                 | First Class Mail International          |

# Table 8-10 Products or Class of Mail/Service Type Codes for File Type "E"

This page intentionally left blank.

Forms

# 9 Forms

This chapter contains the following forms:

- PS Form 5051, Confirmation Services Electronic Option Application.
- PS Form 1357-S, Request for Computer Access.
- PS Form 5052, Printer Certification Submission.
- PS Form 5053, Bulk Proof of Delivery Application.
- PS Form 3152, Confirmation Services Certification.
- PS Form 8125, Plant-Verified Drop Shipment (PVDS) Verification and Clearance.

This page intentionally left blank.

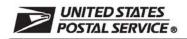

# Confirmation Services Electronic Option Application

The electronic option for confirmation services is available to mailers who establish an electronic link with the USPS to exchange acceptance and delivery data. No mailing receipt is provided. Depending on the service you are requesting you will have to complete this form and submit additional information.

| tow will you send your electronic file?         a. □ Internet FTP         b. □ No Transmission From This Site: Labels only         vill you be using vendor software?       a. □ Yes         b. □ No Transmission From This Site: Labels only         vill you be using vendor software?       a. □ Yes         b. □ No         f purchasing a shipping/manifesting system, you can obtain a listing of onfirmation Services Certified Vendors at usps.com; search on "Certified /endors" or select a vendor of your choice.         is, provide name of software vendor and product name: |
|----------------------------------------------------------------------------------------------------|
| b. No Transmission From This Site: <i>Labels only</i><br>Vill you be using vendor software? a. Yes b. No<br>f purchasing a shipping/manifesting system, you can obtain a listing of<br>onfirmation Services Certified Vendors at <i>usps.com</i> ; search on "Certified<br>Vendors" or select a vendor of your choice.                                                                                                    |
| Vill you be using vendor software? a. Yes b. No<br>f purchasing a shipping/manifesting system, you can obtain a listing of<br>onfirmation Services Certified Vendors at <i>usps.com</i> ; search on "Certified<br>Vendors" or select a vendor of your choice.                                                                                                    |
| f purchasing a shipping/manifesting system, you can obtain a listing of<br>onfirmation Services Certified Vendors at <i>usps.com</i> ; search on "Certified<br>/endors" or select a vendor of your choice.                                                                                                    |
| onfirmation Services Certified Vendors at usps.com; search on "Certified<br>/endors" or select a vendor of your choice.                                                                                                    |
| fendors" or select a vendor of your choice.                                                                                                    |
|                                                                                                    |
| es, provide name of software vendor and product name:                                                                                                    |
| Company or Vendor:                                                                                                    |
| Shipping System Name:                                                                                                    |
| Are you a Service Provider/Consolidator?                                                                                                    |
| YES NO                                                                                                    |
| o, give Service Provider/Consolidator Company name:                                                                                                    |
|                                                                                                    |
| Vill you print your own barcoded labels?<br>☐ Yes                                                                                                    |
| V                                                                                                    |

#### 10. Select service(s) desired:

Delivery/Signature Confirmation (Complete front page of this form and PS Form 1357-S (if transmitting files), Request for Computer Access (usps.com/forms/allforms.htm).

Electronic Verification System (eVS) includes Delivery/Signature Confirmation (Complete front page of this form, PS Form 1357-C, Customer Request for Web Access (usps.com/forms/allforms.htm) and Appendix B in Publication 205 (usps.com/publications/pubs/welcome.htm).

□ Parcel Return Service (PRS) (Complete front page of this form and PS Form 1357-C, Customer Request for Web Access (usps.com/forms/allforms.htm).

Complete an individual PS Form 1357-C for each point of contact.

11. Please provide additional information unique to your process, or discuss other issues.

12. Name of Person Completing Application

PS Form 5051 May 2008 (Page 1 of 2)

(See reverse side for instructions)

Privacy Notice: See our Privacy Policy on usps.com®

#### Instructions

1. Your Mailer ID will be provided upon submission of this application via email or telephone. Mailer IDs obtained for the Electronic Verification System (eVS) may be used only for eVS mailings.

Fax OR mail forms to:

Confirmation Services Support National Customer Support Center United States Postal Service 6060 Primacy Parkway Suite 201 Memphis TN 38188-0001

Fax Number 901-821-6244

- 2. You will receive the certification test instructions and login ID(s) from the Postal Service for the requested certification types you requested in Item 10 on page 1. Call Technical Support at 877-264-9693, Option 1, to receive password(s).
- 3. Create an electronic test file that represents 10 packages per printer.
- 4. If you are printing your own labels, print 10 test labels from each printer. Customer requests for Electronic Verification System (eVS) label barcode certification require producing 10 barcode labels that include Delivery Confirmation and 10 barcode labels that do not include Delivery Confirmation. Complete PS Form 5052, Confirmation Services Printer Vertification, available at usps.com/forms/confirmservices.htm and mail the form with test labels to the address on the form.
- 5. After successfully completing certification, you will receive PS Form 3152, Confirmation Services Certification, and an acceptance letter from the U.S. Postal Service. If requested, you will need to present a copy of this form to your local Postal Service facility as proof that you are eligible for mailing at the electronic rate.

PS Form 5051, May 2008 (Reverse)

| Original PS 1357-S Located at:                                                                                                    | y<br>us                                                   | . Post                 | tal Service                                                                                                    |                                                                      | Logon ID As                                                         | sianed                                       |                                                                         |
|----------------------------------------------------------------------------------------------------|-----------------------------------------------------------|------------------------|----------------------------------------------------------------------------------------------------|----------------------------------------------------------------------|---------------------------------------------------------------------|----------------------------------------------|-------------------------------------------------------------------------|
| •                                                                                                    |                                                           |                        | mputer Acces                                                                                                    | 22                                                                   | Logon ib As                                                         | aigirioù                                     |                                                                         |
|                                                                                                    |                                                           |                        | ing form on reverse side.)                                                                                                    |                                                                      |                                                                     |                                              |                                                                         |
| Section A: User Identification                                                                                                    |                                                           |                        |                                                                                                    |                                                                      |                                                                     |                                              |                                                                         |
| . Requestor's Name                                                                                                    |                                                           |                        | 2.eAccess Unique ID or                                                                                                    | Last 4 Digit                                                         | s of SSN                                                            | 3. Area<br>N/A                               | 4. Finance N                                                            |
| i. Requestor's Job Title                                                                                                    |                                                           |                        | 6. Employment Status (C                                                                                                    | Check one)<br>Casual                                                 | Contract                                                            |                                              | Temporary<br>Nonpostal                                                  |
| . USPS Organization/Department                                                                                                    |                                                           |                        | 8. USPS or Company M                                                                                                    |                                                                      | 9                                                                   |                                              | Hompostar                                                               |
| ). Telephone No.                                                                                                    |                                                           |                        |                                                                                                    |                                                                      |                                                                     |                                              |                                                                         |
| 10. District Code and Name<br>N/A                                                                                                    |                                                           |                        |                                                                                                    |                                                                      |                                                                     |                                              |                                                                         |
| 11. User Responsibility Agreement Skstement<br>I am novembils for LegonRegit, all existen participation to the use of my as<br>milinitiate an uncis published. I makestant any lagon ID nove he sequences and<br>legres liket misme of a USPIS computer system may result in disciplinary or<br>imparcial Statement on reacros of<br>Stansalure:                                                                                                    | edione and/or (                                           | criminal               | I prosecution, I understand dista                                                                                                    | ny deleoled mis                                                      | use al a campute                                                    | ess to comp<br>afremasor I c<br>r system vai | uter data or filas na<br>fozoga jotopositions<br>I lice reported to the |
| 2. Manager Responsibility Agreement Statement<br>I agree that modifications to existing service agreements will require additio<br>rganization. I also agree that upon termination or transfer of the user. I will adv<br>ill periodically review the use of the assigned logon ID and computer files and/c                                                                                                    | vise the Comp                                             |                        |                                                                                                    |                                                                      |                                                                     |                                              |                                                                         |
| JSPS Manager's Name (Please print) Logon ID                                                                                                    | Signat                                                    | ture                   |                                                                                                    | Date                                                                 | Teleph                                                              | none No.                                     |                                                                         |
|                                                                                                    |                                                           |                        |                                                                                                    |                                                                      |                                                                     |                                              |                                                                         |
|                                                                                                    |                                                           |                        |                                                                                                    |                                                                      |                                                                     |                                              |                                                                         |
|                                                                                                    |                                                           |                        |                                                                                                    |                                                                      |                                                                     |                                              |                                                                         |
| 3a. Describe Support Required                                                                                                    |                                                           |                        |                                                                                                    |                                                                      | Eagan Da                                                            | ata Cent                                     | ter                                                                     |
|                                                                                                    |                                                           |                        | X Facility Where Acces                                                                                                    |                                                                      | d: San Mate                                                         | ata Ceni<br>eo Data                          | ter<br>Center                                                           |
| 3a. Describe Support Required       X Logon ID (Circle one):   New Change Delete                                                                                                    | em                                                        |                        |                                                                                                    | Os & Facilitie                                                       | d: San Mate                                                         | ata Cent<br>eo Data                          | ter<br>Center                                                           |
| DDE/DR: Access Code: User Type: User Type: User Type: PPP Dial-up Account Access to: PTSMFTP.USPS.GOV                                                                                                    | em                                                        | _                      | List Existing Logon ID                                                                                                    | Ds & Facilitie<br>stem                                               | d: San Mate                                                         | ata Cent<br>eo Data                          | ter<br>Center                                                           |
| 33. Describe Support Required         X Logon ID (Circle one):       New       Change       Delete         DDE/DR:       Access Code:       User Type:       User Type:         Access for Delivery Confirmation System       PPP Dial-up Account Access to:       PTSMFTP.USPS.GOV         Internet Access       Internet Access       New                                                                                                    | em                                                        | _                      | List Existing Logon IC<br>Access for Confirm Sy<br>Web Site Access<br>File Transmission Ac                                                                                                    | Ds & Facilitie<br>stem<br>ccount                                     | d: <u>San Mate</u><br>s:                                            | ata Cent<br>eo Data                          | ter<br>Center                                                           |
| 3a. Describe Support Required         X Logon ID (Circle one):       New       Change       Delete         DDE/DR:       Access Code:       User Type:       User Type:         Access for Delivery Confirmation Syste       PPP Dial-up Account Access to:       PTSMFTP.USPS.GOV                                                                                                    | em                                                        | _                      | Access for Confirm Sy<br>Web Site Access                                                                                                    | Ds & Facilitie<br>stem<br>ccount                                     | d: <u>San Mate</u><br>s:                                            | ata Cent<br>eo Data                          | ter<br>Center                                                           |
| 3a. Describe Support Required<br>X Logon ID (Circle one): New Change Delete<br>DDE/DR: Access Code: User Type:<br>Access for Delivery Confirmation System<br>PPP Dial-up Account Access to:<br>PTSMFTP.USPS.GOV<br>Internet Access<br>Access for Entry Information System<br>Web Site Access<br>File Transmission Account                                                                                                    | em                                                        | _                      | List Existing Logon IC<br>Access for Confirm Sy<br>Web Site Access<br>File Transmission Ac<br>Access for Performanc<br>Web Site Access                                                                                                    | Ds & Facilitie<br>stem<br>ccount<br>ce Reporting                     | d: <u>San Mate</u> s:<br>s:g                                        | eo Data                                      | ter<br>Center                                                           |
| 3a. Describe Support Required         X Logon ID (Circle one):       New       Change       Delete         DDE/DR:       Access Code:       User Type:                                                                                                    |                                                           |                        | List Existing Logon IE<br>Access for Confirm Sy<br>Web Site Access<br>File Transmission Ac<br>Access for Performance                                                                                                    | Ds & Facilitie<br>stem<br>ccount<br>ce Reporting                     | d: <u>San Mate</u> es:                                              | eo Data                                      | Center                                                                  |
| 3a. Describe Support Required         X Logon ID (Circle one):       New       Change       Delete         DDE/DR:       Access Code:       User Type:       User Type:         Access for Delivery Confirmation Syste       PPP Dial-up Account Access to:       PTSMFTP.USPS.GOV         Internet Access       Access for Entry Information System       Web Site Access         Web Site Access       File Transmission Account         3b. Resource Name       State Access                                                                                                    |                                                           | _                      | List Existing Logon IC<br>Access for Confirm Sy<br>Web Site Access<br>File Transmission Ac<br>Access for Performanc<br>Web Site Access                                                                                                    | Ds & Facilitie<br>stem<br>ccount<br>ce Reporting                     | d: <u>San Mate</u> es:                                              | vo Data                                      | Center                                                                  |
| 3a. Describe Support Required         X Logon ID (Circle one):       New       Change       Delete         DDE/DR:       Access Code:       User Type:       User Type:         Access for Delivery Confirmation Syste       PPP Dial-up Account Access to:       PTSMFTP.USPS.GOV         Internet Access       Access for Entry Information System       Web Site Access         Still Access       File Transmission Account                                                                                                    | le)                                                       |                        | List Existing Logon IC<br>Access for Confirm Sy<br>Web Site Access<br>File Transmission Ac<br>Access for Performanc<br>Web Site Access<br>13c. Sensitive or<br>Proprietary                                                                             | Ds & Facilitie<br>stem<br>ccount<br>ce Reporting                     | d: <u>San Mate</u> es:                                              | vo Data                                      | Center                                                                  |
| 3a. Describe Support Required X Logon ID (Circle one): New Change Delete DDE/DR: Access Code: User Type:  PPP Dial-up Account Access to: PTSMFTP.USPS.GOV Internet Access Access for Entry Information System Web Site Access File Transmission Account 3b. Resource Name (Additional room is available on the reverse sid Section C: Computer Access Approvals 4. Contractor Information (Must be completed by the Contractor Information (Must be completed by the Contractor Information (M | ie)                                                       |                        | List Existing Logon IC<br>Access for Confirm Sy<br>Web Site Access<br>File Transmission Ac<br>Access for Performanc<br>Web Site Access<br>13c. Sensitive or<br>Proprietary<br>Representative (COR))                                                    | Ds & Facilitie<br>stem<br>ccount<br>ce Reporting                     | d: <u>San Mate</u> es:                                              | vo Data                                      | Center                                                                  |
| 3a. Describe Support Required X Logon ID (Circle one): New Change Delete DDE/DR: Access Code: User Type:  PPP Dial-up Account Access to: PTSMFTP.USPS.GOV Internet Access Access for Entry Information System Web Site Access File Transmission Account 3b. Resource Name (Additional room is available on the reverse sid                                                                                                    | ie)<br>racting Off<br>or No):                             |                        | List Existing Logon IC<br>Access for Confirm Sy<br>Web Site Access<br>File Transmission Ac<br>Access for Performanc<br>Web Site Access<br>13c. Sensitive or<br>Proprietary                                                                             | Ds & Facilitie<br>stem<br>ccount<br>ce Reporting                     | d: <u>San Mate</u> es:                                              | vo Data                                      | Center                                                                  |
| 3a. Describe Support Required<br>X Logon ID (Circle one): New Change Delete<br>DDE/DR: Access Code: User Type:<br>Access for Delivery Confirmation System<br>PPP Dial-up Account Access to:<br>PTSMFTP.USPS.GOV<br>Internet Access<br>Access for Entry Information System<br>Web Site Access<br>File Transmission Account<br>3b. Resource Name<br>(Additional room is available on the reverse sid<br>Section C: Computer Access Approvals<br>4. Contractor Information (Must be completed by the Contra<br>a. Does the Contract Contain Provisions for (Circle Yes of<br>1. Screening?                                                                                                    | ie)<br>racting Offi<br>or No):<br>Yes                     | No                     | List Existing Logon IC<br>Access for Confirm Sy<br>Web Site Access<br>File Transmission Ac<br>Access for Performanc<br>Web Site Access<br>13c. Sensitive or<br>Proprietary<br>Representative (COR))                                                    | Ds & Facilitie<br>stem<br>ccount<br>20 Reporting<br>13d. Acce        | d: <u>San Mate</u> es:                                              | vo Data                                      | Center                                                                  |
| 3a. Describe Support Required X Logon ID (Circle one): New Change Delete DDE/DR: Access Code: User Type:                                                                                                    | le)<br>racting Off<br>or No):<br>Yes<br>Yes               |                        | List Existing Logon IC<br>Access for Confirm Sy<br>Web Site Access<br>File Transmission Ad<br>Access for Performanc<br>Web Site Access<br>13c. Sensitive or<br>Proprietary<br>Representative (COR))<br>b. Contract Number:                             | Ds & Facilitie<br>stem<br>ccount<br>20 Reporting<br>13d. Acce        | d: <u>San Mate</u> es:                                              | vo Data                                      | Center                                                                  |
| 3a. Describe Support Required<br>X Logon ID (Circle one): New Change Delete<br>DDE/DR: Access Code: User Type:<br>Access for Delivery Confirmation System<br>PPP Dial-up Account Access to:<br>PTSMFTP.USPS.GOV<br>Internet Access<br>Access for Entry Information System<br>Web Site Access<br>File Transmission Account<br>3b. Resource Name<br>(Additional room is available on the reverse sid<br>Section C: Computer Access Approvals<br>4. Contractor Information (Must be completed by the Contra<br>a. Does the Contract Contain Provisions for (Circle Yes of<br>1. Screening?                                                                                                    | ie)<br>racting Off<br>or No):<br>Yes<br>Yes<br>Yes        | No<br>No               | List Existing Logon IC<br>Access for Confirm Sy<br>Web Site Access<br>File Transmission Ad<br>Access for Performanc<br>Web Site Access<br>13c. Sensitive or<br>Proprietary<br>Representative (COR))<br>b. Contract Number:                             | Ds & Facilitie stem ccount ce Reporting 13d. Acce                    | d: <u>San Mate</u><br>ss:<br>g System<br>ess Level Requ<br>(See ins | vo Data                                      | Center                                                                  |
| <ul> <li>3a. Describe Support Required</li> <li>X Logon ID (Circle one): New Change Delete<br/>DDE/DR: Access Code: User Type:</li></ul>                                                                                                    | ie)<br>racting Off<br>or No):<br>Yes<br>Yes<br>Yes        | No<br>No<br>No         | List Existing Logon IC<br>Access for Confirm Sy<br>Web Site Access<br>File Transmission Ac<br>Access for Performanc<br>Web Site Access<br>13c. Sensitive or<br>Proprietary<br>Representative (COR))<br>b. Contract Number:<br>c. Contract Expiration D | Ds & Facilitie stem ccount ce Reporting 13d. Acce                    | d: <u>San Mate</u><br>ss:<br>g System<br>ess Level Requ<br>(See ins | vo Data                                      | Center                                                                  |
| <ul> <li>3a. Describe Support Required</li> <li>X Logon ID (Circle one): New Change Delete</li> <li>DDE/DR: Access Code: User Type:User Type:</li> <li>Access for Delivery Confirmation System</li> <li>PPP Dial-up Account Access to: PTSMETP.USPS.GOV</li> <li>Internet Access</li> <li>Access for Entry Information System</li> <li>Web Site Access</li> <li>File Transmission Account</li> <li>3b. Resource Name (Additional room is available on the reverse sid</li> </ul> Section C: Computer Access Approvals 4. Contractor Information (Must be completed by the Contra a. Does the Contract Contain Provisions for (Circle Yes of 1. Screening? <ul> <li>2. Security of Information?</li> <li>3. Privacy of Information?</li> </ul>                                                                                                    | le)<br>racting Off<br>or No):<br>Yes<br>Yes<br>Yes<br>Yes | No<br>No<br>No<br>ture | List Existing Logon IC<br>Access for Confirm Sy<br>Web Site Access<br>File Transmission Ac<br>Access for Performanc<br>Web Site Access<br>13c. Sensitive or<br>Proprietary<br>Representative (COR))<br>b. Contract Number:<br>c. Contract Expiration D | Dis & Facilitie stem ccount ce Reporting 13d. Acce late: Department: | d: <u>San Mate</u><br>s:<br>g System<br>ess Level Requ<br>(See ins  | uired<br>tructions)                          | Center                                                                  |

PS Form 1357-S, September 2003 (Page 1 of 2)

#### Instructions for Completing PS Form 1357-S

Note: Please print all entries except for signatures. Incomplete infor-mation may cause delays in implementation or return of this form.

Section A: User Identification

- 1. Print your full name.
- Enler your eAccess Unique Identifier or last 4 digits of Social Security Number.
- Enter your Area.
- 4. Enter your Finance Number. 5
- Enter your official job title. Enter your employment status. ŝ.
- Specify your work organization.
   Enter your USPS or company mailing address (include ZIP+4).
- 9. Enter your telephone number. 10.Enter your District Code and District Name, if applicable.

11.Read and understand file User Responsibility Agreement Statement \* and Privacy Act Statement (printed below) before signing and daling this document,

12. Your USPS manager must read and understand the Manager Responsibility Agreement Statement \* prior to affixing his/her name, Logen ID (Unique Identifier), signature, date, and phone number.

Section B: Computer Access Requested

13a. Please check, circle, and describe the support that you will Los, Presse create, create, and december line support many polynomic require. Specify any system complians or other special software required in support of your request, include all data access (CICS transaction IDs, IDMS codes, etc.) requirements or any special security required of the system or data. Include any support services (data entry, etc.) needed. Estimate the number of service hours required per week in support of your request. Special access request to the DDE/DR system will require DDE/DR Functional System Coordinator to supply the access code and user type.

13b. Enter the name of the application(s) or resources to which access is sought,

Specify if applications or files within applications are sensitive or proprietary.

13d. Specify the appropriate access level to applications and files. READ access allows a user to read and copy, but not to changea ame or it's contents.

WRITE access allows a user to change the contents of or delete a file, to create files within a catalog or directory, and may permit

renaming and relocating files, EXECUTE access allows a user to execute or use a program file, but generally not to see or change it. ALLOCATE access allows a user to delete, rename, catalog.

uncatalog, or archive a file,

Section C: Computer Access Approvals

14a-d. The Contracting Officer's Representative (COR) will complete this block — reference the Administrative Support Manual (ASM); Procurement Manual (PM); and Handbook AS-805. If the contractor has not been screened, the contractor must complete and attach PS

Forms 2025 and 2181 with this request. 15. The COR will complete Block 14 before entering his/her name, signature, date, and phone number.

signature, date, and phone number. 16. To approve grants of necessa, the Functional System Coordinator enters his/her name, signature, date, and phone number. 17. The person (Logon ID Administrator) responsible for creating a logon ID for a user enters his/her name, signature, phone number, and date. The Logon ID Administrator must also indicate in the upper left hand comer of PS Form 1357-S where the original of this PS Form 1357-S will be kept and in the upper right hand comer the Logon ID assigned.

\* Additional responsibilities can be found in Handbook AS-805 and Administrative Support Manual (ASM).

#### Privacy Act Statement

The collection of this information is authorized by 39 U.S.C. 401 and Public Law 100-235, Computer Security Act of 1987, This information will be used to assign computer logon IDs by which access to data and/or files on computer systems is limited to authorized persons through the use of computer security access control products. As a routine use, this information may be disclosed to a congressional office at your request; to OMB for review of private relief legislation; to a labor organization as required by the NLRA; where pertinent, in a logal proceeding to which the USPS is a party; to an appropriate law enforcement agency for investigative or prosecutorial purposes; to a government agency where relevant to a hiring, contracting, or licensing decision by the requesting agency; te a government agency in order to alicit information relevant to a hiring, cantracting, or licensing decision by the USPS; to an expert or consultant under contract with the USPS to fulfill an agency function; to the Federal Records Center for storage to the Feuel Federal Consolution Commission for investigation a formal FEO complaint filed against the USPS under 29 CER 1612